## UNIVERSIDADE ESTADUAL PAULISTA "JÚLIO DE MESQUITA FILHO" FACULDADE DE CIÊNCIAS AGRONÔMICAS CÂMPUS DE BOTUCATU

## **DESENVOLVIMENTO DE UM PERFILÔMETRO LASER PARA DETERMINAÇÃO DA ÁREA E VOLUME DE CONTATO ENTRE O PNEU E O SOLO**

### **CRISTIANO ALBERTO DE PAULA**

Dissertação apresentada à Faculdade de Ciências Agronômicas da UNESP – Câmpus de Botucatu, para obtenção do título de Mestre em Agronomia (Energia na Agricultura)

**Botucatu - SP Fevereiro - 2008** 

# **Livros Grátis**

http://www.livrosgratis.com.br

Milhares de livros grátis para download.

## UNIVERSIDADE ESTADUAL PAULISTA "JÚLIO DE MESQUITA FILHO" FACULDADE DE CIÊNCIAS AGRONÔMICAS CÂMPUS DE BOTUCATU

## **DESENVOLVIMENTO DE UM PERFILÔMETRO LASER PARA DETERMINAÇÃO DA ÁREA E VOLUME DE CONTATO ENTRE O PNEU E O SOLO**

### **CRISTIANO ALBERTO DE PAULA**

Orientador: Prof. Dr. Kléber Pereira Lanças Co-orientador: Prof. Dr. Saulo Philipe Sebastião Guerra

> Dissertação apresentada à Faculdade de Ciências Agronômicas da UNESP – Câmpus de Botucatu, para obtenção do título de Mestre em Agronomia (Energia na Agricultura)

**Botucatu - SP Abril - 2008** 

FICHA CATALOGRÁFICA ELABORADA PELA SEÇÃO TÉCNICA DE AQUISIÇÃO E TRATAMENTO DA INFORMAÇÃO - SERVIÇO TÉCNICO DE BIBLIOTECA E DOCUMENTAÇÃO - UNESP - FCA LAGEADO - BOTUCATU (SP)

Paula, Cristiano Alberto de, 1980-P324d Desenvolvimento de um perfilômetro laser para determinação da área e volume de contato entre o pneu e o solo / Cristiano Alberto de Paula. - Botucatu... [s.n.], 2008. x, 83 f. il. color., tabs. Dissertação (Mestrado)-Universidade Estadual Paulista,

Faculdade de Ciências Agronômicas, Botucatu, 2008 Orientador: Kléber Pereira Lanças Co-orientador: Saulo Philipe Sebastião Guerra Inclui bibliografia

1. Laser. 2. Pneus. 3. Detectores. 4. Solos - Deformação. I. Lanças, Kléber Pereira. II. Guerra, Saulo Philipe Sebastião. III. Universidade Estadual Paulista "Júlio de Mesquita Filho" (Campus de Botucatu). Faculdade de Ciências Agronômicas. IV. Título.

## UNIVERSIDADE ESTADUAL PAULISTA "JÚLIO DE MESQUITA FILHO" **FACULDADE DE CIÊNCIAS AGRONÔMICAS CAMPUS DE BOTUCATU**

#### CERTIFICADO DE APROVAÇÃO

#### TÍTULO: "DESENVOLVIMENTO DE UM PERFILÔMETRO LASER PARA DETERMINAÇÃO DA ÁREA E VOLUME DE CONTATO ENTRE O **PNEU E O SOLO"**

ALUNO: CRISTIANO ALBERTO DE PAULA

ORIENTADOR: PROF. DR. KLEBER PEREIRA LANÇAS

CO-ORIENTADOR: PROF. DR. SAULO PHILIPE SEBASTIÃO GUERRA

Aprovado pela Comissão Examinadora

PROF. DR. SAULO PHILIPE SEBASTIÃO GUERRA

PROF. DR. ANTONIO GABRIEL FILHO  $m<sup>2</sup>$ PROF. DR. MARCOS ROBERTO BORMIO

Data da Realização: 15 de fevereiro de 2008.

Não podes ensinar nada a um homem; podes apenas ajudá-lo a encontrar a resposta dentro dele mesmo.

(Galileu Galilei)

*DEDICO* 

**A minha avó materna, Isabel** 

**Aos meus pais, Antonio e Irene** 

**Às minhas irmãs Ariane e Camila** 

**À minha tia Júlia** 

**À minha noiva Simone** 

#### **AGRADECIMENTOS**

Ao Prof. Dr. Kleber Pereira Lanças e ao Prof. Dr. Saulo Philipe Sebastião Guerra pelas orientações concisas, pela amizade, dedicação e compreensão em todas as fases do curso de graduação e mestrado.

Ao Prof. e amigo Antonio Gabriel Filho pela colaboração e incentivo.

Aos estagiários e amigos Daniel Agostinho Arruda e Fabrício Campos Masiero pelo trabalho árduo que empreenderam junto a mim durante o desenvolvimento dessa pesquisa.

Aos amigos Fabrício Leite, Fernando Henrique Campos, Leonardo de Almeida Monteiro, Paulo Roberto Jesuíno, Juan Acosta Bonin, Ricardo Carvalho Tosin do curso de Pós Graduação de Energia na Agricultura.

Aos consultores Jair Fumes e Batista Junior Masquetto, pelo auxilio técnico.

Às funcionárias da seção de Pós Graduação, Marilena do Carmo Santos, Marlene Rezende de Freitas e Jaqueline de Moura Gonçalves pela paciência, consideração e apoio recebidos.

À Coordenação do Curso de Pós Graduação em Agronomia, área de concentração Energia na Agricultura, ao Departamento de Engenharia Rural e à Faculdade de Ciências Agronômicas pela oportunidade oferecida para execução desse trabalho.

Enfim, a todas as pessoas, instituições e empresas que contribuíram direta ou indiretamente para realização dessa pesquisa.

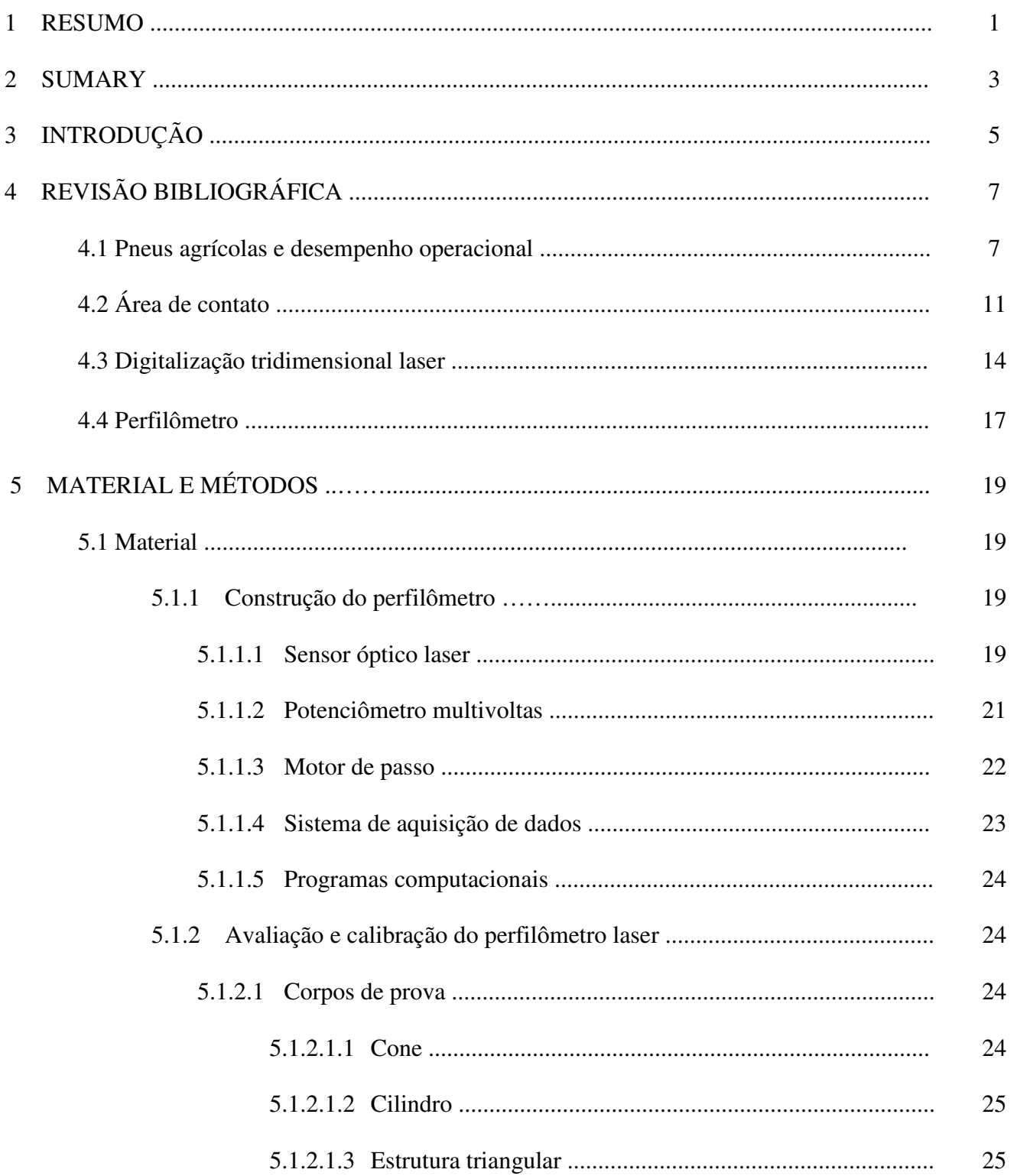

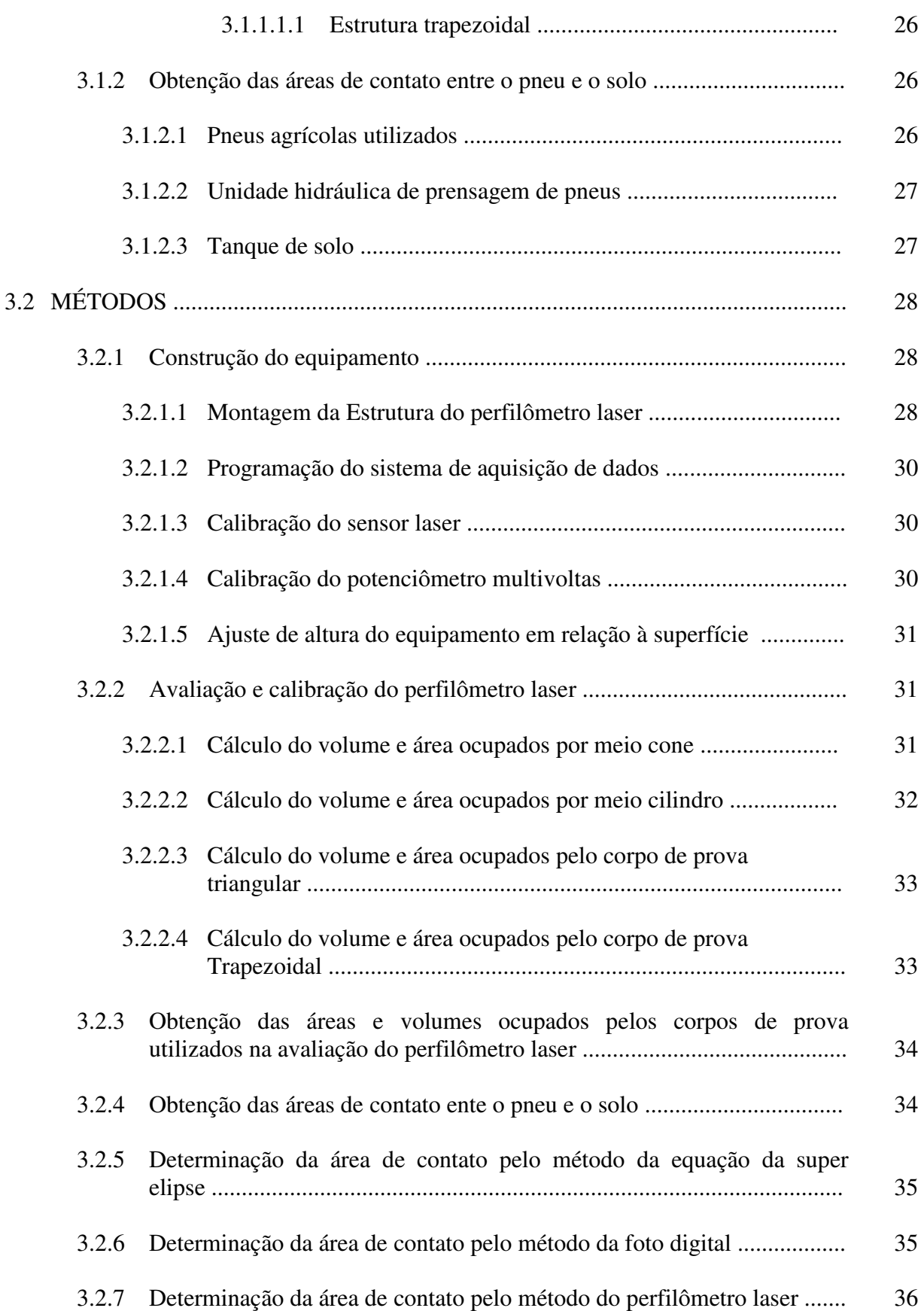

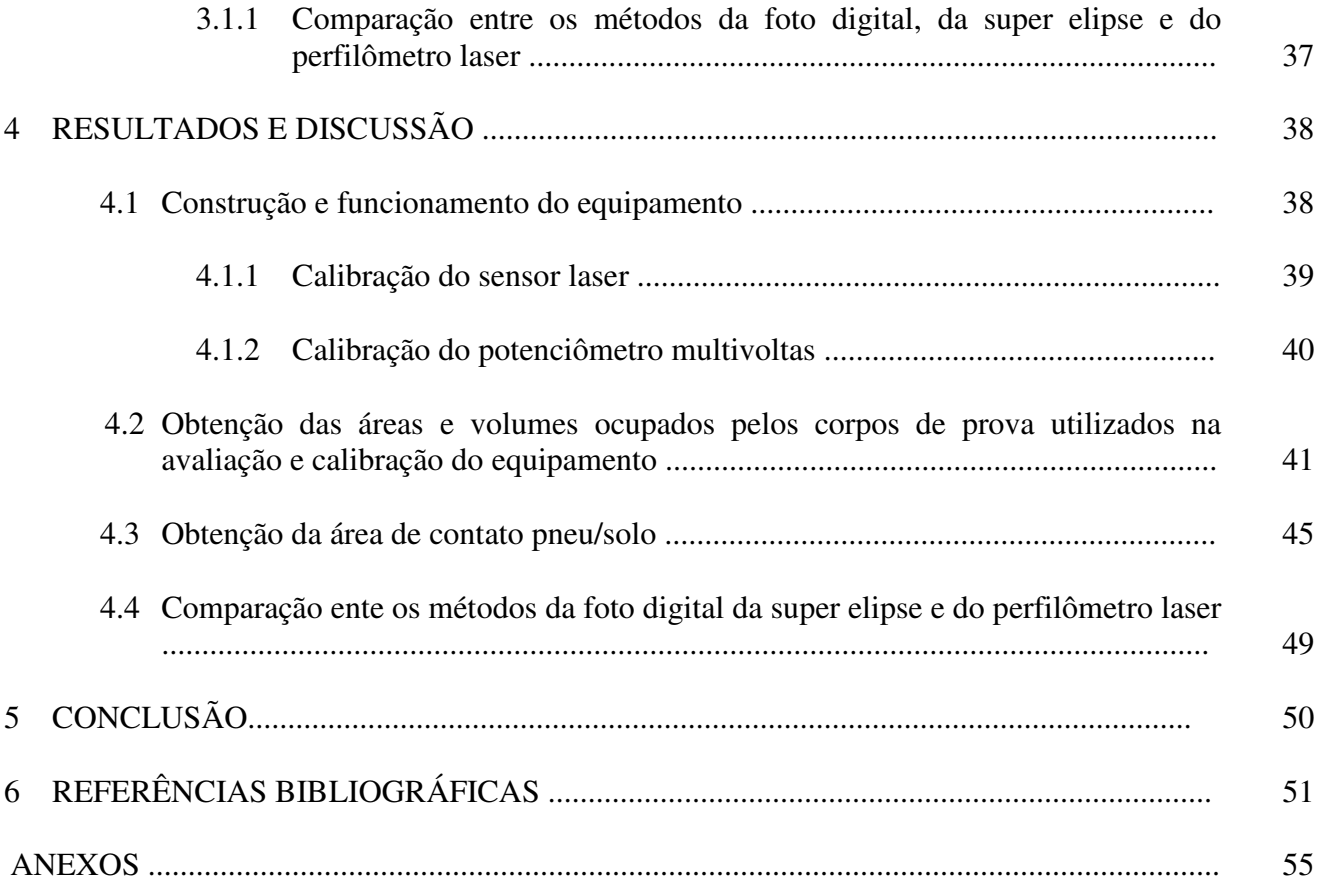

## LISTA DE TABELAS

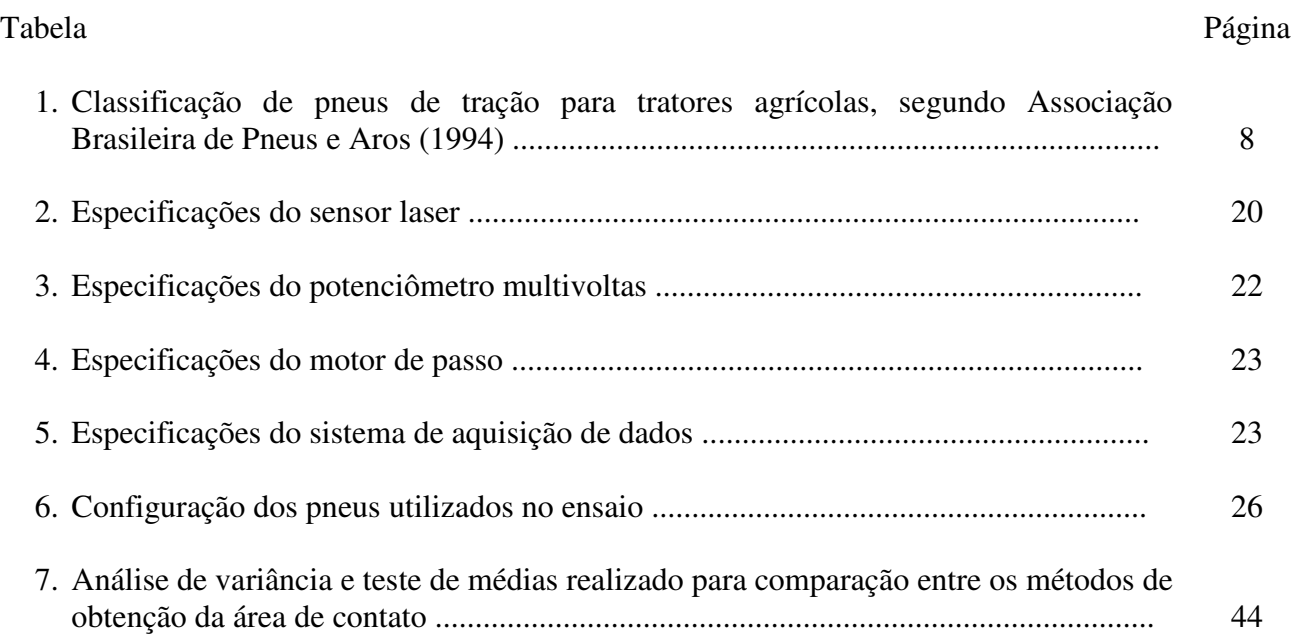

## LISTA DE FIGURAS

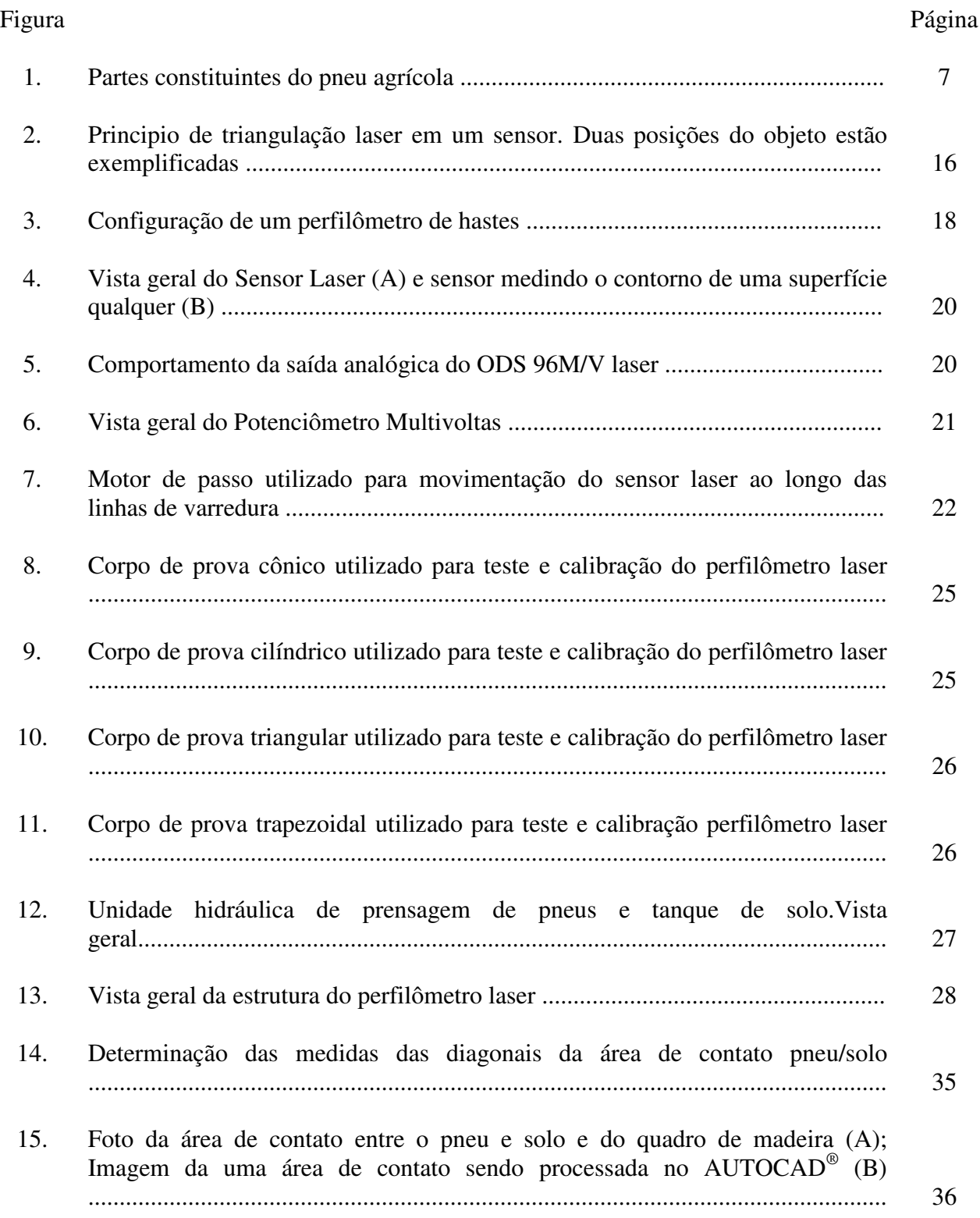

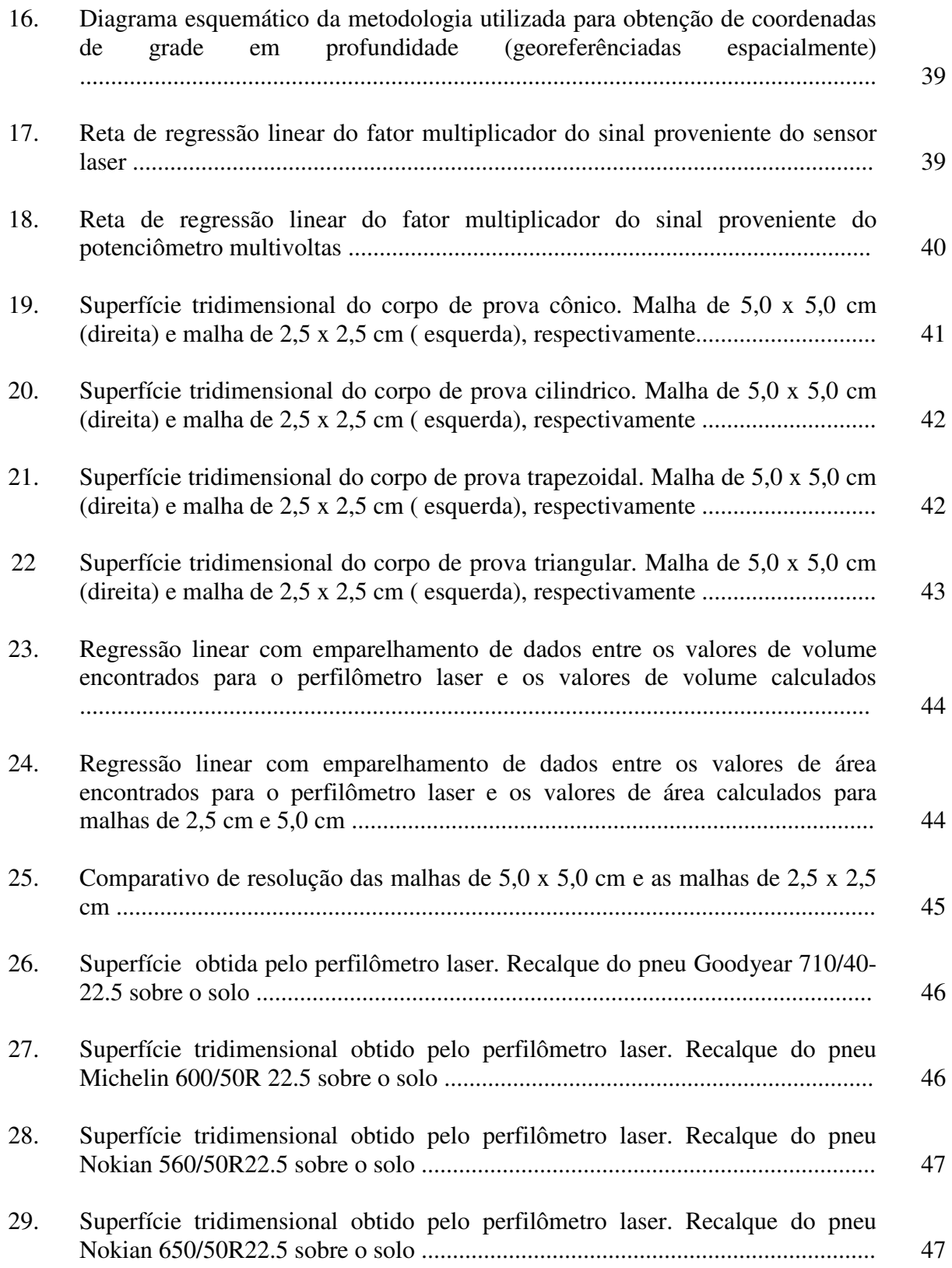

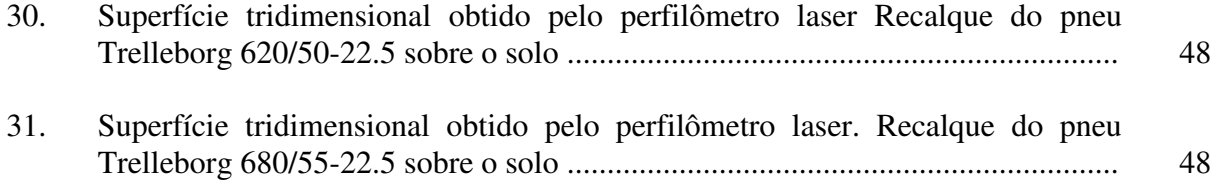

#### **1 RESUMO**

O desempenho operacional de rodados pneumáticos agrícolas depende de vários fatores tais como: o tipo e condições físicas do solo, tipo e geometria do pneu, cargas aplicadas aos rodados e sua pressão de inflação. A correta interpretação da interação entre essas variáveis pode minimizar significativamente os efeitos negativos do tráfego de máquinas, proporcionar um aumento na tração e melhorar a eficiência do trator agrícola, corroborando para diminuição do tempo de operação da máquina, aumento da vida útil dos tratores e dos rodados agrícolas e aumento da rentabilidade econômica no campo. Com base no exposto, essa pesquisa teve como objetivo projetar e construir um perfilômetro laser para determinação da área e volume de contato, característicos do recalque de rodados agrícolas no solo, devido às cargas a este impostas.

Para construção do equipamento foram utilizadas duas baterias 12Vcc/12Ah como fonte de alimentação, um sensor laser, um potenciômetro multivoltas utilizado como sensor de distância, um motor de passo, um sistema de aquisição de dados e dois sistemas lineares de posicionamento.

Foi construído um sistema no qual o sensor laser executa varreduras movimentando-se através de dois sistemas de posicionamento lineares posicionados perpendicularmente entre si e à superfície do solo.

Para calibração e verificação da acerácea do equipamento foram comparadas duas malhas regulares de amostragem (2,5 e 5,0 cm) utilizando-se corpos de prova com os formatos cônico, trapezoidal, triangular e cilíndrico, sendo suas dimensões determinadas previamente através de equações matemáticas. Com os dados obtidos pelo perfilômetro laser foram gerados gráficos tridimensionais (3D) e calculadas as grandezas de área e volume em um programa computacional.

Foram ensaiados em laboratório os pneus Goodyear 10/40-22.5, Michelin 600/50R22.5, Nokian 560/55-22.5, Nokian 650/50R22.5, Trelleborg 620/50-22.5 e Trelleborg 680/55-22.5 inflados com as pressões recomendadas pelos fabricantes. As áreas impressas no solo pelos pneus foram determinadas através dos métodos da foto, da super elipse e pelo método do perfilômetro laser. Os valores de área foram comparados entre si através de um delineamento experimental inteiramente casualizado com 13 repetições e analisados através do teste de Duncan ao nível de significância de 5%. Pôde-se observar, durante a calibração, que os valores de volume e área para os corpos de prova ensaiados apresentaram alta correlação com os valores determinados teoricamente e, a malha de amostragem de 2,5 x 2,5 cm apresentou maior resolução. O método da super elipse subestimou os valores de área de contato entre o pneu e o solo, enquanto os métodos da foto e do perfilômetro laser apresentaram valores estatisticamente iguais, indicando que o perfilômetro laser é um método tão preciso quanto o método da foto.

DEVELOPMENT OF A LASER PROFILE METER TO DETERMINE THE VOLUME AND THE CONTACT ÁREA BETWEEN THE TIRE AND THE SOIL. Botucatu, 2008 83p. Dissertação (Mestrado em Agronomia/Energia na Agricultura) - Faculdade de Ciências Agronômicas, Universidade Estadual Paulista.

Author: CRISTIANO ALBERTO DE PAULA Advisor: KLÉBER PEREIRA LANÇAS Co-advisor: SAULO PHILIPE SEBASTIÃO GUERRA

#### **2 SUMARY**

The operational performance of agricultural pneumatic tires depends on many factors such as physical condition and type of a soil, type and geometry of the tire, load applied to the tire and its inflation pressure. The correct interpretation of these variables can minimize significantly the negative effects of machinery traffic, proportioning an increment in the traction and increasing the efficiency of agricultural tractors, contributing to decrease machine operational time, increasing the lifetime of the tractor and of agricultural tires and yet, increase profitability. Based in what was exposed, this research had the aim to project and to construct a profile meter to determine the volume and the contact area, inherent to tire footprint in the soil due to the load imposed to the tire.

To construct the equipment there were used two 12Vdc/12Ah batteries as power supply, one laser sensor, one multi-turn potentiometer used as a distance sensor, one stepper motor, a data logger and two linear positioning systems.

A system in which the laser sensor performs scans moving thru the two linear positioning systems was designed and assembled perpendicularly each other and over the soil surface.

To calibrate and accurately test the equipment, two different sampling grids were compared (2.5 and 5.0 cm) using conical, trapezoidal, triangular and cylindrical shapes with pre-determined dimensions, calculated employing mathematic equations. Using the data collected with the profile meter, there were generated tri-dimensional graphics (3D) and calculated volume and area via software.

Six different tires were tested: Goodyear 10/40-22.5, Michelin 600/50R22.5, Nokian 560/55-22.5, Nokian 650/50R22.5, Trelleborg 620/50-22.5 and Trelleborg 680/55-22.5, inflated at manufacturer recommended pressure. The tire footprint printed in the soil were determined using the methods of digital picture super ellipse and using the laser profile meter method. The results were compared among them using an experimental design randomized with 13 replications and submitted to Duncan test at 5% of significance. There were observed, during calibration tests, that the values of area and volume of the selected shapes, presented high correlation with the values theoretically determined and that the 2.5 x 2.5 cm sample grid were superior in resolution if compared with 5.0 x 5.0 cm sample grid. Super ellipse method sub estimated the values of contact area between the tire and the soil, while the picture and profile meter methods presented values statistically equal, indicating that the profile meter method is as precise as the picture method.

l

*<sup>\*</sup> Keywords: sensor, surface, soil deformation, sinkage* 

#### **3 INTRODUÇÃO**

Na última década, vários experimentos foram efetuados no sentido de se conhecer melhor as características dos pneus de tratores agrícolas, principalmente no estudo da interação pneu/solo, expressa em termos de área de contato entre os dois meios, e que tem influência direta no desempenho dos tratores agrícolas.

O desempenho operacional dos rodados pneumáticos de tratores agrícolas depende de vários fatores, tais como o tipo e condições físicas do solo, tipo e geometria do pneu, cargas aplicadas aos rodados e sua pressão de inflação (SÖEHN, 1958). A interação e, a correta interpretação destas variáveis, pode minimizar significativamente os efeitos negativos do tráfego agrícola, proporcionar um aumento significativo da tração, melhorar a eficiência e o rendimento do trator agrícola, diminuir o tempo de operação da máquina, aumentar a vida útil dos tratores e dos rodados agrícolas, promover um consumo de combustível racional e aumentar a rentabilidade econômica das culturas (UPADHYAYA, 1984 e LANÇAS e UPADHYAYA, 1997).

O desenvolvimento tecnológico e a expansão do agronegócio no Brasil tornaram as máquinas e equipamentos agrícolas além de mais eficientes e confiáveis, maiores e mais pesadas, requerendo tratores cada vez mais versáteis e compatíveis com as dimensões das demais máquinas.

Os pneus agrícolas, da mesma forma que os pneus rodoviários, vêm sofrendo alterações construtivas e operacionais e além do modelo diagonal, também estão

disponíveis no mercado, pneus agrícolas radiais e pneus de baixa pressão e alta flutuação, chamados BPAF.

A eficiência trativa de rodados pode ser aumentada com a maximização da área de contato do pneu com o solo e, para tanto, pneus cada vez mais largos e de grandes diâmetros vem sendo utilizados.

Além de contribuir para aumento da tração, pneus com área de contato maior, podem minimizar os efeitos negativos da pressão exercida sobre o solo, contribuindo para diminuir a compactação e, reduzindo dessa forma os problemas causados pelo tráfego de máquinas nas áreas culturais (LANÇAS et al., 2000).

Ensaiar, adequar o produto ao mercado, certificar suas qualidades e obter informações operacionais do consumidor, são fatores que devem ser considerados para o desenvolvimento de produtos com maior qualidade e eficiência e um dos equipamentos utilizados para ensaio e estudos das interações entre pneu e solo é o perfilômetro, que tem como função obter o perfil, área e volume de solo deslocado devido às cargas aplicadas no rodado.

Atualmente os métodos empíricos empregados para obtenção da área de contato entre o pneu e o solo baseiam-se em estimativas bidimensionais, sendo impossível a determinação da superfície real do pneu que se encontra efetivamente em contato com o solo.

Baseado no exposto, esse trabalho teve como objetivo o desenvolvimento de equipamento para determinação da área e volume de contato, característicos do recalque de rodados agrícolas no solo, devido às cargas a este impostas.

## **4 REVISÃO BIBLIOGRÁFICA**

#### **4.1 Pneus agrícolas e desempenho operacional**

Os rodados pneumáticos possuem corpo tubular e circular, de maneira que, ao se inflar a uma determinada pressão resiste, dentro dos limites normais de trabalho, às solicitações dinâmicas e estáticas que agem sobre ele. A esse tubo circular composto basicamente por borracha vulcanizada e camadas de cordonéis (malhas de fibras de algodão, de aço, etc.), que envolve a seção tubular desde a base do aro da roda deu-se o nome de pneu (MIALHE, 1980; ATARES E BLANCA, 1996; SÁNCHEZ E RENEDO, 1996).

Basicamente, um pneu é constituído de: carcaça, banda de rodagem, capa intermediária, flancos, talão e câmara de ar, conforme Figura 1.

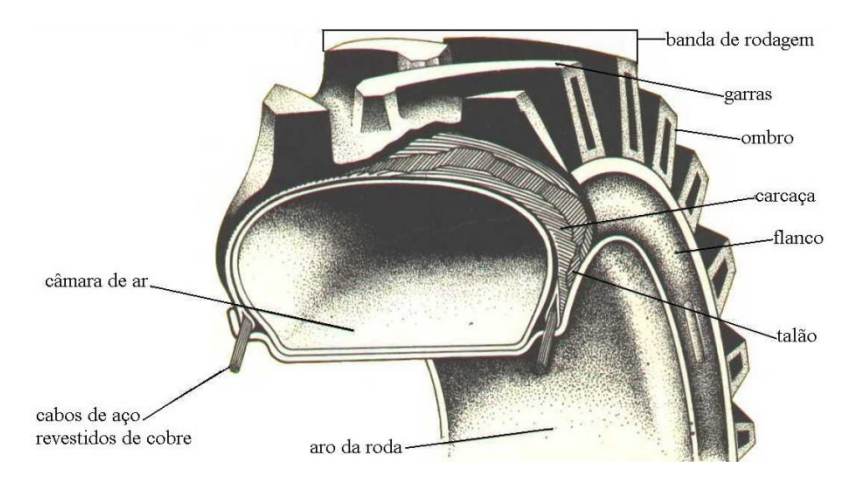

Figura 1. Partes constituintes do pneu agrícola.

De acordo com os manuais e catálogos dos fabricantes Goodyear Farm Tire Handbook (1994), Trelleborg do Brasil (1999), Bridgestone Firestone do Brasil Indústria e Comércio (1995) e Pirelli Pneus (1997), no mercado mundial encontram-se basicamente três tipos distintos de construção de pneus agrícolas de tração:

- de construção diagonal, onde os cordonéis das lonas se estendem de talão a talão no sentido diagonal, formando um ângulo de aproximadamente 38<sup>°</sup> em relação à linha transversal, têm menor custo de aquisição, possibilitando a recauchutagem a baixos custos e sendo a pressão de inflação relativamente alta (150 a 200 kPa, ou seja, 22 a 29 psi).

- de construção radial, sendo que os cordonéis das lonas se estendem transversalmente de talão a talão, formando um ângulo reto  $(90^{\circ})$  em relação à linha de tração, possibilitando pressões menores do que os diagonais (90 a 138 kPa ou seja 13 a 20 kPa) . De acordo com Corrêa (1993), os pneus radiais têm custo de aquisição mais alto e apresentam melhor desempenho do que os diagonais.

- de baixa pressão e alta flutuação (BPAF), com os cordonéis das lonas montados de forma diagonal e lonas com cinturão reforçado. São mais caros e mais largos do que os pneus radiais, os flancos são mais flexíveis e a pressão de inflação é mais baixa (40 a 50 kPa, ou seja, 6 a 7 psi).

Para identificar o tipo de pneu, existe uma padronização geral quanto ao tamanho, largura, carga suportada, velocidade máxima, tipo de uso, tipo de construção, entre outras. Especificamente para tratores agrícolas, os pneus de tração se classificam conforme especificado na Tabela 1.

| Item  | Especificações                    |
|-------|-----------------------------------|
| $R-1$ | Tração regular                    |
| $R-2$ | Tração extra (raia profunda)      |
| $R-3$ | Raia superficial (pouco profunda) |
| $R-4$ | Industrial                        |

Tabela 1. Classificação de pneus de tração para tratores agrícolas, segundo Associação Brasileira de Pneus e Aros (1994)

A designação do tamanho dos pneus, segundo as normas técnicas da Associação Brasileira de Pneus e Aros (ABPA), pode ser expressa, conforme mostra os exemplos a seguir:

14.9-28, no qual:

14.9 - Indica a largura da seção nominal do pneu sem carga, expresso em polegadas;

28 - Indica o diâmetro interno do pneu sem carga, expresso em polegadas;

A ausência da letra "R" indica que o pneu é de construção diagonal.

650/75 R 32 onde:

650 - Indica a largura da seção nominal do pneu sem carga, expresso em milímetros;

75 - Indica a relação de forma (relação entre a altura e a largura da seção), expresso em porcentagem;

R - Indica que o pneu é de construção radial;

32 - Indica o diâmetro interno do pneu sem carga, expresso em polegadas.

Upadhyaya e Wulfsohn (1989) avaliaram os pneus radiais e diagonais em vários tipos de solo e chegaram à conclusão que o tipo construtivo dos pneus influenciou na durabilidade e no desempenho em relação à tração.

Cordeiro (2000) avaliou o desempenho de um trator em função do tipo de pneu utilizado. Foram avaliados os pneus radial, diagonal e BPAF em condições de campo, sob duas situações: com o trator trafegando sobre o solo solto na primeira marcha e sobre o rastro da passada anterior na segunda marcha. Verificou-se que houve melhor conversão energética do combustível para os pneus radiais ensaiados sob pressão de inflação de 110 kPa (16 psi) e carga no pneu traseiro variando de 18.000 N a 22.500 N. O pneu diagonal traseiro, com pressão de inflação 124 kPa (18 psi) e carga variando entre 17.000 N e 22.000 N, apresentou maior capacidade de tração e menor patinagem quando o trator estava com as maiores lastragens nos diferentes níveis de força de tração aplicados à barra de tração.

Lopes (2000) encontrou resultados semelhantes com os três tipos de pneus em condição de preparo do solo com escarificador acoplado a um trator com tração dianteira auxiliar. Utilizaram-se neste ensaio dois níveis de lastros no pneu traseiro, sendo o de maior valor 20.430 N para o pneu radial, 20.575 N para o pneu diagonal e 26.215 N para o pneu BPAF, obtendo patinagens de 14,43 % no pneu radial, 17,65% no pneu diagonal e 19,84% no pneu BPAF. Os resultados evidenciaram vantagens para o trator quando equipado com pneu radial devido ao aumento na velocidade de deslocamento e potência na barra, diminuição do consumo específico, aumento na capacidade de campo efetiva, redução da patinagem e aumento no coeficiente de tração. Ainda o mesmo autor concluiu que a lastragem do pneu com água aumentou o desempenho do trator nas seguintes variáveis de velocidade de deslocamento: consumo específico de combustível, capacidade de campo efetiva e patinagem, porém, houve aumento na resistência ao rolamento e diminuição no coeficiente de tração.

Corrêa (2000) avaliou o desempenho operacional de um trator equipado com pneus radiais e diagonais em função da pressão de inflação, da condição de superfície do solo e da condição de acionamento da tração dianteira. Concluiu o autor que, com a tração dianteira desligada, a pressão baixa/correta (62 kPa) favoreceu o pneu radial em termos de redução no consumo de combustível do trator e na patinagem dos pneus, com aumento na potência na barra e capacidade operacional. Porém, uma análise de custobenefício revelou que o período de retorno do investimento dos pneus radiais de baixa pressão nas condições do experimento terá início a partir do quarto ano de uso.

O uso de pneus específicos para determinado tipo de superfície ou material de suporte (asfalto, solo agrícola, pista de solo compactado ou com cascalho, etc.) permitiria aumentar sua vida útil. No entanto Barguer et al. (1966) e Liljedahl et al. (1989) afirmaram que a variedade dos solos agrícolas é o fator que dificulta o projeto de componentes de tração que funcionem satisfatoriamente em qualquer situação. Um elemento de tração, de acordo com esses autores, deve ser adequado em 70% do tempo de trabalho e sobre 90% do terreno de cultivo.

De acordo com Mialhe (1980), a borracha sintética tem a propriedade de absorver vibrações de modo mais eficiente em comparação com a borracha natural, daí sua importância tanto em aplicações industriais como na fabricação de pneus. Entretanto, a energia absorvida é transformada em calor; daí a razão de pneus feitos inteiramente de borracha natural apresentarem temperatura menor que os de borracha sintética. Como a temperatura afeta os pontos de junção dos componentes do pneu, ocasionando desagregação, sua vida útil será menor, caso seja construído inteiramente de borracha sintética, embora o preço seja relativamente mais baixo. Com uma mistura dos dois tipos de borracha, natural e sintética, obtêm-se produtos de boa qualidade. Entretanto, quanto maior a percentagem de borracha natural, tanto maior será a segurança e a resistência do pneu ao desgaste.

No Brasil, os pneus radiais agrícolas vêm sendo utilizados nas culturas de cana-de-açúcar, citros e culturas florestais, mas sua utilização vem aumentando gradativamente em outras culturas. O ideal é que se estude o desempenho da maior variedade possível desses pneus nas mais diversas situações de uso. Com base no que foi inferido, Corrêa et al. (1997) compararam o desempenho de um trator agrícola equipado com um modelo de pneu radial de baixa pressão (600/65 R 34) e com dois modelos de pneus diagonais com a especificação (18.4–34) realizando operações de gradagem em solo de textura média. Neste experimento, o pneu radial de baixa pressão desenvolveu até 4,8 % a mais de velocidade de deslocamento e de capacidade operacional. A patinagem do rodado motriz foi reduzida em até 28,9 %.

#### **4.2 Área de contato**

Diferentes métodos para obtenção da área de contato entre dois meios têm sido estudados. Para estimativa da tração e compactação do solo, em termos de superfície de contato, podem ser empregados tanto modelos de área bidimensionais (2D) como modelos de superfície tridimensionais (3D). Upadhyaya et al. (1992) estudaram o perfil de contorno de rodados, onde assumiu-se que há uma distribuição de pressão sobre o perfil de um sistema dinâmico de contato pneu/solo. Os autores concluíram que as estimativas de tração obtidas através de superfícies tridimensionais são significativamente superiores àquelas baseadas em áreas bidimensionais, sendo que o tipo de modelo não influenciou nos resultados obtidos para compactação do solo, exceto para a camada imediatamente abaixo da superfície do solo.

Mazetto e Lanças (2000) propuseram o método da foto para obter a área de contato pneu/solo, comparando esse método com o método da super elipse. Os autores ajustaram um quadro de madeira, sobre a de contato pneu/solo, com a finalidade de se determinar uma área comparativa à obtida pela estampagem do pneu no solo e posteriormente obtiveram uma foto do quadro de madeira ajustado sobre a área de contato. As fotos obtidas foram processadas no AUTOCAD® , onde a área da foto foi ajustada à área real a partir da Equação 1. Concluíram os autores que o método da foto se assemelhou ao método da super elipse, não havendo diferença estatística entre eles.

$$
Arp = \left(\frac{Arq}{Aqf}\right)Apf\tag{1}
$$

onde:

 $A_{rp}$  - área real do pneu (m<sup>2</sup>);

$$
A_{rq}
$$
 - área real do quadro de madeira (m<sup>2</sup>);  
 $A_{pf}$  - área do pneu na foto obtida através do AUTOCAD<sup>®</sup> (m<sup>2</sup>);

 $A_{q\!f}$  - área do quadro na foto, também obtida através do AUTOCAD® (m<sup>2</sup>).

Teoricamente, a área de contato entre um pneu e uma superfície rígida assemelha-se a um círculo, principalmente se o pneu for do tipo diagonal e apresentar alta pressão de inflação (HALLONBORG, 1996), mas segundo Pandey et al., (1996) menores pressões de inflação dos pneus e maior rigidez do solo proporcionam formação geométrica elíptica da área de contato.

A área de contato A é determinada pela Equação 2:

$$
A = \left(\frac{\pi}{4}\right)l \cdot b \tag{2}
$$

onde:

 $A$  - área de contato (m<sup>2</sup>)

*l* - eixo maior da elipse (m);

*b -* eixo menor da elipse (m).

Baixas pressões de inflação ou altas cargas podem levar a uma sobrecarga nos pneus, provocando grandes deformações em solo mobilizado. Essas condições de baixa pressão e/ou altas cargas proporcionam áreas de contato próximas de uma elipse, com a parte central da área apresentando tendência a ser retangular. Para representar esse fenômeno, Lyasko (1994) assumiu uma área de contato retangular com as bordas arredondadas. Esta aproximação levou à utilização de um coeficiente de correção η, que subtrai estas margens, sendo a área calculada através da Equação 3:

$$
A = \left(\frac{\pi}{4}\right)l \cdot b \left[1 - \left(2 \cdot \frac{\eta}{\pi}\right)\right]
$$
 (3)

onde:

 $A$  - área de contato (m<sup>2</sup>)

*l* - a dimensão do eixo maior da elipse circunscrita na área de contato (m);

*b* - a dimensão do eixo menor da elipse circunscrita na área de contato (m);

$$
\pi
$$
 - 3,1416

O valor de η depende da deformação do pneu, carga e pressão de inflação e pode ser nulo quando a largura da área for menor que a do pneu. Quando a largura da área for maior que a do pneu, o valor de η será obtido pela Equação 4 (UPADHYAYA e WULFSOHN, 1990):

$$
\eta = \left[2\left(1 - \frac{w}{b}\right)\right]0,5 - \left(\frac{w}{b}\right)\left[1 - \left(\frac{w}{b}\right)2\right]0,5\tag{4}
$$

onde:

w - largura da área de contato (m);

b - largura do pneu (m).

A impressão de um pneu com o solo foi determinada por Godbole et al. (1993) assumindo geometria elíptica ou retangular do pneu, em contato com uma superfície rígida. Os autores afirmam que na prática a área de contato é diferente dessas geometrias, devido a variações no valor do recalque das diferentes superfícies, introduzindo um coeficiente de correção que assume valor maior que um para superfícies deformáveis e, obviamente, valor próximo de um para superfícies rígidas.

Santos (1999) utilizou a teoria dos elementos finitos para avaliação das áreas de contato dos pneus diagonais (23.1-30), radiais (620/75R30) e baixa pressão e alta flutuação (BPAF 600/60-38) sob duas pressões de inflação (alta e baixa) e quatro cargas (0,5; 1,0; 1,5 e 2,0 kN) em dois tipos de solo (arenoso e argiloso). Diante dos parâmetros analisados, o pneu BPAF apresentou maiores valores de área de contato, seguido pelo radial e por fim do diagonal. As áreas de contato dos pneus foram maiores em solo arenoso e o método dos Elementos Finitos superestimou os valores de área de contato, quando comparado com o cálculo através da equação da elipse.

Mazetto et al. (2004) realizaram um ensaio com três tipos de pneus; BPAF (500/60-26.5), radial (14.9R26) e diagonal (14.9-26), em tanque de solo, com o intuito de avaliar as áreas de contato, deformações elásticas, compactação do solo e o recalque no solo. Os pneus foram inflados com as pressões ideais recomendadas pelo fabricante e submetidos às cargas radiais de 5, 10, 15 e 20 kN. Os resultados relativos às áreas de contato e deformações elásticas mostraram valores maiores para o pneu BPAF. Os recalques do pneu BPAF no solo foram menores quando comparados aos outros rodados pneumáticos, resultando em menores compactações do solo.

#### **4.3 Digitalização tridimensional laser**

Um escâner tridimensional é um dispositivo que analisa objetos ou ambientes reais para coletar dados de forma e possivelmente aparência, por exemplo, cor. Os dados coletados podem ser utilizados para construir digitalmente, modelos tridimensionais úteis para uma variedade de aplicações (BERNARDINI e RUSHMEIER, 2002; VÁRADY et al. 1997).

Diferentes tipos de tecnologias podem ser utilizadas para construir dispositivos de varredura tridimensional e,cada tecnologia tem suas limitações, vantagens e custos. Beraldin et al., (1995) e Rocchini et al. (1999) destacaram que dentre as limitações presentes no processo de obtenção de imagens de objetos digitalizados opticamente, podem-se incluir, dificuldades com brilho, espelhamento e transparência dos objetos. Contudo existem métodos para varredura tridimensional de objetos brilhantes. A aplicação de uma fina camada de pó branco e opaco possibilita reflexão de maior quantidade de fótons de luz de volta para o escâner (IULIANO e MINETOLA, 2005). Escâneres lasers podem enviar trilhões de fótons de luz na direção de um objeto e somente receber uma pequena porcentagem dos fótons de volta, via sistema óptico utilizado. A reflexão de um objeto é baseada na cor do objeto ou no albedo terrestre. Uma superfície branca refletirá muita luz e uma superfície preta refletirá uma pequena quantidade de luz; objetos transparentes como o vidro, somente refratam a luz e nos dão uma falsa informação tridimensional.

O propósito de um escâner tridimensional geralmente é o de criar uma nuvem de pontos de amostras geográficas da superfície de um objeto. Esses pontos podem ser utilizados para extrapolar o formato do objeto (um processo chamado de reconstrução). Se a informação da cor for coletada para cada ponto, então as cores da superfície do objeto poderão também ser determinadas (JARVIS, 1983; VÁRADY et al. 1997).

Para Blais et al. (2004) um escâner tridimensional tem princípio de funcionamento muito similar às câmeras de vídeo. Como as câmeras, eles tem um campo de visão parecido com um cone e podem coletar somente informações da superfície que estejam em evidência. Enquanto as câmeras coletam informações de cor sobre superfícies em seus campos de visão, escâneres tridimensionais coletam informação de distância sobre a superfície em seu campo de visão. A imagem produzida por um escâner tridimensional descreve a distância do sensor à superfície para cada ponto na imagem. Se um sistema esférico de coordenadas for definido de maneira que o escâner seja a origem e o vetor externo a frente do escâner é φ=0 e θ=0 (Figura 2), então cada ponto na imagem é associado com  $\varphi$  e θ. Juntamente com a distância, as quais correspondem ao componente de refletância, essas coordenadas esféricas descrevem a posição tridimensional em sua totalidade para cada ponto na imagem, em um sistema de coordenada relativa local ao escâner (BERALDIN et al., 1995; VÁRADY et al. 1997).

Segundo Bernardini e Rushmeier (2002) e Blais et al. (2004), para a maioria das situações, uma única varredura não produzirá um modelo completo do objeto. Múltiplas varreduras, mesmo centenas de varreduras de diferentes direções são necessárias para obter informação sobre todos os lados do objeto. Esses escâneres devem ser ajustados em uma referência comum, um processo usualmente chamado de alinhamento ou registro e posteriormente fundir para criar um modelo completo. Esse processo todo, indo de um mapa de coordenadas a um modelo completo, é conhecido como varredura em *pipeline† .* 

l

<sup>†</sup> Conjunto de elementos em processamento conectados em série, de maneira que a saída de um elemento corresponde à entrada do próximo elemento da série.

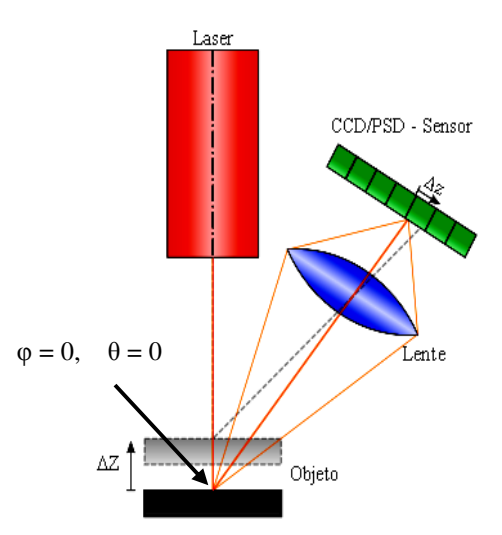

Figura 2. Princípio de triangulação laser em um sensor. Duas posições do objeto estão exemplificadas.

Segundo Mayer (1999) a varredura tridimensional por triangulação (Figura 2) é um método de varredura ativo que usa luz laser para medir a superfície do objeto. Escâneres tridimensionais que utilizam esse conceito emitem luz em uma determinada superfície e utilizam uma câmera para detectar a localização do feixe emitido. Dependendo da maneira com que o laser atinge a superfície, o ponto luminoso aparece em diferentes campos de visão da câmera. Essa técnica é chamada triangulação porque o ponto do laser refletido, a câmera e o emissor de laser formam um triângulo. O comprimento de um dos lados do triângulo, a distância entre a câmera e o emissor de laser é conhecida. O ângulo do vértice do emissor do laser também é conhecido. O ângulo do vértice da câmera pode ser determinado tomando-se a localização do ponto laser no campo de visão da câmera. Esses três pedaços da informação determinam com precisão o formato e o tamanho do triângulo e retorna a localização do vértice do ponto do laser do triângulo. Na maioria dos casos, um feixe de laser, ao invés de um ponto de laser, executa a varredura sobre o objeto para acelerar o processo de aquisição da imagem.

Levoy et al. (2000) inferiu que o campo de aplicação de imagens tridimensionais tem contribuído com profissionais de diversas áreas do conhecimento e em diferentes aplicações como por exemplo na fabricação de órteses e próteses, manutenção restauração de artefatos e estátuas antigas.

#### **4.4 Perfilômetro**

Gamero e Benez (1990) definem perfilômetro como sendo um equipamento constituído por réguas paralelas de madeira com perfuração eqüidistante ao longo de seu comprimento, através dos quais deslizam hastes perpendiculares ao comprimento das réguas paralelas (Figura 3). O perfilômetro foi proposto primeiramente por Allmaras et al. (1996) para determinação do índice de rugosidade superficial o qual representa o produto do desvio-padrão entre os logaritmos naturais das leituras das elevações das hastes, pela altura média das elevações das hastes (ALLMARAS et al. 1996).

$$
\sigma y = \sigma x \, h m \tag{5}
$$

em que:

$$
\int_{x_0}^{x_n} dx = \frac{h}{3} \left( f0 + 4f1 + 2f2 + 4f3 + 2f4 + \dots + 2fn - 2 + 4fn - 1 + fn \right) \tag{6}
$$

$$
hm = \frac{Xn - X0}{n}, \, Xn > Xo \tag{7}
$$

onde:

σ*y* - estimativa do índice de rugosidade representada pelo desvio-padrão entre as alturas das hastes,(mm);

σ*x* - desvio-padrão entre os logaritmos naturais das alturas das hastes;

*hm* - média das alturas (mm) (Equações 6 e 7).

sendo:

- *n* número de intervalos;
- *f*  altura das cotas das hastes(mm);
- *h* distância entre cotas das hastes(cm);
- *X* número de cotas.

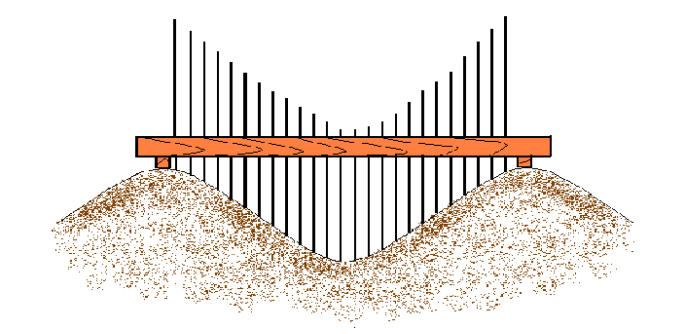

Figura 3. Configuração de um perfilômetro de hastes.

Gamero e Benez (1990) utilizaram o perfilômetro para determinação da área mobilizada (Equação 8) após ter sido preparada com enxada rotativa, definindo a área de solo mobilizada como sendo a área situada entre o perfil original e o perfil de fundo de um sulco de preparo do solo, enquanto a área de elevação é aquela situada entre o perfil original e o perfil da superfície do solo após a mobilização.

$$
Ec = \frac{Am}{Cp} \tag{8}
$$

onde:

*Ec* - espessura média da camada mobilizada, m;

*Am* - área mobilizada do solo, m<sup>2</sup>, e

*Cp* - comprimento do perfilômetro, m.

Carvalho Filho et al. (2007) utilizaram um perfilômetro para avaliação da área mobilizada, área de elevação, do empolamento do solo, do índice de rugosidade e da modificação da rugosidade do solo para a comparação da rugosidade antes e após a mobilização de um Latossolo Vermelho distrófico após o preparo. Os autores concluíram, a partir dos dados levantados pelo perfilômetro, que o escarificador proporcionou menor empolamento e maior índice de rugosidade do solo, enquadrando-se como preparo conservacionista por desestruturar menos o solo, podendo colaborar com as menores perdas de solo por erosão.

### **5 MATERIAL E MÉTODOS**

O perfilômetro laser foi desenvolvido no Núcleo de Ensaio de Máquinas e Pneus Agrícolas (NEMPA), pertencente ao Departamento de Engenharia Rural da Faculdade de Ciências Agronômicas - UNESP, Campus de Botucatu/SP.

#### **5.1 Material**

Visando obter maior fluência de leitura e compreensão das informações contidas nesse trabalho, este item foi subdividido em partes que separam a construção do equipamento dos ensaios para calibração e avaliação do mesmo.

#### **5.1.1 Construção do perfilômetro**

O material utilizado para construção do perfilômetro laser está descrito a seguir.

#### **5.1.1.1 Sensor óptico laser**

Para medir o perfil perpendicularmente à superfície do solo, utilizou-se um sensor laser (Figura 4) modelo ODS 96M/V – 5070 – 421, o qual possui as seguintes especificações descritas na Tabela 2 e ilustradas na Figura 5.

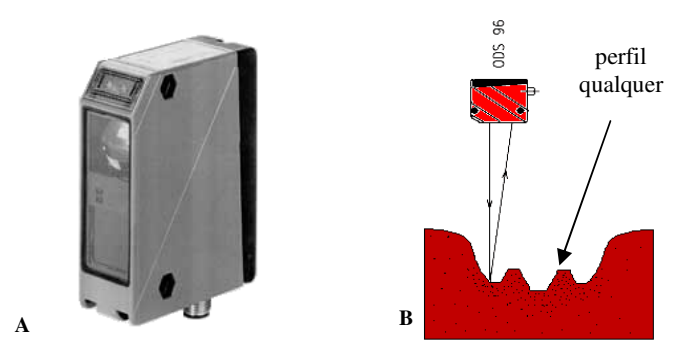

Figura 4. Vista geral do Sensor Laser (A –LEUZE ELETRONICS, 2003, P. 2) e sensor medindo o contorno de uma superfície qualquer (B)

Tabela 2. Especificações do sensor laser.

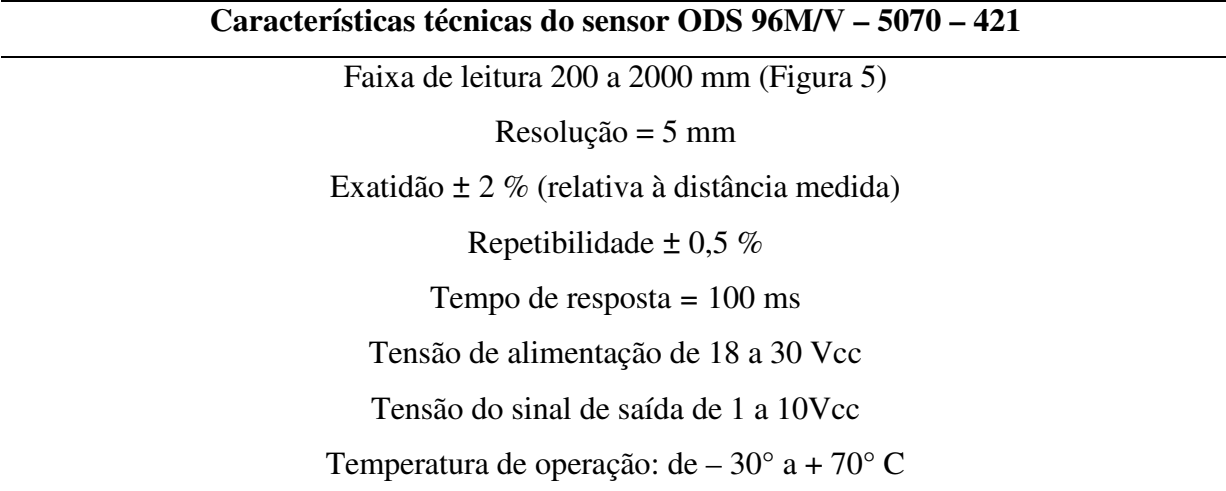

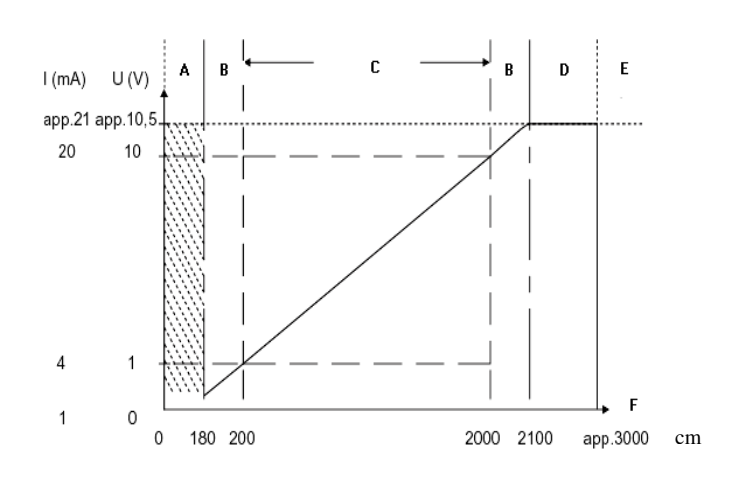

Figura 5. Comportamento da saída analógica do ODS 96M/V laser (LEUZE ELETRONICS, 2007, p. 2)

onde:

**A** - faixa de alta instabilidade, ou seja, o sensor não é capaz de fazer leituras de medida na faixa de 0 a 180 mm;

**B** - linearidade não definida, o sensor detecta o objeto, mas não quantifica medidas nas faixas de 180 a 200 mm com a mesma precisão que o faria na faixa de 200 a 2000 mm;

**C** - o sensor detecta o objeto e quantifica medidas na faixa de 200 a 2000 mm com confiança e precisão;

**D** - objeto presente, o sensor detecta o objeto, mas é incapaz de quantificar distâncias na faixa de 2100 a 3000 mm;

**E** - objeto não detectado. O sensor não reconhece o objeto à distâncias maiores ou iguais a 3000 mm;

**F** - distância medida pelo sensor à "Normal" de uma superfície, expressa em milímetros.

#### **5.1.1.2 Potenciômetro multivoltas**

 Utilizou-se um potenciômetro (Figura 6) com curso de 10 (dez) voltas, modelo 534, como sensor de distância, com função de referenciar as medidas tomadas em Z pelo sensor laser, com relação ao eixo X. As especificações técnicas fornecidas pelo fabricante encontram-se na Tabela 3.

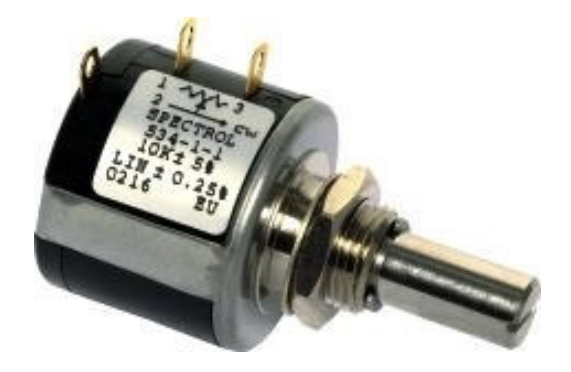

Figura 6. Vista geral do Potenciômetro Multivoltas (VISHAY SPECTROL, 2008)

Tabela 3. Especificações do potenciômetro multivoltas.

**Características técnicas do potenciômetro multivoltas modelo 534 Características técnicas modelo 534** Faixa de resistência: 100 Ohms a 100K Ohms Tolerância de linearidade: ±0.25% independente Tolerância Rotação: 3600°, +10°, -0° Potência: 2W à +70°C levada à 0W à +125°C Resistência de isolação: 1000 Mega Ohm min., 500VDC Resistência 1000V RMS min. 50Hz Força dielétrica: 1000V Voltagem final: 0.25% da Voltagem total aplicada Vida útil: 1.000.000 de revoluções do eixo Tolerância da resistência: ±5% 22<br>
ações do potenciômetro multivoltas.<br>
cerísticas técnicas do potenciômetro multivoltas modelo 534<br>
Fuixa de resistência: 100 Ohms a 100K Ohms<br>
Foleráncia de inearitade:  $\pm 45\%$  independente<br>
Rotação:  $3600^\circ$ ,  $\pm 10$ 

#### **5.1.1.3 Motor de passo**

O motor de passo O motor (Figura 7) empregado na movimentação do fuso que O motor de passo (Figura 7) empregado na movimentação do fuso que<br>transporta o sensor laser ao longo das linhas de varredura é do tipo unipolar, fabricado pela Sanyo-Denki com as seguintes especificações técnicas descritas na Tabela 4.

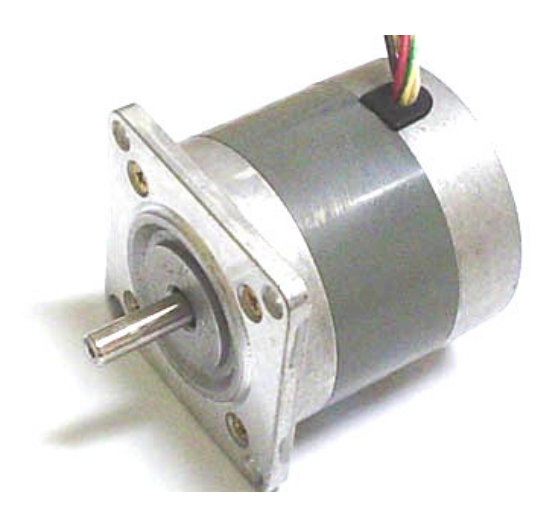

Figura 7. Motor de passo utilizado para movimentação do sensor laser ao longo das linhas de varredura.
Tabela 4. Especificações do motor de passo.

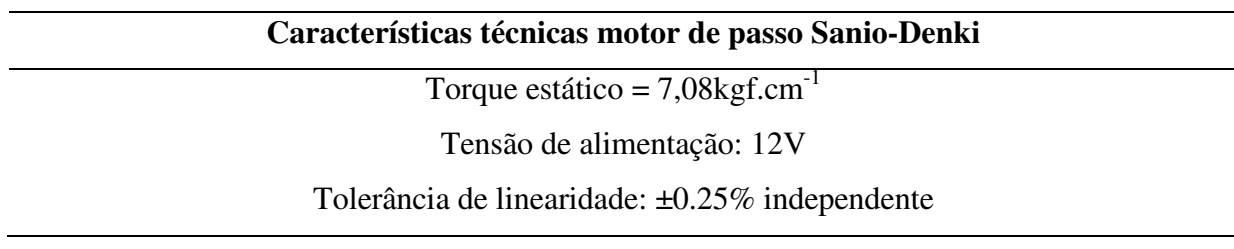

#### **5.1.1.4 Sistema de aquisição de dados**

Para a aquisição dos valores das coordenadas nos pontos amostrados foi utilizado o sistema de aquisição de dados fabricado pela Campbell Scientific, Inc., modelo Micrologger CR23X, utilizado para coleta dos valores de distância provenientes do sensor laser e do potenciômetro multivoltas. O sistema de aquisição de dados possui as seguintes especificações contidas na Tabela 5.

Tabela 5. Especificações do sistema de aquisição de dados.

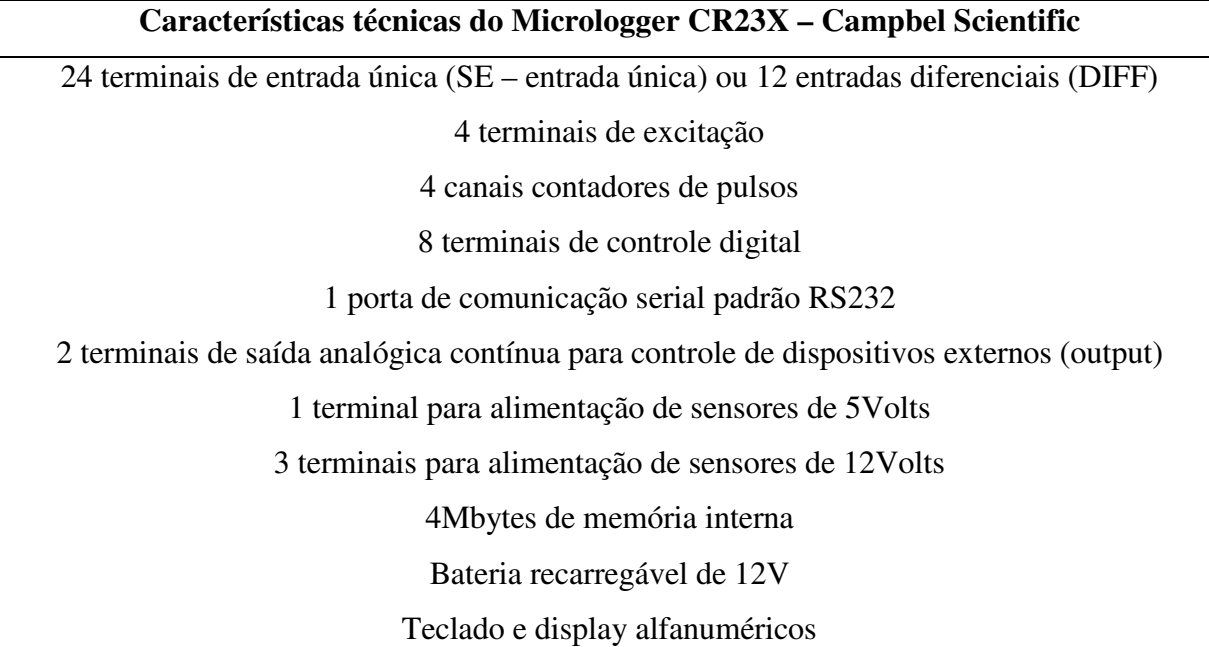

#### **5.1.1.5 Programas computacionais**

Os programas computacionais utilizados com suas respectivas funções foram:

 - *Surfer®* 8.0 - Programa computacional utilizado no processamento e manipulação dos dados coletados, geração de gráficos bidimensionais e tridimensionais, realização de cálculos de área e volume através de modelos geoestatísticos.

- PC208W 3.2 - Realiza a conexão e a comunicação entre o microcomputador e o sistema de aquisição de dados. É também utilizado para criar os programas que serão inseridos no equipamento e monitorar a coleta de dados em tempo real, gerencia os dados armazenados na memória e pode gerar relatórios simples dos dados coletados.

- AUTOCAD<sup>®</sup> - o programa computacional foi utilizado para projetar o perfilômetro laser e para obtenção das áreas de contato pelo método da foto.

## **5.1.2 Avaliação e calibração do perfilômetro**

Os materiais utilizados para calibração do perfilômetro estão descritos a seguir.

## **5.1.2.1 Corpos de prova**

Para aferição, verificação da resolução e precisão do equipamento, foram utilizadas estruturas de dimensões conhecidas, denominadas corpos de prova, no intuito de comparar o perfil e os valores teóricos de área e volume ocupados por estes no espaço, àqueles valores de área e volume obtidos através do equipamento desenvolvido.

#### **5.1.2.1.1 Cone**

Um cone plástico de sinalização urbana (Figura 8) foi cortado exatamente ao meio para ser submetido às sucessivas varreduras pelo equipamento desenvolvido.

As dimensões internas do corpo de prova foram as seguintes: altura de 54,75 cm, diâmetro da base marcado para cálculo e início da leitura de 20,00 cm, área calculada para a seção média do corpo de prova de 547,5 cm<sup>2</sup> e volume calculado para a seção média do corpo de prova de  $2866,70 \text{ cm}^3$ .

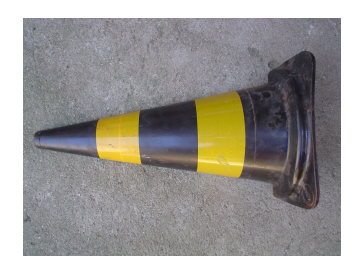

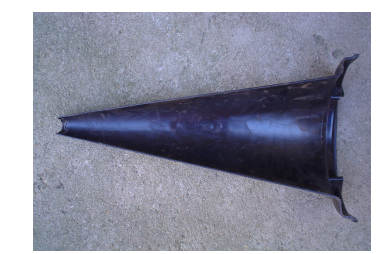

Figura 8. Corpo de prova cônico utilizado para teste e calibração do perfilômetro laser.

## **5.1.2.1.2 Cilindro**

 De forma idêntica à adotada para o cone, um tubo de PVC (Figura 9) foi cortado exatamente ao meio para ser submetido a sucessivas varreduras pelo perfilômetro.

As dimensões internas do corpo de prova foram de 29,0 cm para o diâmetro, comprimento de 49,2 cm, área calculada total de 1426,80 cm<sup>2</sup> e volume calculado total de 16248,78 cm<sup>3</sup>

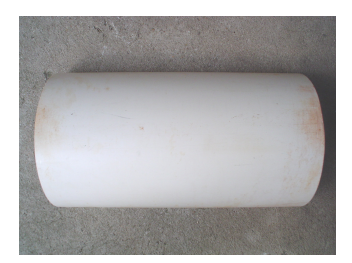

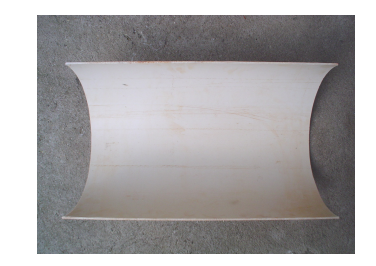

Figura 9. Corpo de prova cilíndrico utilizado para teste e calibração perfilômetro laser.

## **5.1.2.1.3 Estrutura triangular**

 Esse corpo de prova (Figura 10) foi construído em madeira com as seguintes dimensões internas: base 19,1 cm, profundidade (altura) 10,0 cm, comprimento 54,4 cm, área calculada total de 1039,04 cm<sup>2</sup> e volume calculado total de 5195,2 cm<sup>3</sup>.

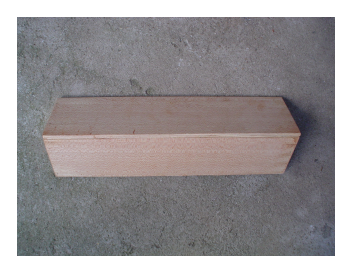

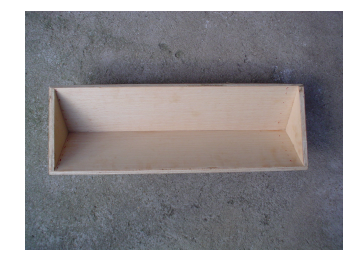

Figura 10. Corpo de prova triangular utilizado para teste e calibração do perfilômetro laser.

## **5.1.2.1.4 Estrutura trapezoidal**

 Este corpo de prova (Figura 11) também foi construído em madeira, como o triangular, com as seguintes dimensões internas: base maior 29,7 cm, base menor 21,5 cm, profundidade (altura) 12,5 cm, comprimento 55,5 cm, área calculada total de 1648,35 cm<sup>2</sup> e volume calculado total de 17760,0 cm<sup>3</sup>.

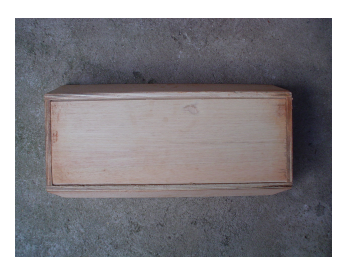

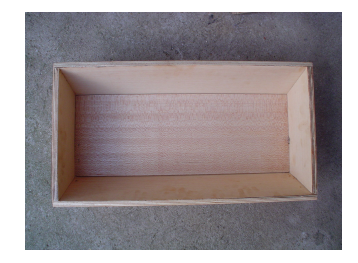

Figura 11. Corpo de prova trapezoidal utilizado para teste e calibração do perfilômetro laser.

#### **5.1.3 Obtenção das áreas de contato entre o pneu e o solo**

## **5.1.3.1 Pneus Agrícolas utilizados**

Para avaliar a área de contato pneu/solo, foram ensaiados 6 pneus conforme descrito na Tabela 6.

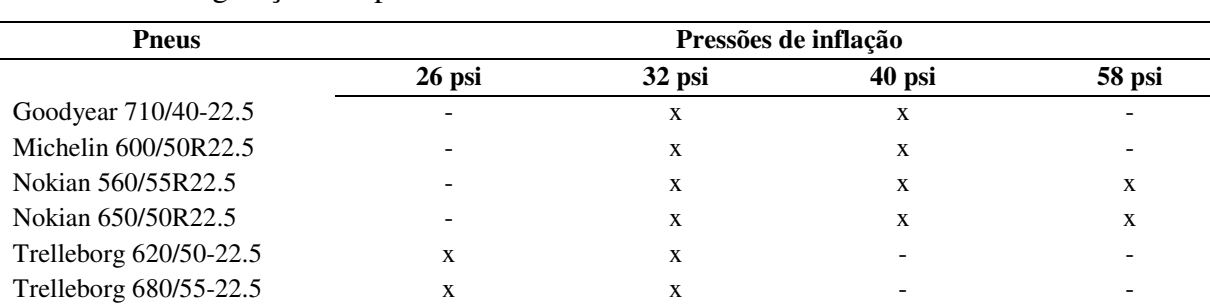

Tabela 6. Configuração dos pneus utilizados no ensaio.

#### **5.1.3.2 Unidade hidráulica de prensagem de pneus**

 Para a geração das áreas de contato entre os pneus e o solo foi utilizada a Unidade Hidráulica de Prensagem de Pneus (Figura 12) pertencente ao NEMPA – Núcleo de Ensaio de Máquinas e Pneus Agrícolas do Departamento de Engenharia Rural da FCA – UNESP de Botucatu, para simular as cargas aplicadas nos pneus.

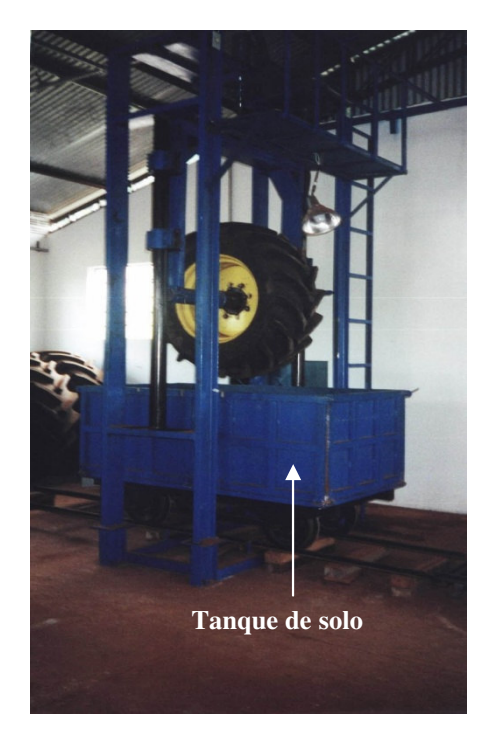

Figura 12. Unidade hidráulica de prensagem de pneus e tanque de solo.Vista geral.

## **5.1.3.3 Tanque de solo**

O tanque de solo (Figura 12) foi preenchido com uma amostra de Latossolo Vermelho, textura média, apresentando teor de água de 0,0804 kg.kg<sup>-1</sup> (8,04%) e, em quatro camadas de 0,10 m. Após o preenchimento de cada camada do tanque, foi utilizado um rolo compactador para nivelar e compactar o solo, fazendo com que o volume do tanque de 741 dm<sup>3</sup> fosse preenchido com 980 kg da amostra de solo, obtendo uma densidade final de 1,32 kg.dm-3, conforme descrito por Mazetto et. al (2004).

# **5.2 MÉTODOS**

A metodologia utilizada para construção, avaliação e calibração do equipamento está descrita a seguir.

# **5.2.1 Construção do equipamento**

### **5.2.1.1 Montagem da estrutura do perfilômetro laser**

Dois sistemas de posicionamento linear foram projetados utilizando o programa computacional AUTOCAD<sup>®</sup>. Uma estrutura retangular, com dimensões de 1.500 x 1.218 mm (Figura 13), foi projetada utilizando-se perfis de alumínio para a montagem do sistema de posicionamento linear (longitudinal) que cumpriu também a função de chassi.

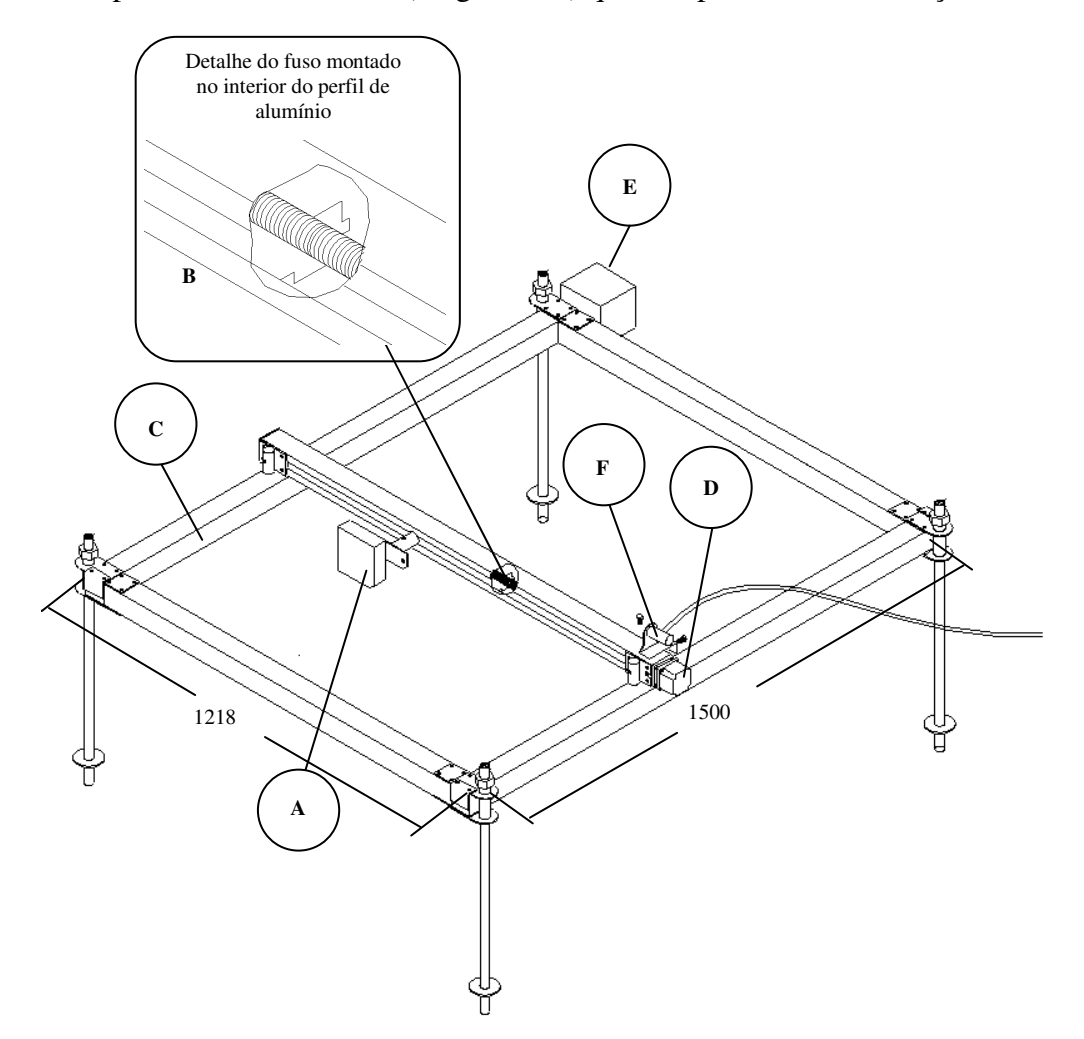

Figura 13. Vista geral da estrutura do perfilômetro laser.

onde:

**A** - Sensor laser preso à porca atarraxada ao fuso;

**B** - Sistema de posicionamento transversal (vista em detalhe – deslocamento do sensor no eixo  $X$ );

**C** - Sistema de posicionamento longitudinal, deslocamento do sensor no eixo Y;

**D** - Motor de passo acoplado ao fuso de rosca helicoidal;

**E** - Conexão através de correntes acopladas a polias dentadas fixas ao fuso;

**F** - Potenciômetro multivoltas utilizado como sensor de distância.

Internamente aos perfis da lateral com dimensão 1.500 mm foram instalados fusos de rosca helicoidal, acoplados às extremidades dos perfis através de mancais previamente ajustados. Esses fusos foram interligados por uma corrente através de polias dentadas fixadas a uma de suas extremidades. Porcas de nylon pré-moldado foram projetadas de maneira que se deslocassem atarraxadas aos fusos. No interior dos perfis de alumínio, as porcas foram guiadas por sulcos existentes em suas laterais. Foram desenvolvidos pés com ajuste de altura (altura máxima de 0,6m) para serem fixados às quatro extremidades do chassi. Uma manivela para avanço manual foi acoplada à extremidade de um dos fusos montados no chassi para movimentação do sistema de posicionamento linear - transversal.

O segundo sistema de posicionamento linear - transversal foi montado transversalmente ao comprimento do sistema de posicionamento longitudinal (Figura 13), sobre as porcas de ambos os fusos deste último, alinhadas paralelamente. Semelhante à montagem dos fusos no sistema de posicionamento longitudinal, também foi previsto o acoplamento de um fuso com rosca helicoidal por meio de mancais ajustados às extremidades dos perfis de alumínio. Uma porca de nylon pré-moldado foi atarraxada ao fuso e montada de maneira semelhante à que foi utilizada nos fusos montados no sentido longitudinal. Na referida porca foi fixado o sensor laser. Um motor de passo foi acoplado à extremidade do fuso montado no interior do perfil de alumínio, constituindo o sistema de posicionamento

linear. Mais detalhes sobre as partes constituintes e montagem do equipamento podem ser visualizados no Anexo I

#### **5.2.1.2 Programação do sistema de aquisição de dados**

A primeira etapa da programação do sistema de aquisição de dados foi especificar o tipo de sinal proveniente dos sensores a serem utilizados nos ensaios. Posteriormente foi definida a freqüência com que os dados foram coletados e armazenados.

A freqüência de aquisição foi determinada em função do tamanho da malha de amostragem especificada, bem como através da velocidade de deslocamento do sensor laser na linha de varredura, que foi de 2,5 cm.s<sup>-1</sup>. Dessa maneira, para construção de uma malha regular de pontos de 2,5 por 2,5 cm, a freqüência de aquisição de dados foi estabelecida em 1s. O programa foi transferido do microcomputador para o sistema de aquisição de dados por meio de um cabo serial conectado à porta de comunicação padrão RS-232.

#### **5.2.1.3 Calibração do sensor laser**

Foi encontrada uma relação entre o valor medido pelo sensor e pela tensão de entrada no sistema de aquisição de dados através da equação de calibração obtida.

Foram levantados dados de distância medidos pelo sensor e valores de deslocamento medidos em uma trena de precisão. Os pares de dados obtidos (Volts x cm) foram analisados através de regressão linear para obtenção da equação que gerou o fator multiplicador no programa do sistema de aquisição de dados.

#### **5.2.1.4 Calibração do potenciômetro multivoltas**

De maneira análoga ao sensor laser, foram levantados dados medidos pelo sensor e valores de deslocamento medidos em uma escala métrica com precisão milimétrica. Os pares de dados obtidos foram analisados através de regressões lineares para verificar a linearidade do sistema e encontrar a equação que representava o conjunto de dados para eventual correção do fator multiplicador no programa do sistema de aquisição de dados.

#### **5.2.1.5 Ajuste de altura do equipamento em relação à superfície**

A altura do equipamento foi ajustada em relação à superfície onde foram feitas varreduras com o equipamento, de maneira que o sensor laser fosse mantido perpendicular a essa superfície. Através de um sistema de ajuste individual dos pés de apoio do equipamento foram escolhidos aleatoriamente seis pontos nas adjacências da superfície, sobre os quais o sensor laser foi posicionado. A posição do equipamento em relação a superfície foi ajustada com base na média dos valores obtidos a partir do método descrito, ou seja, a partir dos valores médios de distância do sensor em relação à superfície. Para calibração o corpo de prova foi posicionado transversalmente à linha de varredura em X. Ajustes de altura foram feitos individualmente em cada pé de apoio, até que se obtivessem distâncias iguais para os diferentes pontos adjacentes à área ocupada pelos corpos de prova.

#### **5.2.2 Avaliação e calibração do perfilômetro laser**

As dimensões dos corpos de prova foram medidas com escala métrica padrão e posteriormente inseridas em fórmulas específicas para cada um deles, obtendo-se assim os valores calculados de área e volume ocupados por eles.

#### **5.2.2.1 Cálculo do volume e área ocupados por meio cone**

Para o cálculo de volume ocupado pelo corpo de prova em forma de cone foi utilizada a Equação 9.

$$
VCN\frac{1}{2} = \frac{\left(\pi \cdot d^2\right)x h}{24} \tag{9}
$$

A área ocupada no solo pelo corpo de prova corresponde à um triângulo eqüilátero, o qual tem como base o diâmetro da base do corpo prova. A área ocupada pelo corpo de prova cônico foi calculada através da Equação 10.

$$
ACN/2 = \frac{dx h}{2}
$$
 (10)

onde:

*VCN <sup>½</sup>* - volume ocupado por meio cone;

*ACN½* - área ocupada por meio cone;

*d* - diâmetro da base do cone;

*h* - comprimento longitudinal do cone, correspondente à altura do cone.

#### **5.2.2.2 Cálculo do volume e área de meio cilindro**

O volume do corpo de prova cilíndrico foi calculado através da Equação 11.

$$
VC\frac{1}{2} = \frac{\left(\pi \cdot d^2\right) x h}{8} \tag{11}
$$

A área ocupada por metade do corpo de prova cilíndrico **c**orresponde a um retângulo com lados correspondentes ao diâmetro do cilindro e comprimento longitudinal ou altura do cilindro, respectivamente. A Equação 12 foi utilizada para cálculo da área ocupada por metade do corpo de prova cilíndrico.

$$
AC\frac{1}{2} = dx h \tag{12}
$$

onde:

*VC½* - volume ocupado por meio cilindro;

*AC<sup>½</sup>* - área ocupada por meio cilindro;

*d* - diâmetro do cilindro;

*h* - comprimento longitudinal do cilindro.

# **5.2.2.3 Cálculo do volume e área ocupados pelo corpo de prova triangular**

O volume ocupado pelo corpo de prova triangular foi obtido através da

$$
VTR = \left(b \cdot \frac{h}{2}\right) x c
$$
\n<sup>(13)</sup>

A área do corpo de prova triangular, calculada a partir da Equação 14, é correspondente a um retângulo de lado "*b*", e comprimento igual ao do corpo de prova "*c*".

$$
ATR = bx c \tag{14}
$$

onde:

Equação 13.

*VTR* - volume ocupado pela estrutura triangular;

*ATR* - área ocupada pela estrutura triangular;

*b* - base do triângulo, correspondente a um dos lados do retângulo descrito;

*c* - comprimento do corpo de prova.

# **5.2.2.4 Cálculo do volume e área ocupados pelo corpo de prova trapezoidal**

O volume ocupado pelo corpo de prova trapezoidal foi calculado através da Equação 15.

$$
VT = \left[ (B+b)x \frac{h}{2} \right] x \, c \tag{15}
$$

A área do corpo de prova trapezoidal é um retângulo com lago igual a base maior do trapézio e o comprimento correspondente ao comprimento do corpo de prova . A área ocupada pelo corpo de prova trapezoidal foi calculada através da Equação 16.

$$
AT = Bxc \tag{16}
$$

onde:

*VT* - volume ocupado do trapézio;

*B* - base maior;

*B* - base menor;

*h* - distância entre B e b, correspondente à altura;

*c* - comprimento do corpo de prova.

# **5.2.3 Obtenção das áreas e volumes ocupados pelos corpos de prova utilizados na avaliação do perfilômetro laser**

O corpo de prova foi inserido no tanque de solo e, posteriormente, o equipamento foi nivelado de maneira que toda a estrutura fosse mantida perpendicular à superfície do solo, garantindo-se conseqüentemente, a posição perpendicular do feixe de laser em relação ao nível do solo.

Foram executadas varreduras no eixo X, transversais ao comprimento do corpo de prova, com freqüência de coleta de dados igual a 1s para malhas regulares de 2,5 cm, em função da velocidade de deslocamento ser  $2.5 \text{ cm.s}^{-1}$  e 2s para malhas regulares de 5.0 cm. O tempo de coleta de dados variou conforme o tamanho da malha escolhida para cada ensaio. Sucessivas varreduras em X foram executadas avançando-se a mesma distância no eixo Y em leituras subseqüentes, mantendo-se assim uma malha quadrada para os pontos amostrados. Os dados foram armazenados e transferidos para o microcomputador, onde foram gravados. O arquivo gravado foi convertido em arquivo de malha (*grid*) segundo método de Krig e, posteriormente, os valores de área e volume foram calculados.

Os Pares de dados entre os valores de área e de volume, obtidos através do equipamento desenvolvido, foram comparados com os dados calculados teoricamente através de regressão linear.

#### **5.2.4 Obtenção das áreas de contato entre o pneu e o solo**

Foram utilizados três diferentes métodos para determinação da área de contato descritos a seguir. Os pneus foram montados na unidade de prensagem hidráulica com pressões de inflação iguais a 26, 32 e 40 psi, respectivamente. Foi escolhida a carga de 4500 kgf, que corresponde a máxima carga que os pneus suportavam em condições normais de trabalho. Os perfis característicos do contato do pneu sobre a superfície do solo foram obtidos após a aplicação das cargas.

#### **5.2.5 Determinação da área de contato pelo método da equação da super elipse**

Após a prensagem do pneu no tanque de solo, foram determinadas as dimensões das diagonais, maior (*b*) e menor (*l*) utilizando-se uma escala graduada, como ilustrado na Figura 14. Posteriormente os dados "*b*" e "*l*", foram inseridos na Equação 2 (página 12) para cálculo da área de contato.

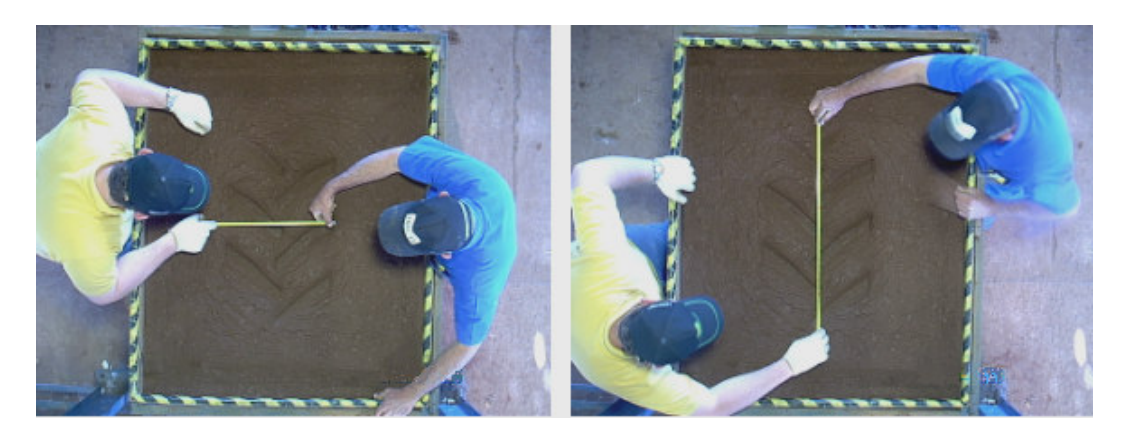

Figura 14. Determinação das medidas das diagonais da área de contato pneu/solo.

#### **5.2.6 Determinação da área de contato pelo método da foto digital**

Após cada prensagem do pneu no tanque de solo, um quadro de madeira foi colocado sobre a área impressa no solo, com a finalidade de se ajustar a área obtida ao valor real da área estampada pelo pneu no solo. Para tanto utilizaram-se os valores dos lados do quadro citado e os e os valores das diagonais maior e menor, obtidos por meio uma trena métrica, como descrito anteriormente.

Posteriormente, por meio de uma câmera fotográfica digital Sony® de 7.0 megapixels, fotos de cada área impressa pelo rodado no solo foram obtidas.

Em uma etapa consecutiva, as fotos digitais obtidas (Figura 15) foram descarregadas num microcomputador e, as áreas de contato foram obtidas utilizando-se o programa computacional AUTOCAD® onde foi executado o cálculo da área de um polígono. Posteriormente os valores de área obtidos no programa computacional foram ajustados empregando-se a Equação 1 (página 12), sugerida por Mazetto e Lanças (2000).

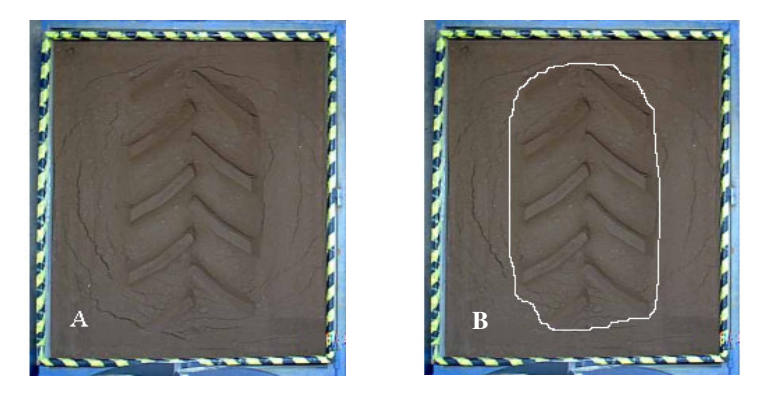

Figura 15. Foto da área de contato entre o pneu e solo e do quadro de madeira (A); Imagem da uma área de contato sendo processada no  $\mathrm{AUTOCAD}^{\circledast}$  (B).

#### **5.2.7 Determinação da área de contato pelo método do perfilômetro laser**

A altura do equipamento foi ajustada segundo metodologia descrita. Posteriormente foram executadas varreduras no eixo X transversais ao comprimento da área de recalque, com freqüência de coleta de dados igual a 1s para malhas regulares de 2,5 cm, em função da velocidade de deslocamento ser  $2.5 \, \text{cm.s}^{-1}$ . Sucessivas varreduras em X foram executadas avançando-se a mesma distância no eixo Y em leituras subseqüentes, mantendo-se assim uma malha quadrada para os pontos amostrados. Os dados foram armazenados num microcomputador. O arquivo gravado foi processado no programa computacional Surfer®, onde um arquivo de "grid" foi gerado pelo método de Krig.

# **5.2.8 Comparação entre os métodos da foto digital, da super elipse e do perfilômetro laser**

Os dados de área de contato obtidos a partir dos métodos da foto, da super elipse e do perfilômetro laser foram inseridos no programa SAS<sup>©</sup> para análise estatística e verificação da precisão dos métodos, onde foi aplicado o teste de Duncan ao nível de significância de 5%. O delineamento experimental utilizado foi inteiramente casualizado com 13 repetições para cada um dos três tratamentos (método da super elipse, método da foto digital e método do perfilômetro laser).

# **6 RESULTADOS E DISCUSSÃO**

#### **6.1 Construção e funcionamento do perfilômetro laser**

O equipamento foi desenvolvido segundo a necessidade de se obter uma grade regular de coordenadas em profundidade, onde cada um dos pontos amostrados possuísse uma localização no espaço com três coordenadas cartesianas, ou seja, seu posicionamento em relação aos eixos X, Y e Z. Detalhes do mecanismo construído podem ser visualizados no Anexo I.

As superfícies dos corpos de prova e as superfícies de recalque do pneu no solo foram digitalizadas pelo equipamento construído, segundo diagrama esquemático representado na Figura 16. Sucessivas varreduras em trajetórias retilíneas foram executadas com incrementos eqüidistantes em um sistema de posicionamento longitudinal, de maneira a produzir uma malha regular de coordenadas em profundidade produzindo uma superfície tridimensional.

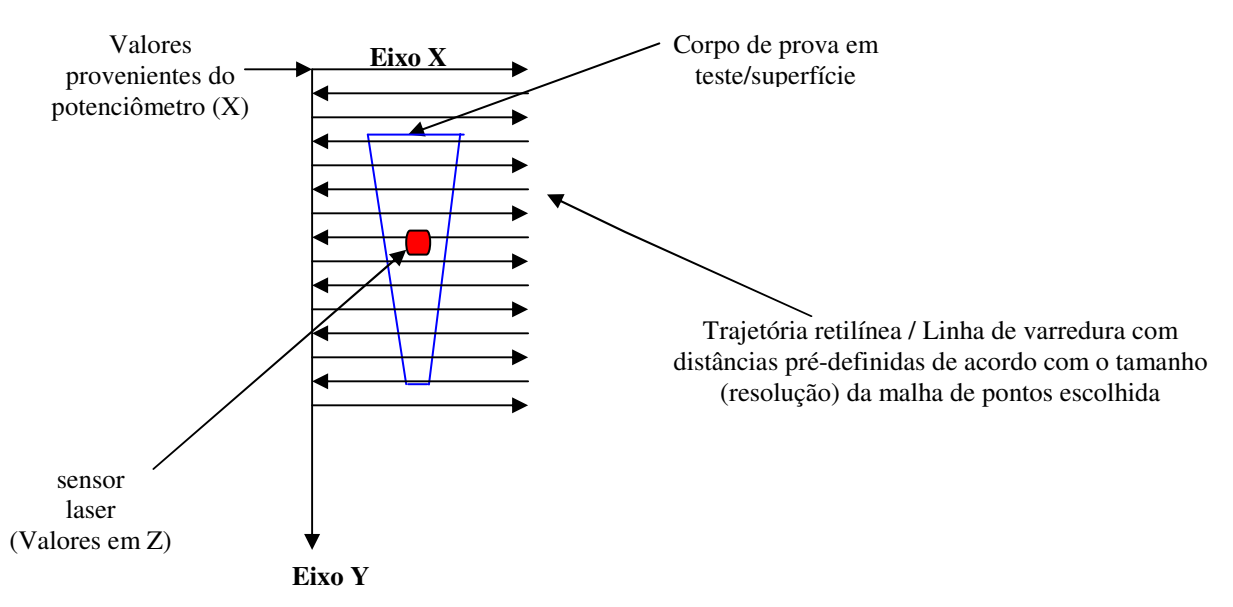

Figura 16. Diagrama esquemático da metodologia utilizada para obtenção de coordenadas de grade em profundidade (georeferenciadas espacialmente).

#### **6.1.1 Calibração do sensor laser**

A equação da reta obtida a partir de regressão linear entre os dados levantados através da metodologia proposta, permitiu que fosse feita uma correção no fator multiplicador (Anexo II), transformando o sinal do sensor (Volts) em distância (cm). A Figura 17 ilustra a variação de distância em função do sinal de saída do sensor (Volts x cm).

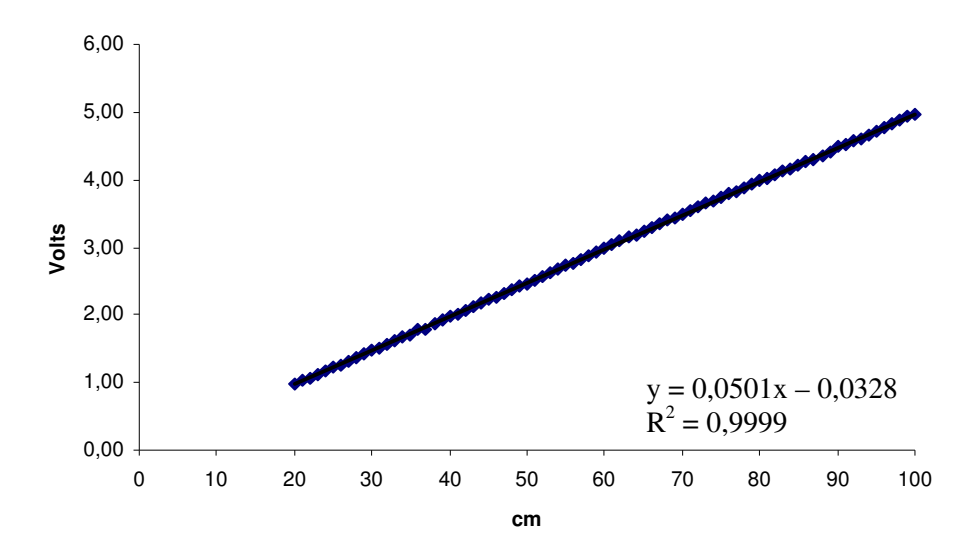

Figura 17. Reta de regressão linear do fator multiplicador do sinal proveniente do sensor laser.

O coeficiente angular encontrado foi de 0,0501. A regressão apresentou um alto coeficiente de correlação, com  $\mathbb{R}^2$  de aproximadamente um (0,9999), semelhante aos resultados encontrados por Tieppo (2004), comprovando-se a linearidade do sensor. A equação possibilitou a conversão do sinal proveniente do sensor em milivolts (mV), a uma posição em centímetros.

#### **6.1.2 Calibração do potenciômetro multivoltas**

Da mesma forma que o sensor laser, a equação da reta obtida a partir dos pares de dados levantados através da metodologia proposta, permitiu que fosse obtido o fator multiplicador (Anexo II) do potenciômetro multivoltas. A Figura 18 ilustra a variação de distância em relação ao sinal de saída do sensor Volts x cm.

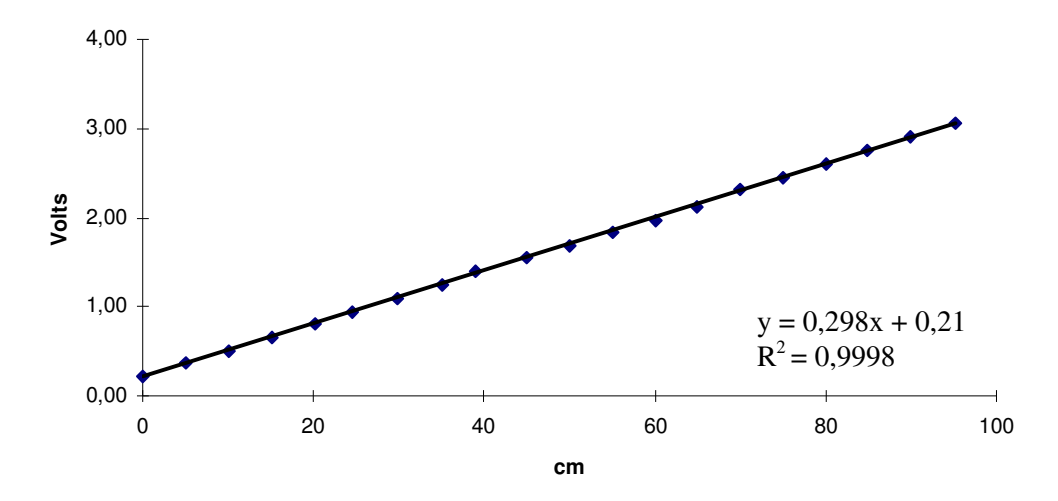

Figura 18. Reta de regressão linear do fator multiplicador do sinal proveniente do potenciômetro multivoltas.

O coeficiente angular encontrado foi de 0,0298, devido ao fato desse coeficiente definir indiretamente a inclinação da reta produzida na regressão linear a partir dos dados obtidos. Como o intervalo de dados de distância do potenciômetro é diferente do intervalo de dados do sensor laser, os coeficientes encontrados não são os mesmos, embora os valores do coeficiente de correlação sejam aproximadamente os mesmos. A regressão

apresentou coeficiente de correlação  $(R^2)$  igual a 0,9998, comprovando-se a linearidade do sinal do sensor. A equação possibilitou a conversão do sinal proveniente do sensor em Volts, para unidades métricas (cm).

# **6.2 Obtenção das áreas e volumes ocupados pelos corpos de prova utilizados na avaliação e calibração do equipamento**

Foram realizados ensaios para calibração do equipamento com duas malhas quadradas diferentes: 5,0 x 5,0 cm e 2,5 x 2,5 cm.

Os dados coletados foram descarregados em um microcomputador via interface serial RS232-C, utilizando-se o sistema computacional PC208W.

A partir dos valores armazenados no sistema de aquisição de dados foi possível reproduzir a imagem da superfície em estudo (Figuras 19 a 24).

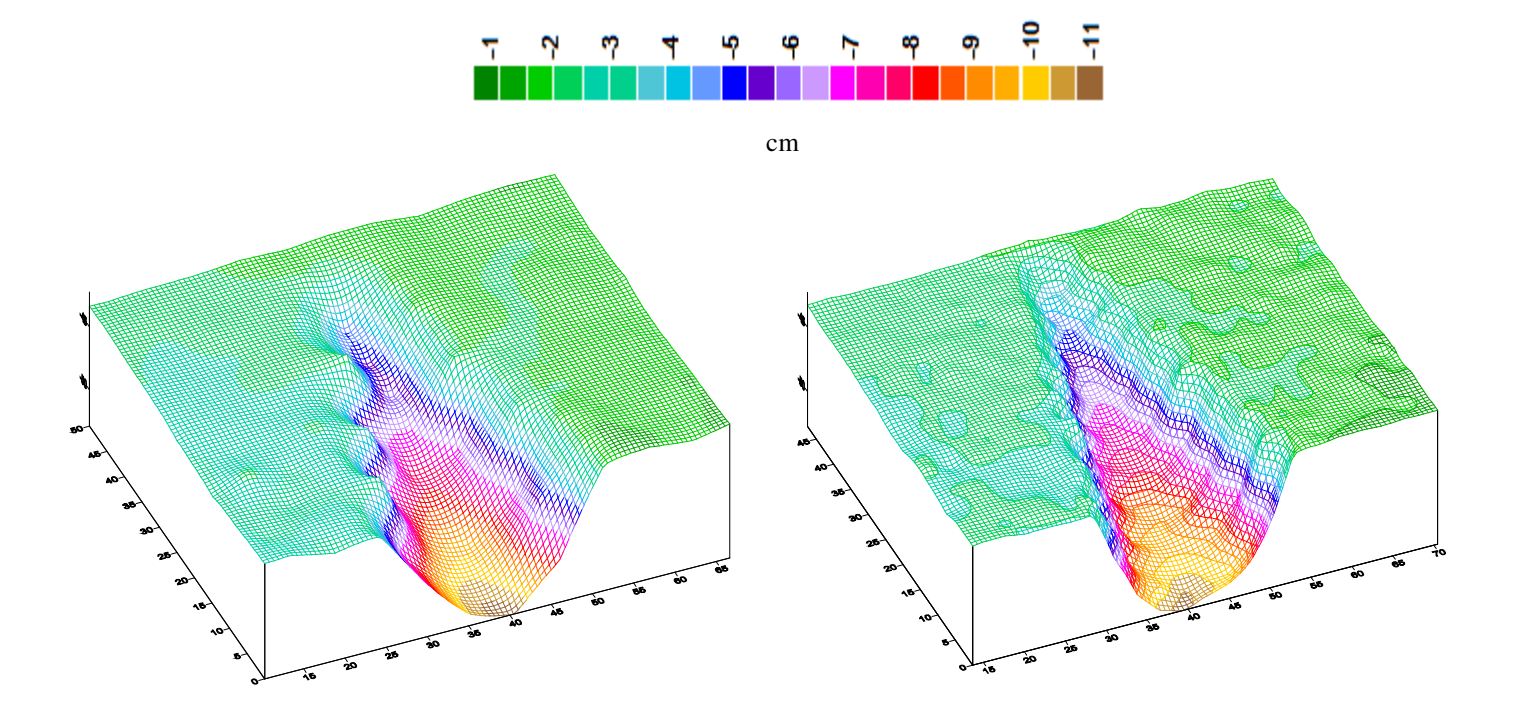

Figura 19. Superfície tridimensional do corpo de prova cônico. Malha de 5,0 x 5,0 cm (direita) e malha de 2,5 x 2,5 cm ( esquerda), respectivamente.

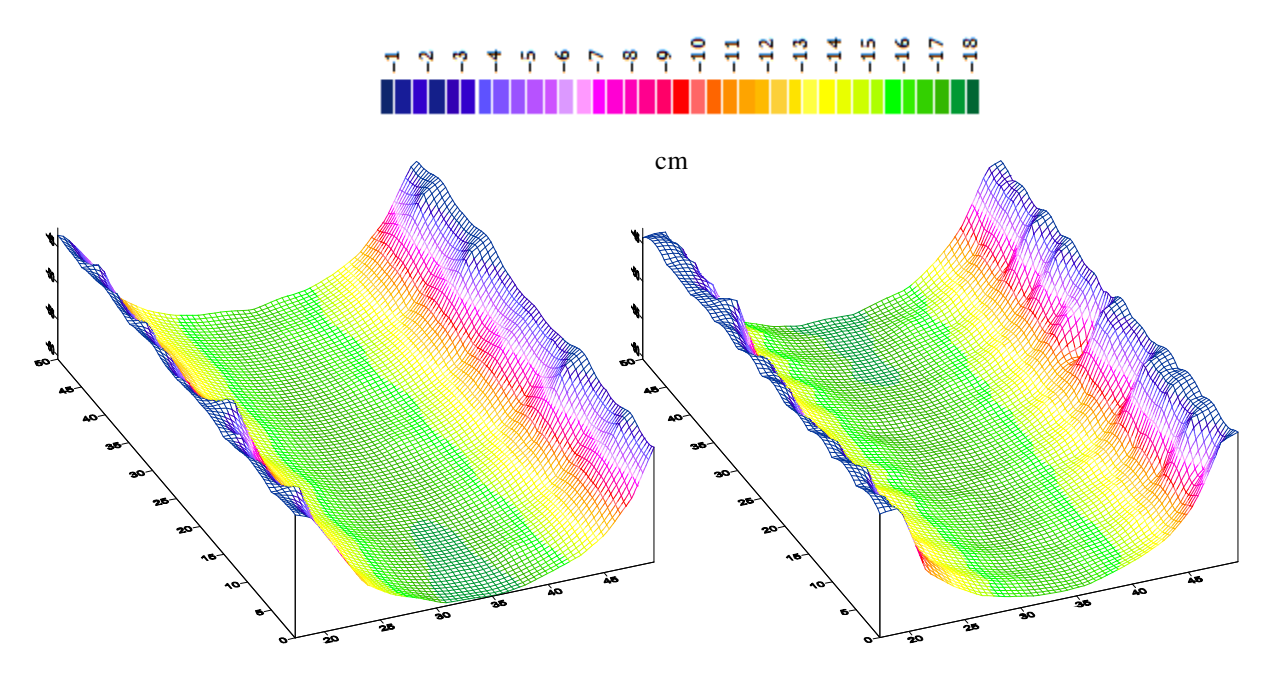

Figura 20. Superfície tridimensional do corpo de prova cilindrico. Malha de 5,0 x 5,0 cm (direita) e malha de 2,5 x 2,5 cm ( esquerda), respectivamente.

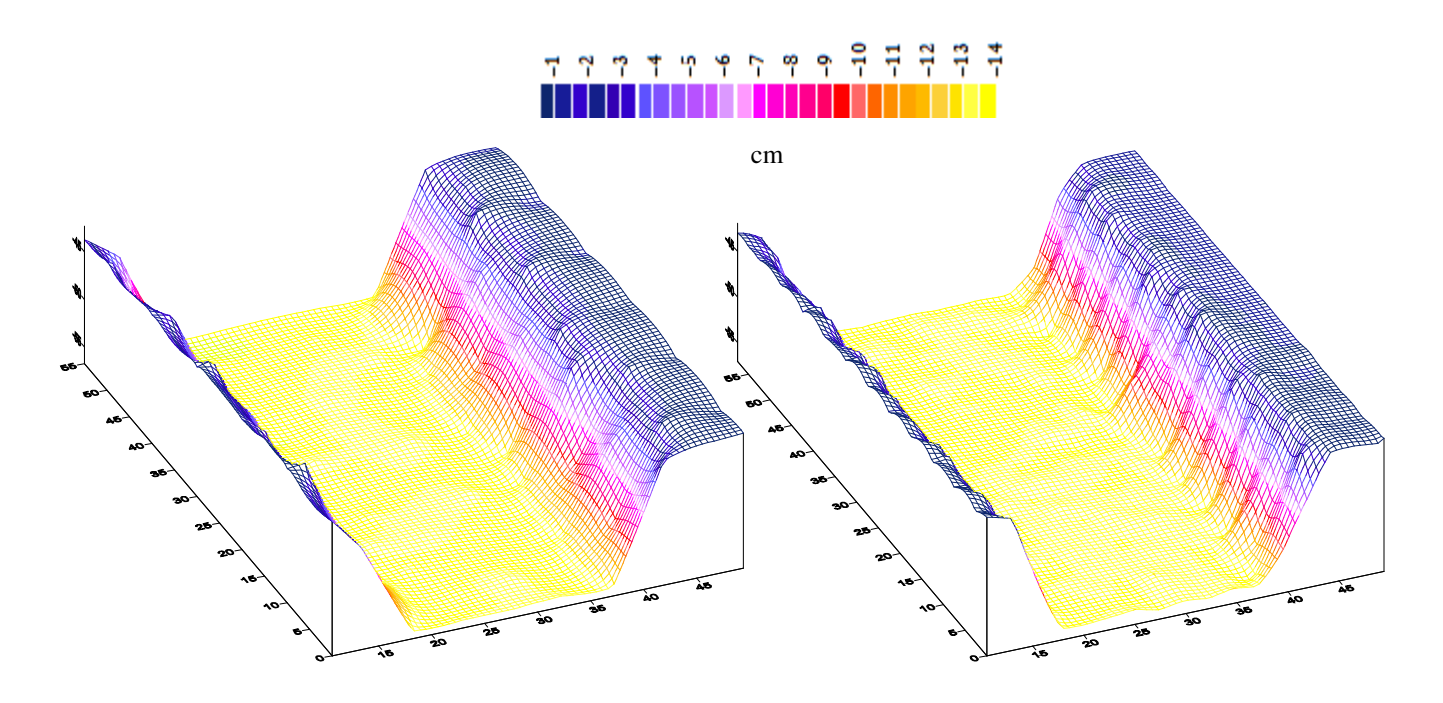

Figura 21. Suferfície tridimensional do corpo de prova trapezoidal. Malha de 5,0 x 5,0 cm (direita) e malha de 2,5 x 2,5 cm ( esquerda), respectivamente.

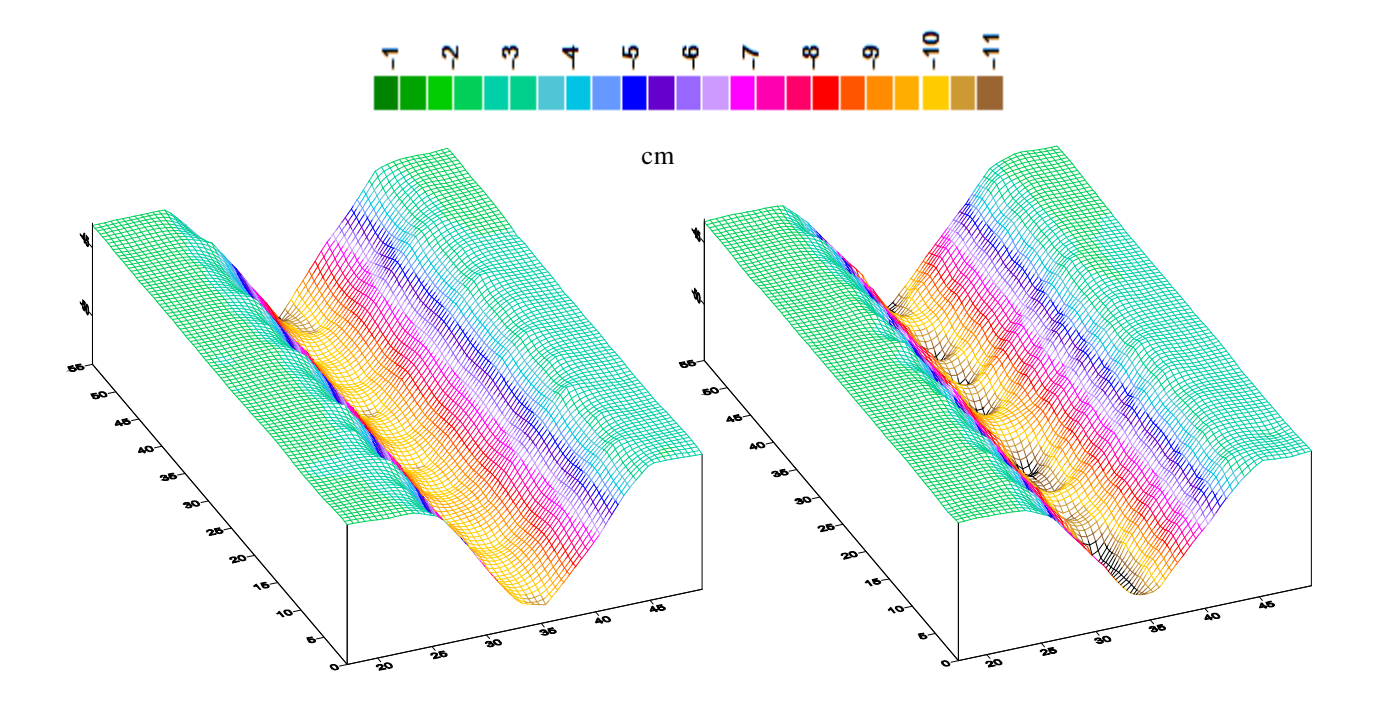

Figura 22. Superfície tridimensional do corpo de prova triangular. Malha de 5,0 x 5,0 cm (direita) e malha de 2,5 x 2,5 cm ( esquerda), respectivamente.

As superfícies construídas (Figuras 19 a 22) a partir dos dados levantados pelo perfilômetro, apresentaram melhor resolução quando o volume de pontos amostrados foi aumentado.

Verificou-se que para deformações pequenas, poucos pontos de amostragem não foram suficientes para definir os limites que o corpo de prova efetivamente ocupa no espaço, prejudicando o aspecto visual do gráfico tridimensional, contudo, a análise de regressão linear mostrou que houve pouco desvio em relação ao valor calculado.

Os valores de área e volume nas diferentes malhas, obtidos através do equipamento desenvolvido, foram comparados com os valores de área e volume calculados teoricamente para cada corpo de prova e analisados através de regressão linear, obtendo-se um coeficiente de correlação de 0,99 para ambas as malhas regulares de 2,5 e 5,0 cm. As linhas de tendência obtidas com seus respectivos coeficientes angulares podem ser observadas nas Figuras 23 e 24, para volume e área, respectivamente.

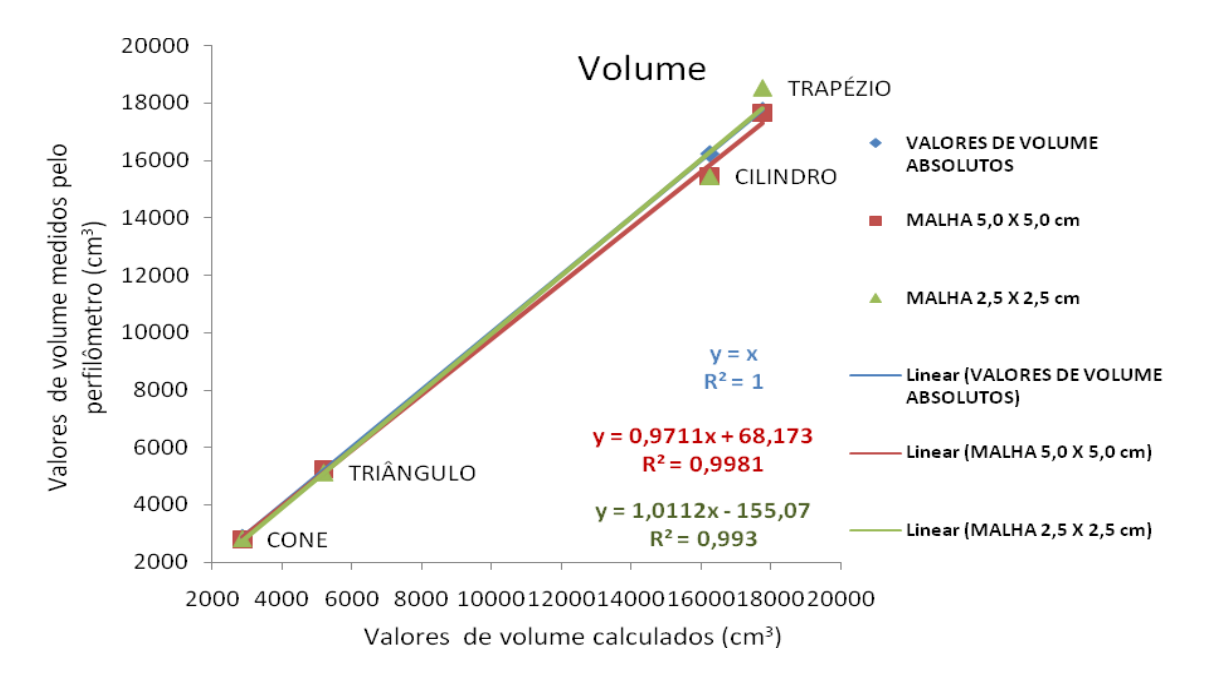

Figura 23. Regressão linear com emparelhamento de dados entre os valores de volume encontrados para o perfilômetro laser e os valores de volume calculados para malhas regulares encontrados para o perfilômetro laser e os valores de volume calculados de 2,5 cm e 5,0 cm.

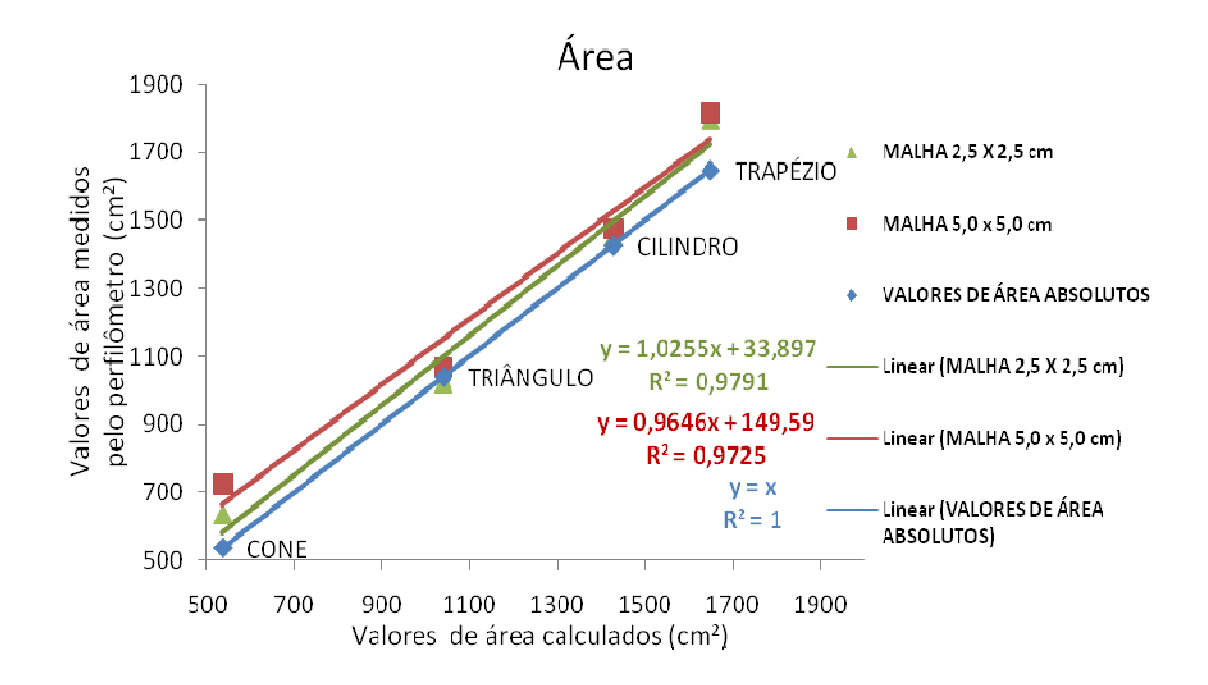

Figura 24. Regressão linear com emparelhamento de dados entre os valores de área<br>encontrados para o perfilômetro laser e os valores de área calculados para malhas regulares de encontrados para o perfilômetro laser e os valores de área calculados para malhas calculados para malhas 2,5 cm e 5,0 cm.

Os gráficos construídos em malhas de 2,5 x 2,5 cm apresentaram resolução superior àqueles obtidos nas malhas de 5,0 x 5,0 cm, demonstrando que a diminuição da distância entre os pontos amostrados aumenta a resolução dos gráficos tridimensionais (Figura 25). Em trabalhos futuros sugere-se a diminuição das malhas e/ou o aumento na quantidade de pontos amostrados sobre a superfície, pois o aumento na resolução da imagem pode estar relacionado a um aumento na precisão do perfilômetro laser para determinar área e volume de contato.

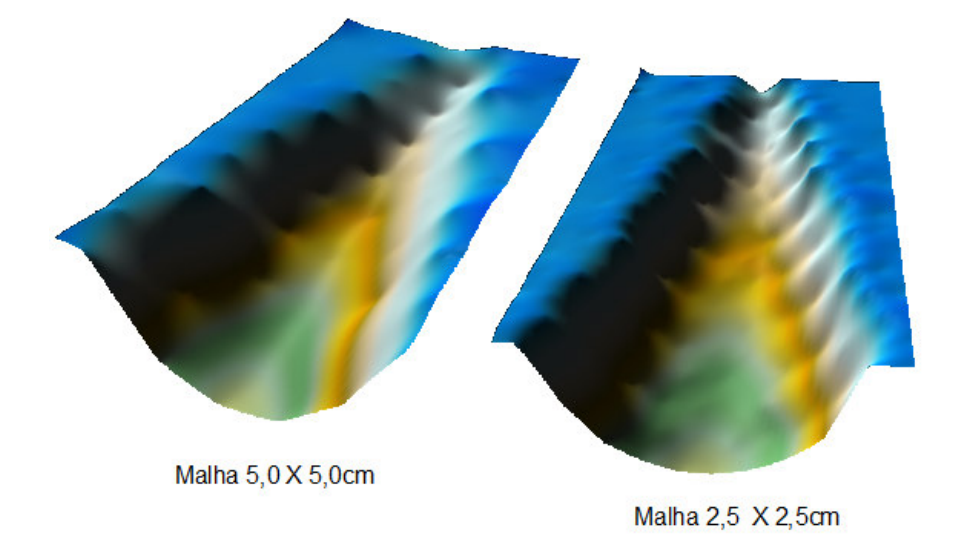

Figura 25. Comparativo de resolução das malhas de 5,0 x 5,0 cm e as malhas de 2,5 x 2,5 cm.

#### **6.3 Obtenção da área de contato pneu/solo**

O perfil da deformação causada no solo pelo pneu foi submetido a sucessivas varreduras pelo perfilômetro laser e os dados obtidos permitiram a reconstrução da superfície deformada através da metodologia descrita (Figura 26 à Figura 31).

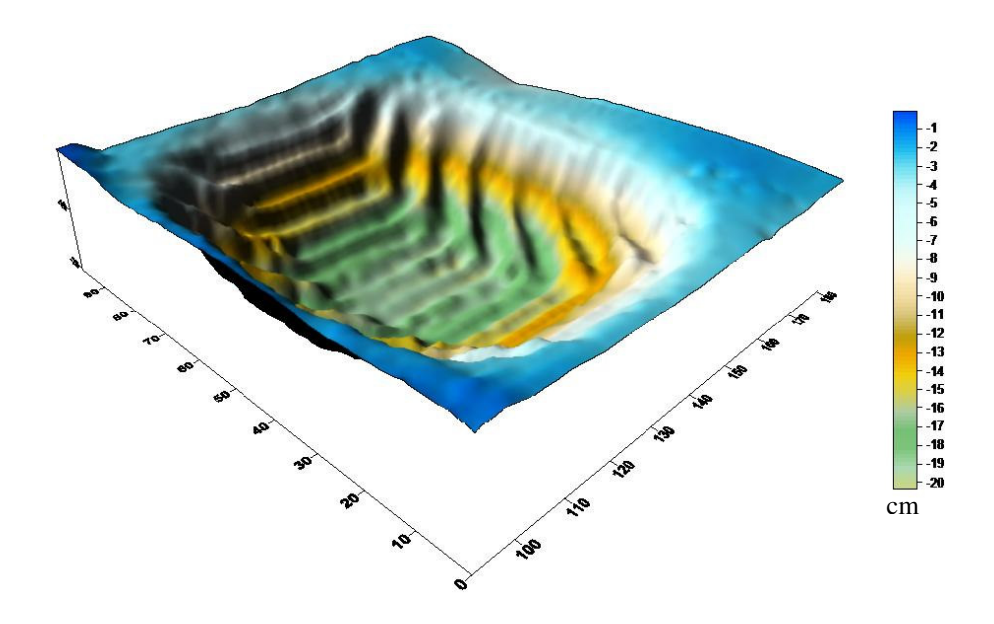

Figura 26. Superfície obtida pelo perfilômetro laser. Recalque do pneu Goodyear 710/40-22.5 sobre o solo.

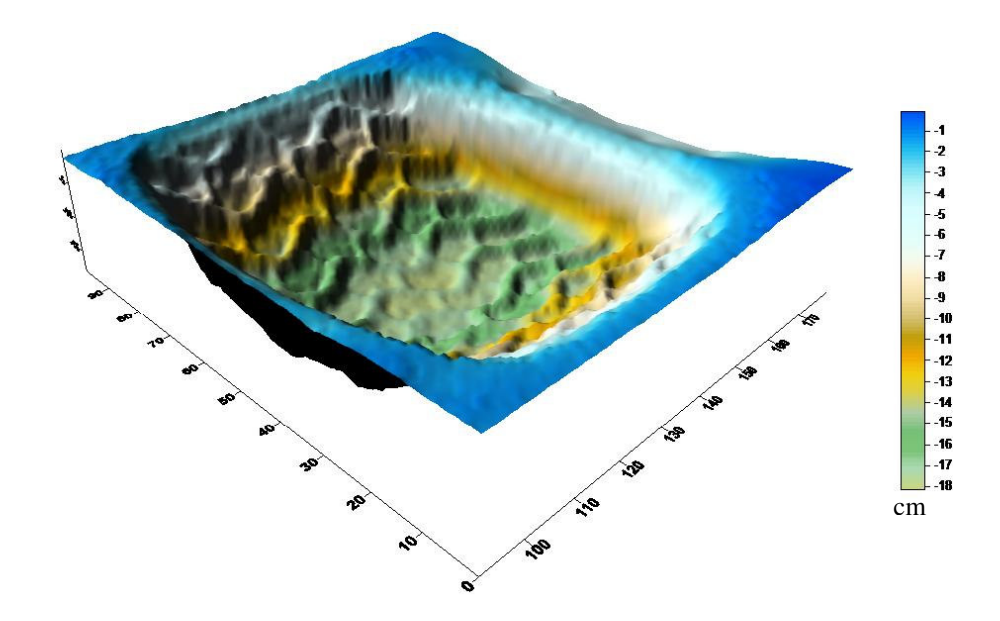

Figura 27. Superfície obtida pelo perfilômetro laser. Recalque do pneu Michelin 600/50R 22.5 sobre o solo.

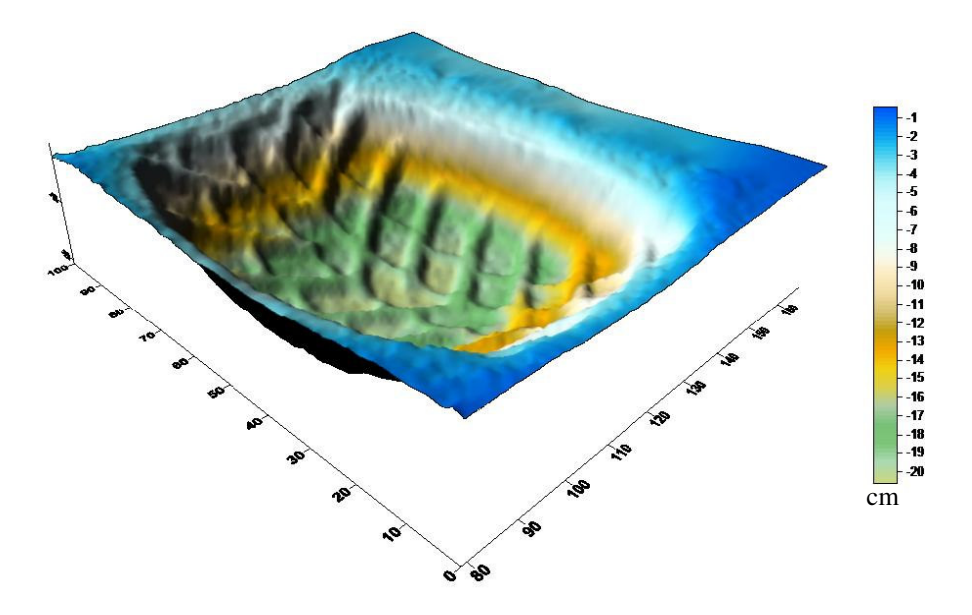

Figura 28. Superfície obtida pelo perfilômetro laser. Recalque do pneu Nokian 560/50R22.5 sobre o solo.

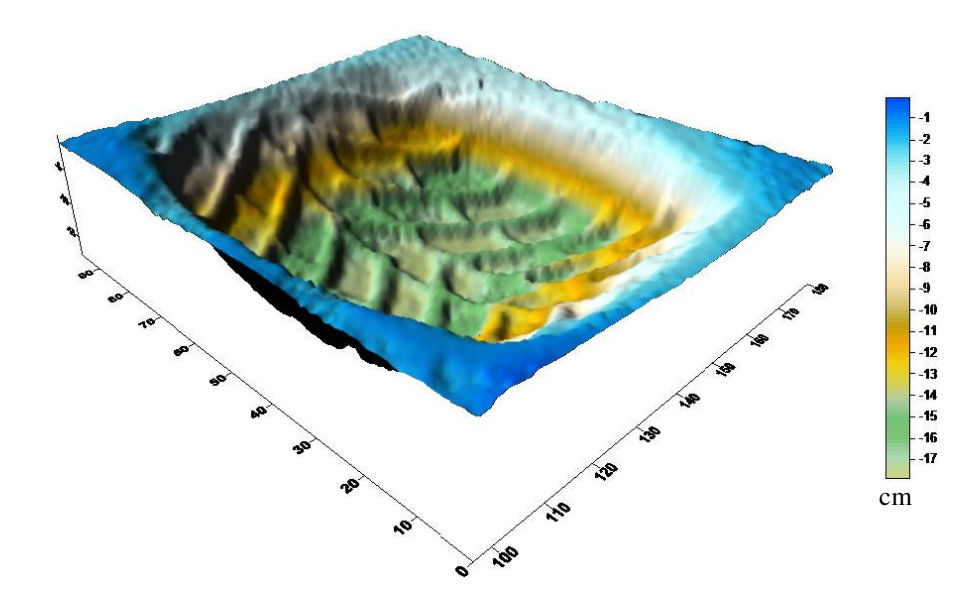

Figura 29. Superfície obtida pelo perfilômetro laser. Recalque do pneu Nokian 650/50R22.5 sobre o solo.

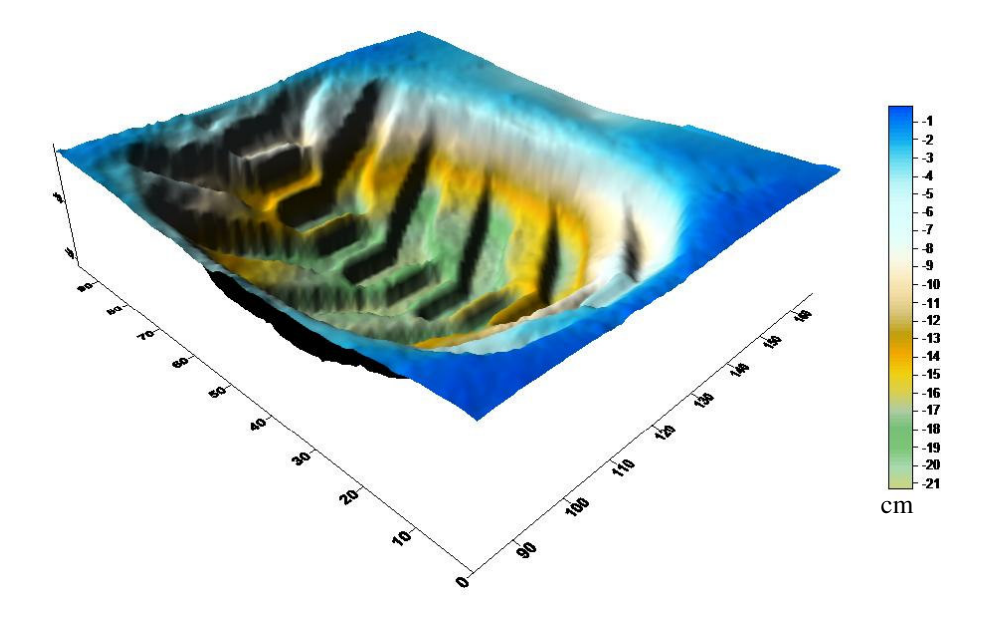

Figura 30. Superfície obtida pelo perfilômetro laser Recalque do pneu Trelleborg 620/50-22.5 sobre o solo.

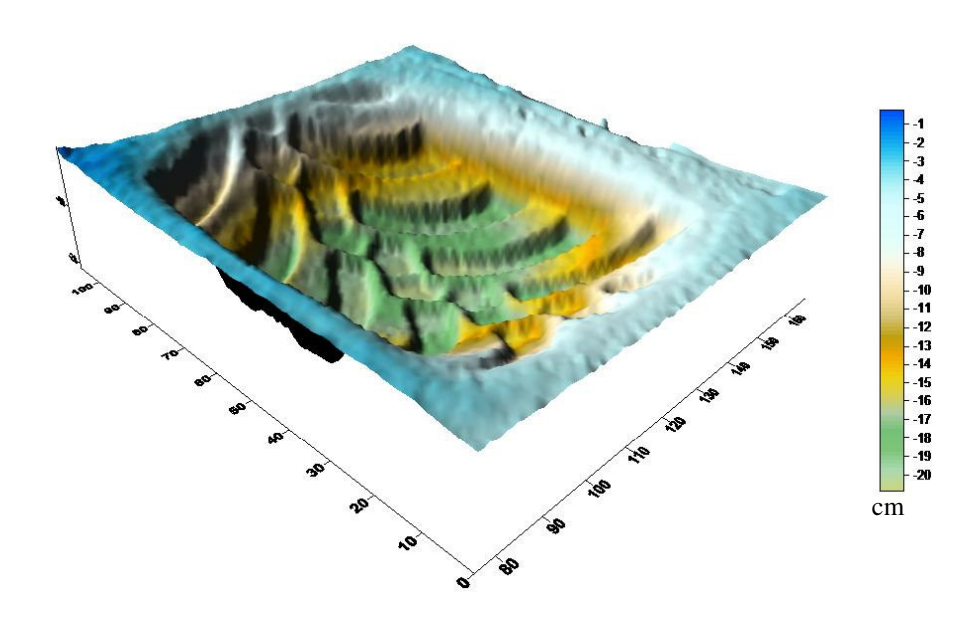

Figura 31. Superfície obtida pelo perfilômetro laser. Recalque do pneu Trelleborg 680/55-22.5 sobre o solo.

# **6.4 Comparação entre os métodos da foto digital, da super elipse e do perfilômetro laser**

A análise estatística dos dados de área de contato obtidos a partir dos métodos da foto, da super elipse e do perfilômetro mostrou que o método da super elipse subestimou os valores de área de contato, enquanto os métodos da foto e do perfilômetro laser, foram estatisticamente iguais. Isso pode ter ocorrido devido ao fato dos pneus de transbordo serem maiores na largura do que os pneus convencionais, produzindo uma área de contato em formato quadrado, ou seja, com largura semelhante ao comprimento, enquanto a equação proposta por Pandey et al., (1996) foi desenvolvida para determinação de áreas de contato de formato elíptico. Os métodos da foto e do perfilômetro laser, são métodos empíricos capazes determinar a área em sua totalidade, de maneira que os contornos que delimitam o perímetro da imagem impressa sejam incluídos à porção real do pneu em contato com o solo, o que não ocorreu quando foi aplicada a equação da super elipse.

O método do perfilômetro laser foi o único método testado capaz de levantar o perfil tridimensional de contato entre o pneu e o solo, possibilitando a determinação do valor do recalque (Figuras 26 a 31) além dos valores de área e volume, parâmetro impossível de ser avaliado através dos outros métodos por se tratar de uma propriedade tridimensional. Tal propriedade permitirá, em trabalhos futuros, realizar uma estimativa da tração utilizando o modelo tridimensional do contato entre o pneu e o solo, conforme sugerido por Upadhyaya (1992).

| <b>Tratamentos</b> | <b>Fatores</b>               |                |          |
|--------------------|------------------------------|----------------|----------|
|                    | Area de contato média $(m2)$ | <b>Teste F</b> | C.V.     |
| A.C.L.             | 0.52669 A                    | 3.36           | 7.814124 |
| A.C.F.             | 0.52546 A                    |                |          |
| A.C.S.E.           | $0.49069$ <sup>*</sup> B     |                |          |

Tabela 7. Análise de variância e teste de médias realizado para comparação entre os métodos de obtenção da área de contato.

A.C.L. – área de contato obtida pelo perfilômetro laser; A.C.F. – área de contado obtida pelo método da foto;A.C.S.E – área de contato obtida através do método da super elipse. Para cada fator, médias seguidas de mesma letra não diferem estatisticamente entre si, pelo teste de Duncan, a 5% de probabilidade; \* - significativo (P < 0,01), e C.V. - coeficiente de variação.

# **7 CONCLUSÃO**

O objetivo proposto no presente trabalho foi atendido, visto que, o sistema desenvolvido coletou e armazenou os dados obtidos permitindo a determinação do volume e da área de contato entre o pneu e o solo.

Os valores de volume obtidos durante a calibração para os corpos de prova ensaiados apresentaram alta correlação com os valores determinados teoricamente.

A malha de amostragem de 2,5 x 2,5 cm, apresentou maior resolução de imagem quando comparada à malha de 5,0 x 5,0 cm.

O método da super elipse subestimou os valores de área de contato entre o pneu e o solo quando comparado aos métodos da foto e do perfilômetro laser.

O perfilômetro laser apresentou precisão estatisticamente semelhante ao método da foto.

O método do perfilômetro laser, além de possibilitar a determinação de área e volume foi o único método capaz de determinar o recalque dos rodados no solo, característica essa que tornará possível a determinação de superfícies de contato, bem como a determinação da tração utilizando modelos tridimensionais do contato entre o pneu e o solo em trabalhos futuros.

Por ser capaz de determinar diretamente as coordenadas espaciais e reconstruir com exatidão a superfície submetida a varreduras, o método do perfilômetro laser pode ser considerado o método mais preciso para cálculo de área e volume de contato entre o pneu e o solo.

# **8 REFERÊNCIAS BIBLIOGRÁFICAS**

ALLMARAS, R.R. et. al *Total porosity and randon roughness of the interrow zone as influenced by tillage*. Washington: USDA, 1966. 22 p. (Conservation Research Report, 7).

ASSOCIAÇÃO BRASILEIRA DE PNEUS E AROS. *Livro de normas técnicas*. São Paulo, 1994. 108p.

ATARES, P.V.; BLANCA, A.L. *Tratores y motores agricolas*. Madrid: Grupo Mundi- Prensa, 1996. p.395-413.

BARGUER, E.L.; LILJEDAHL, J.B.; CARLETON, W.M.; MCKIBBEN, E.G. *Tratores e seus motores*. São Paulo: Edgar Blucher, 1966. 398p.

BERALDIN, J.A.; EL-HAKIM S. F.; BLAIS, F. Performance evaluation of three active vision systems built at the National Research Council of Canada. In: P*roceedings of the optical 3d measurement techniques*, 3, 1995, Vienna. Computer Graphics Forum… Vienna: IBM,1995. p. 352–36.

BERNARDINI, F.; RUSHMEIER, H. The 3D Model Acquisition Pipeline. *Computer Graphics*, Vol. 21, n. 2, p.149-172, 2002.

BLAIS, F.; PICARD, M.; GODIN, G. Accurate 3D acquisition of freely moving objects. In: *Second international symposium on 3d data processing, visualization and transmission*, 2, 2004, Thessaloniki – Grécia. Proceedings… Thessaloniki: NRC, 2004. p. 422-429.

BRIDGESTTONE FIRESTONE DO BRASIL INDÚSTRIA E COMÉRCIO. Pneus para tratores: linha agrícola. Santo André, 1994. 4p. (catálogo)

CARVALHO FILHO, A. et. al Métodos de preparo do solo: Alterações na rugosidade do solo*. Engenharia Agrícola*, v.27, n.1, p.229-237, 2007.

CORDEIRO, M.A.L. D*esempenho de um trator agrícola em função do pneu, da lastragem e da velocidade de deslocamento.* Botucatu, 2000. 153p. Tese (Doutorado em Agronomia/Energia na Agricultura) – Faculdade de Ciências Agronômicas, Universidade Estadual Paulista.

CORRÊA, I.M. *Características de tração de um trator agrícola utilizando-se de pneus radial e diagonal*. Piracicaba, 1993. 100p. Dissertação (Mestrado em Agronomia/Máquinas Agrícolas) – Escola Superior de Agricultura "Luiz de Queiroz", Universidade de São Paulo.

CORRÊA, I.M. et. al Pneu radial de baixa pressão versus pneu diagonal: desempenho comparativo*. Engenharia Agrícola*, v.16, n.4, p.22- 60, 1997.

CORRÊA, I.M. *Desempenho operacional de pneus radias e diagonais em função da pressão de inflação, da condição de superfície do solo e da condição de acionamento da tração dianteira.* Botucatu, 2000. 121p. Tese (Doutorado em Agronomia/Energia na Agricultura) – Faculdade de Ciências Agronômicas, Universidade Estadual Paulista.

GAMERO, C.A.; BENEZ, S.H. Avaliação da condição do solo após a operação de preparo. In: *IV Ciclo de estudos sobre mecanização agrícola,* 1.,1990, Jundiaí. Anais... Jundiaí: Fundação Cargill,1990. p.12-21.

GODBOLE, R.; ALCOCK, R.; HETTIARATCHI, D. The prediction of tractive performance on soil surfaces. *Journal of Terramechanics*, St. Joseph, v.30, n.6, p.443-459, 1993.

GOODYEAR. *Farm tire handbook*. Americana-SP, 1994. 88 p.

HALLONBORG, U. Super ellipse as tyre ground contact area. *Journal of Terramechanics*, St. Joseph, v.33, n.3, p.125-132, 1996.

IULIANO, L.; MINETOLA, P. Rapid manufacturing of sculptures replicas: A comparison between 3D optical scanners. In: *International symposium*, 10., 2005, Torino. CIPA…Torino: Politecnico di Torino, 2005. p. 384-389.

JARVIS, R. A. A Perspective on Range Finding Techniques for Computer Vision. *Computer Society Press*, Los Alamitos, v. 5, n. 2, p 122-139, 1983.

LANÇAS, K. P e UPADHYAYA, S. K. Pneus radiais para tratores, guia para seleção correta da pressão de inflação. Bol. tec. Energia na Agricultura. Botucatu, n. 01, 33p. 1997.

LANÇAS, K.P. et. al Avaliação da resistência ao rolamento do rodado de trator agrícola em função do tipo construtivo, da lastragem e da velocidade de deslocamento em condição de campo. *Engenharia Agrícola*, Jaboticabal, v.20, n.2, p.171-178, 2000.

LEUZE ELETRONICS. Manual. Disponível em:

<http://www.leuze.de/english/produkte/optisens/mess/ods96/ods96a.htm>. Acesso em 10 nov. 2007.

LEVOY, M. et. al The Digital Michelangelo Project: 3D Scanning of Large Statues. In: A*nnual conference on computer graphics and interactive techniques*, 27., 2000, Stanford. Proceedings…Stanford: Stanford University, 2000 p.131-144.

LILJEDAHL, J.B., TURQUIST, P.K., SMITH, D.W., HOKI, M*. Tractor and their power units*. 4 ed. New York: AVI, 1989. 463p.

LOPES, A. *Desempenho de um trator agrícola em função do tipo de pneu, da lastragem e da velocidade de deslocamento em um solo argiloso*. Botucatu, 2000. 131p. Tese (Doutorado em Agronomia/Energia na Agricultura) – Faculdade de Ciências Agronômicas, Universidade Estadual Paulista.

LYASKO, M. I., The determination of deflection and contact characteristics of a pneumatic tire on a rigid surface. *Journal of Terramechanics*, St. Joseph, v.31, n. 4, p.239-246.1994.

MAYER R., *Scientific Canadian: Invention and Innovation From Canada's National Research Council*, Vancouver, 1999. 176 p.

MAZETTO, F. R. e LANÇAS, K. P. Determinação da área de contato de pneus agrícolas utilizando uma prensa hidráulica estática. In: *Congresso de iniciação cientifica*, 12, 2000, São José do Rio Preto. Resumos... p.260 São José do Rio Preto: Universidade Estadual Paulista, 2000.

MAZETTO, F. R. et. al Avaliação do contato pneu-solo em três modelos de pneus agrícolas. *Engenharia Agrícola*, Jaboticabal, v.24, n.3, p.750-757, 2004.

MIALHE, L. G. Rodado e sistema de direção In: *Máquinas motoras na agricultura*. São Paulo: EPU, 1980. cap. 13, p. 189-196. v. 2.

PANDEY, K. P. et. al, A review on contact area measurement of pneumatic tire on rigid and deformable surfaces. *Journal of Terramechanics*, St. Joseph, v.33, n.5, p.253-264.1996.

PIRELLI PNEUS. *Manual técnico*: pneus agrícolas. Santo André. 1997. 15p.

ROCCHINI, C;. CIGNONI, P.; MONTANI C.; SCOPIGNO, R. Multiple textures stitching and blending on 3D objects. In: *Proceedings of the 10th eurographics*,10., 1999, Granada. Workshop on Rendering**…** Granada: C.N.R. p. 127–138, Jun. 1999.

SÁNCHEZ, V., RENEDO, G. *Dinámica y mecánica de suelos*. Madrid: Ediciones Agrotécnicas, 1996. p. 269-303.

SANTOS, P. I. B., *Determinação da área de contato de um pneu agrícola utilizando o método dos elementos finitos e o método da prensa hidráulica*. 171 p. Dissertação (Mestrado em Agronomia/Energia na Agricultura) – Faculdade de Ciências Agronômicas, Universidade Estadual Paulista, 1999.

SÖEHN, W. H., Fundamentals of pressure distribution and soil compaction under tractor tires. *Agriculture Engeneering*., v.39, n.5, p.276-281, 290, 1958.

TRELLEBORG DO BRASIL*. Pneus agrícolas*. São Paulo, 1999. 20p.

TIEPPO, R. C. *Desenvolvimento de um penetrômetro manual eletrônico*. 33p. Dissertação (Mestrado em Engenharia Agrícola/Engenharia de Sistemas Agroindustriais - Centro de Ciências Exatas e Tecnológicas, Universidade Estadual do Oeste do Paraná, 2004.

UPADHYAYA, S.K. Interaction between soil and low-pressure pneumatic tire. PAPER 84- 1556. Transaction on the ASAE. 9 p. 01-09. 1984.

UPADHYAYA, S.K.; WULFSOHN, D. An overview of traction research at University of California, Davis*. Calif. Agric.* v. 43, n.2, p.15-17, 1989.

UPADHYAYA, S.K.; WULFSOHN, D. Relationship between tire deflection characteristics and 2-D tire contact area. *Transactions of the ASAE,* St. Joseph, v.33, p.25-29, 1990.

WULFSOHN, D.; UPADHYAYA, S. K. Prediction of Traction and Soil Compaction Using Three Dimensional Soil-Tyre Contact Profile. *Journal of Terramechanics,* Amsterdam. v. 29, n.6, p.541-564. 1992.

VÁRADY,T.; MARTIN, R. R.; COX, J. Reverse engineering of geometric models - an introduction. In: *Siam conference on geometric design*, 4., 1995, Nashville. *Minisymposium on Reverse Engineering…* Nashville: Computer Aided Design,1997 p.255-268.

VISHAY SPECTROL. Datasheet. Disponível em:<http://www.vishay.com/docs/57065/533534.pdf>. Acesso em 23 Fev. 2008.

# ANEXO I

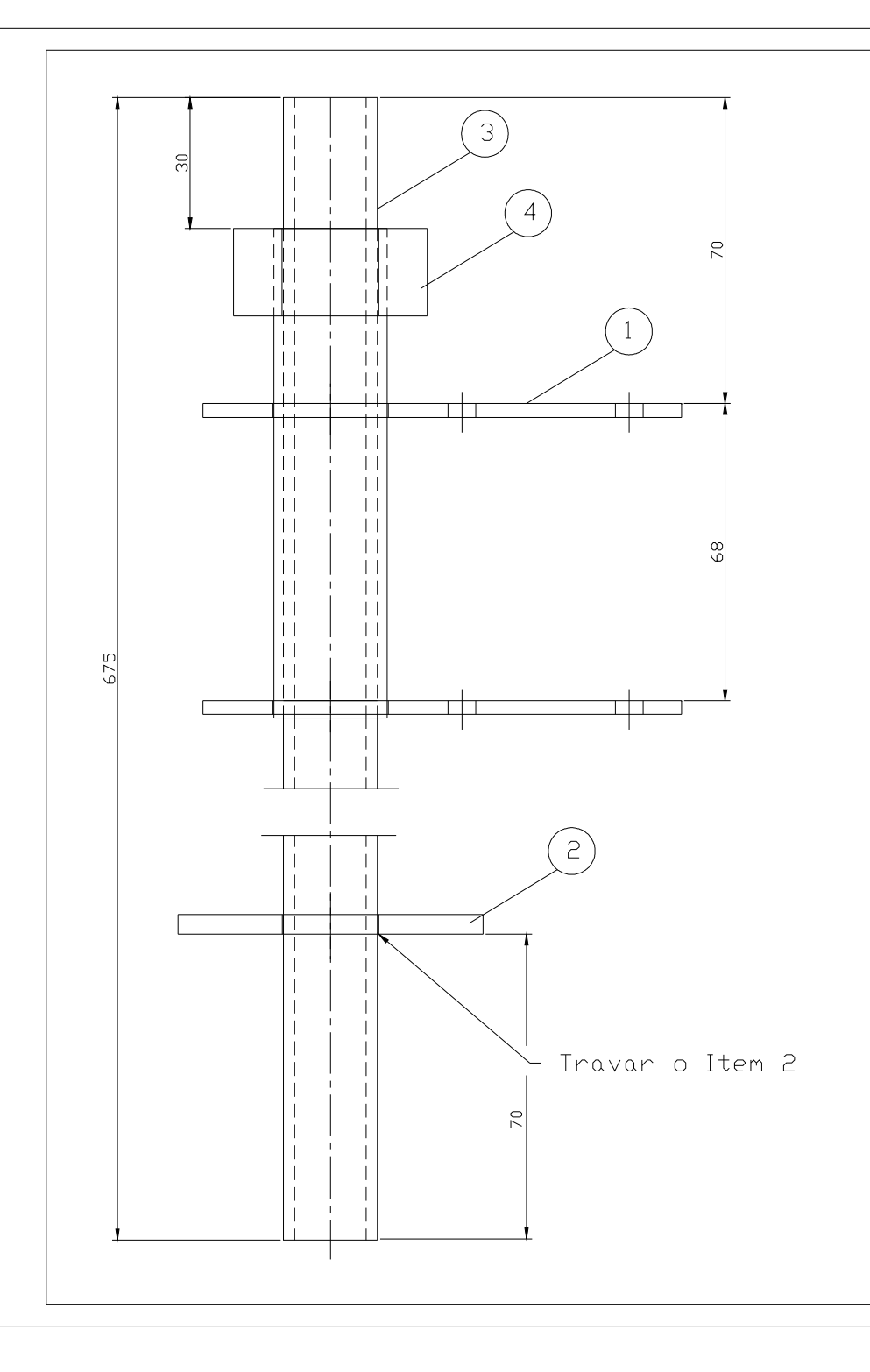

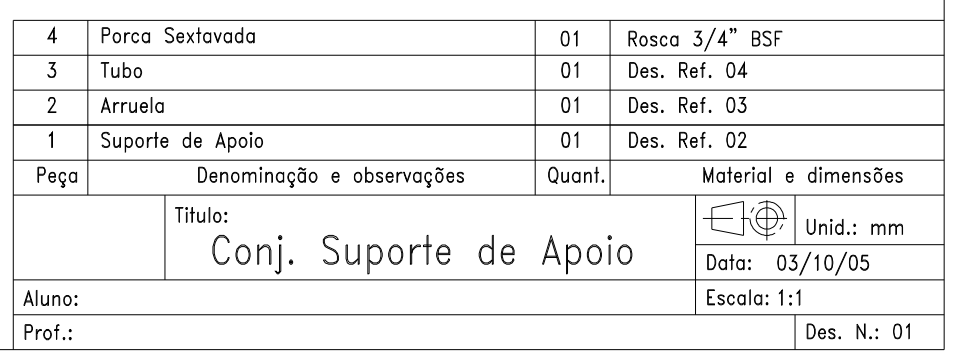

Nota: Após a solda pintar na cor preto

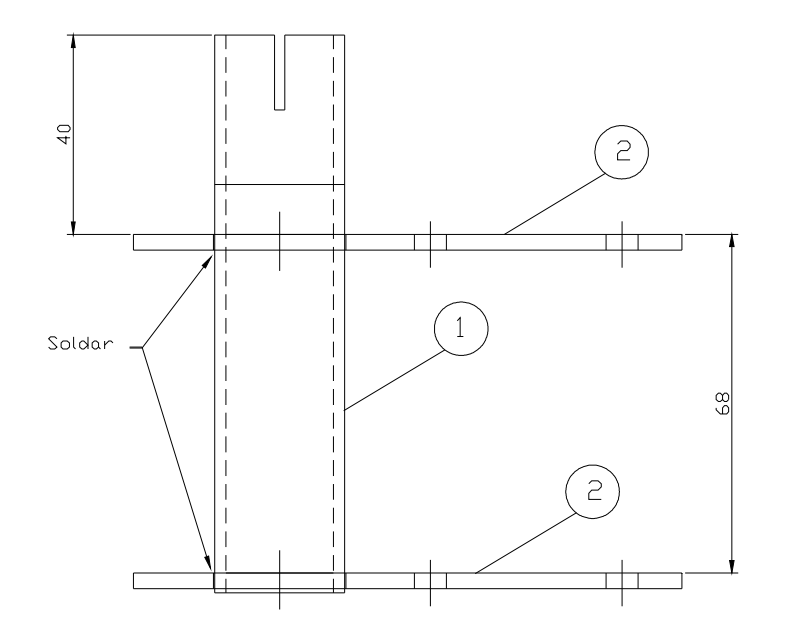

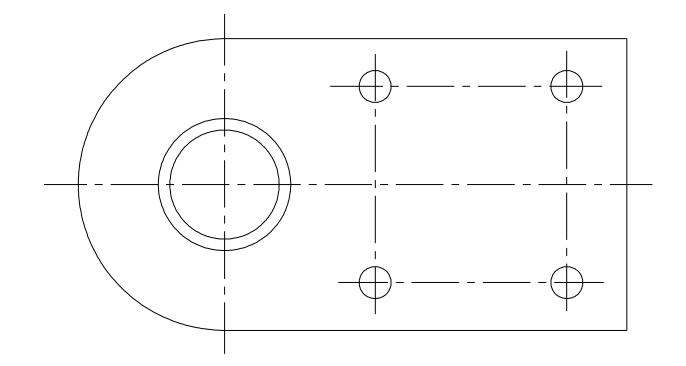

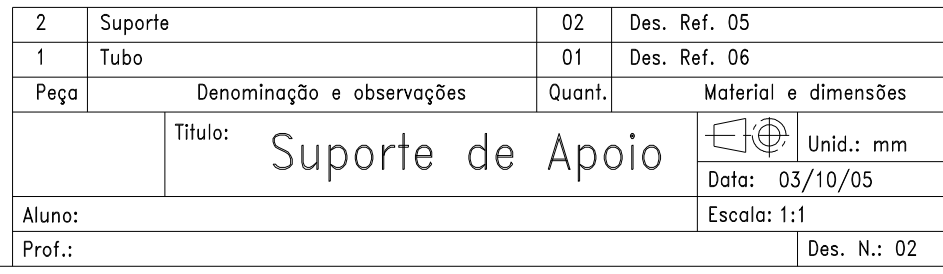

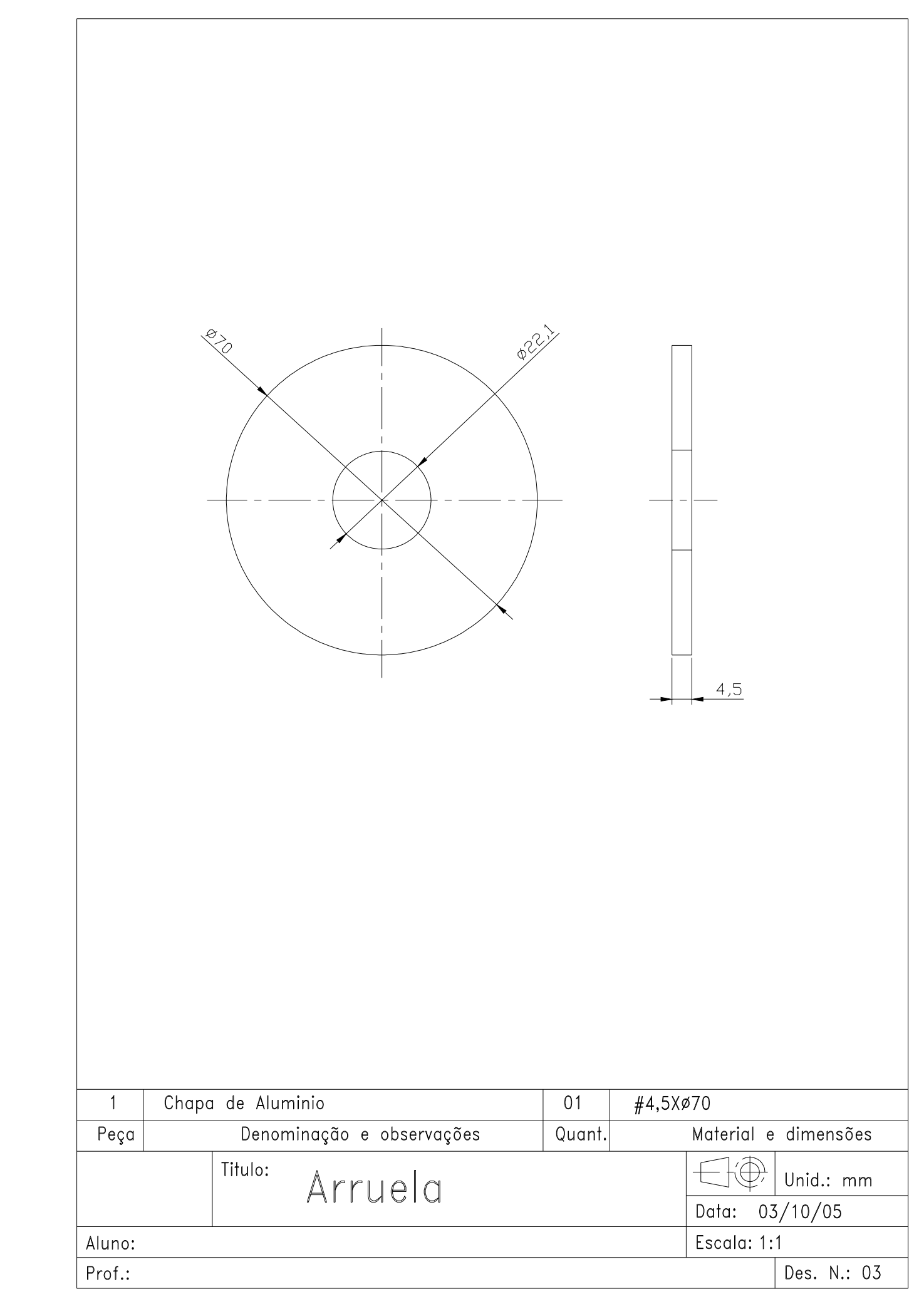
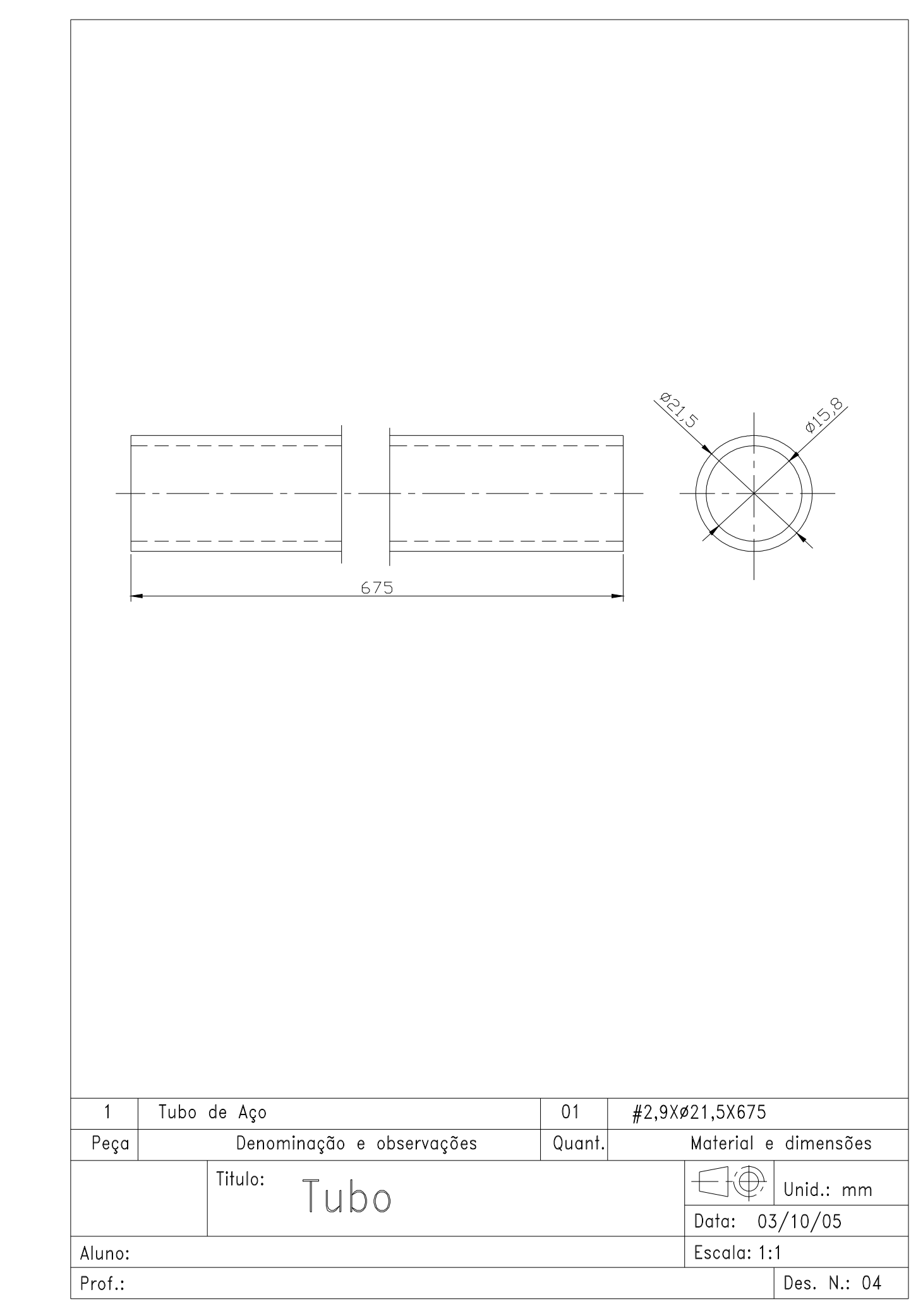

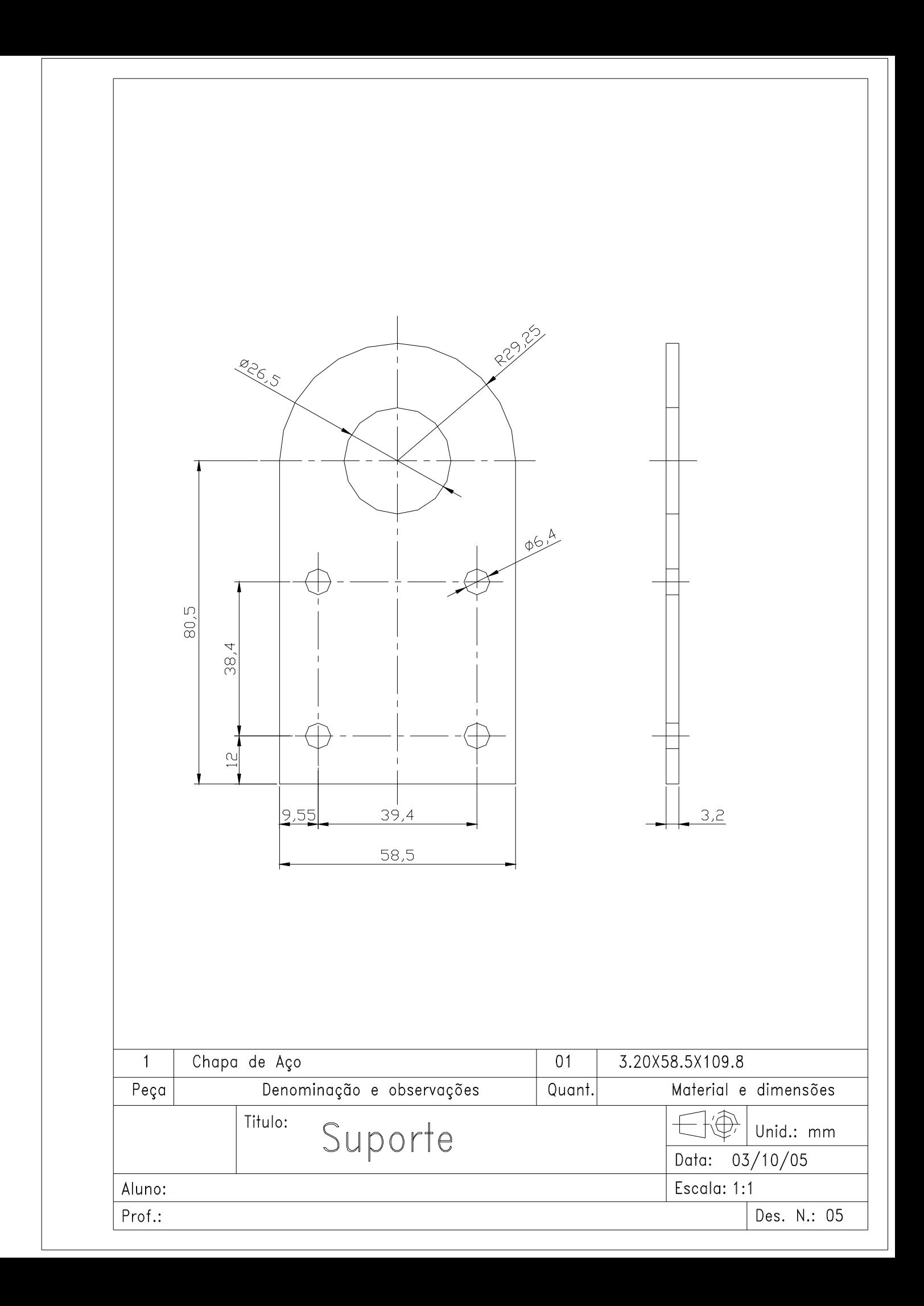

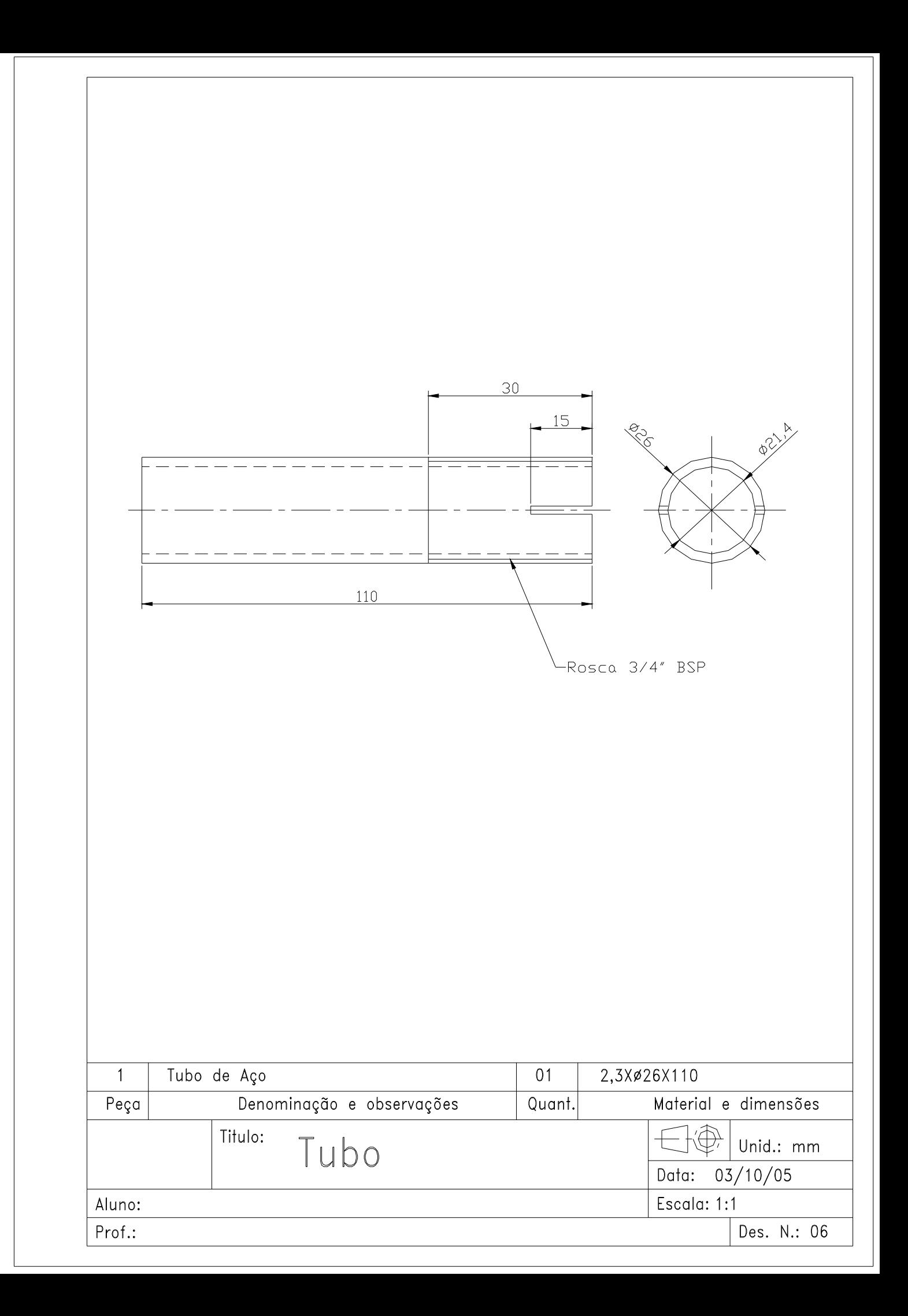

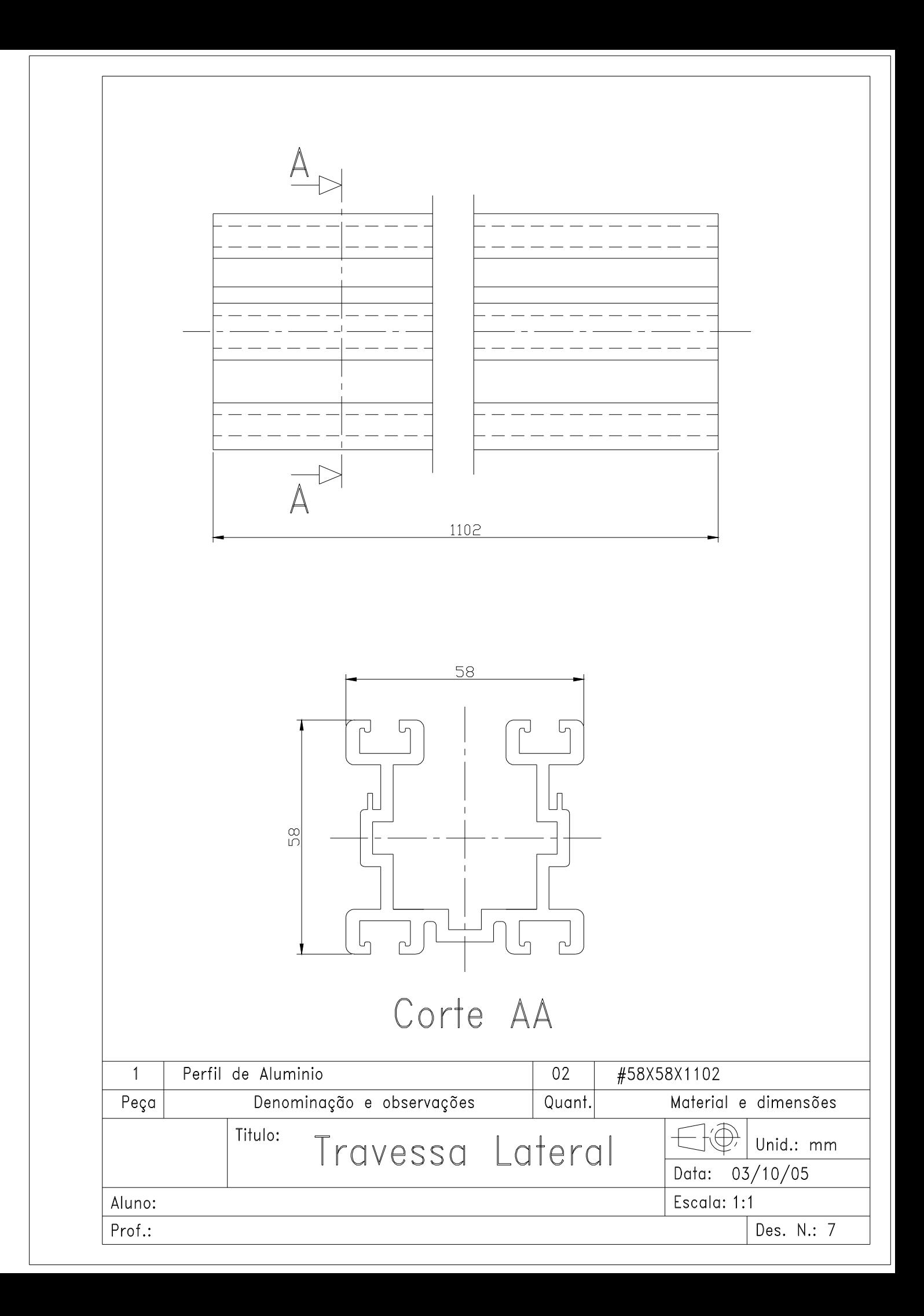

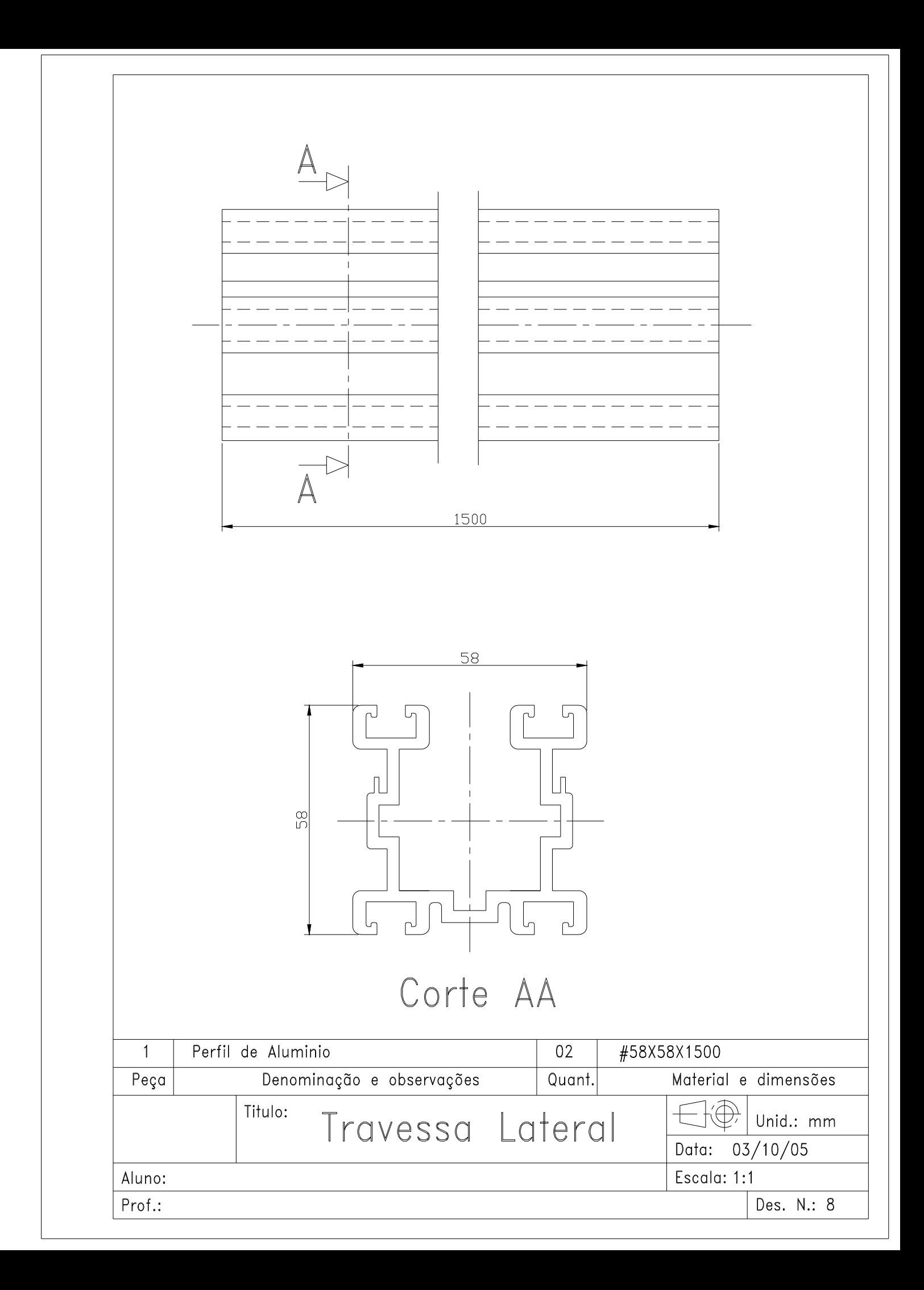

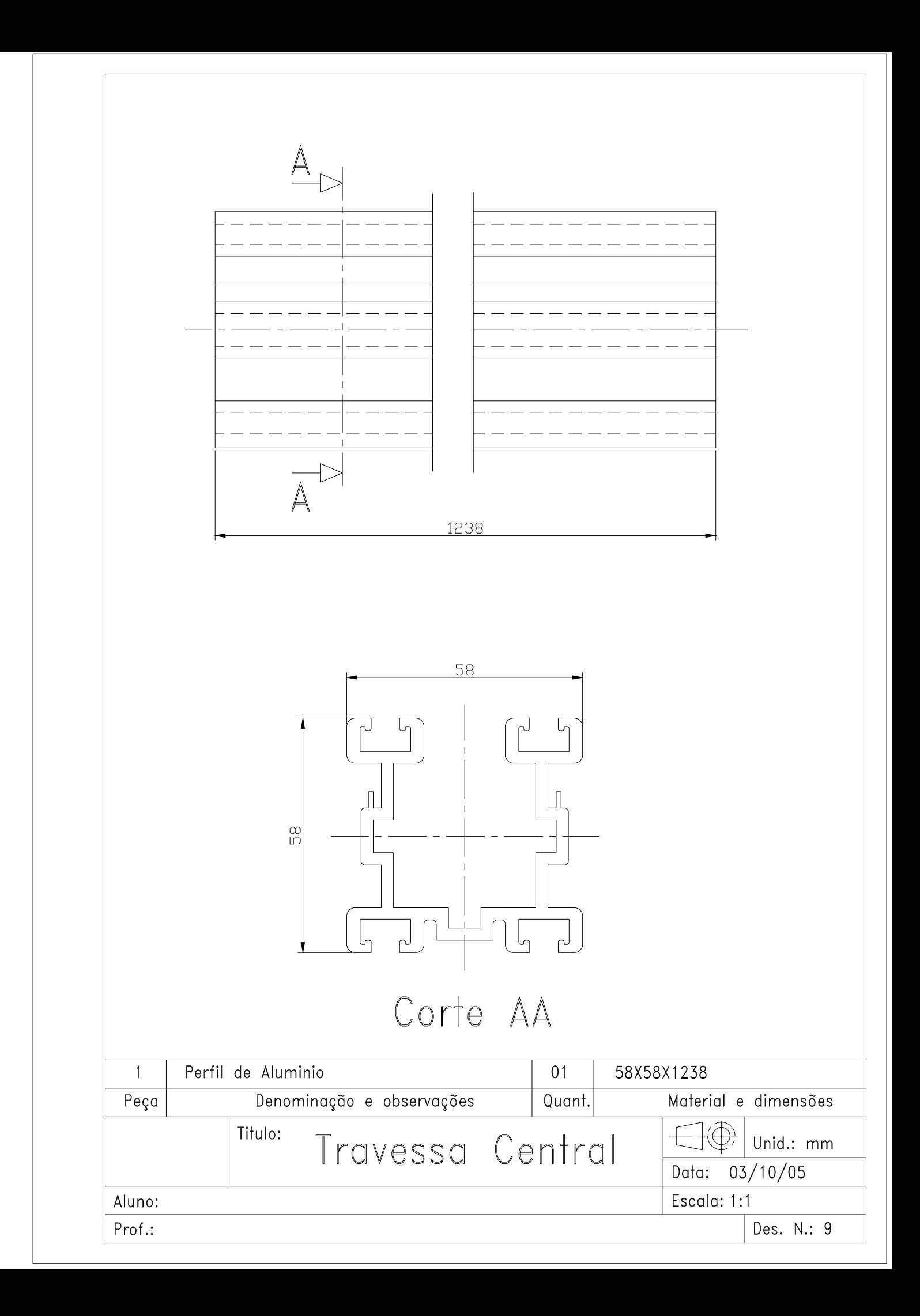

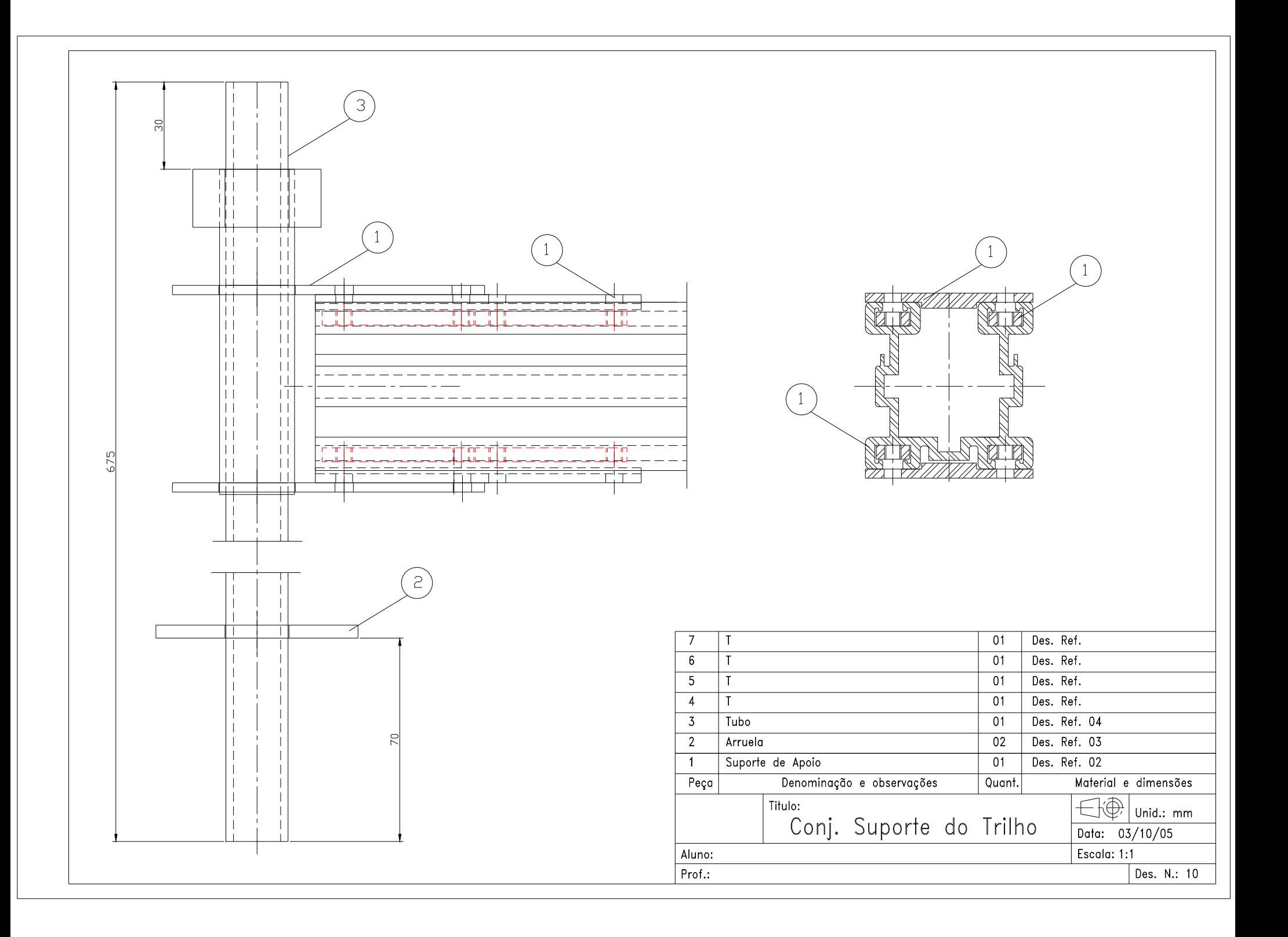

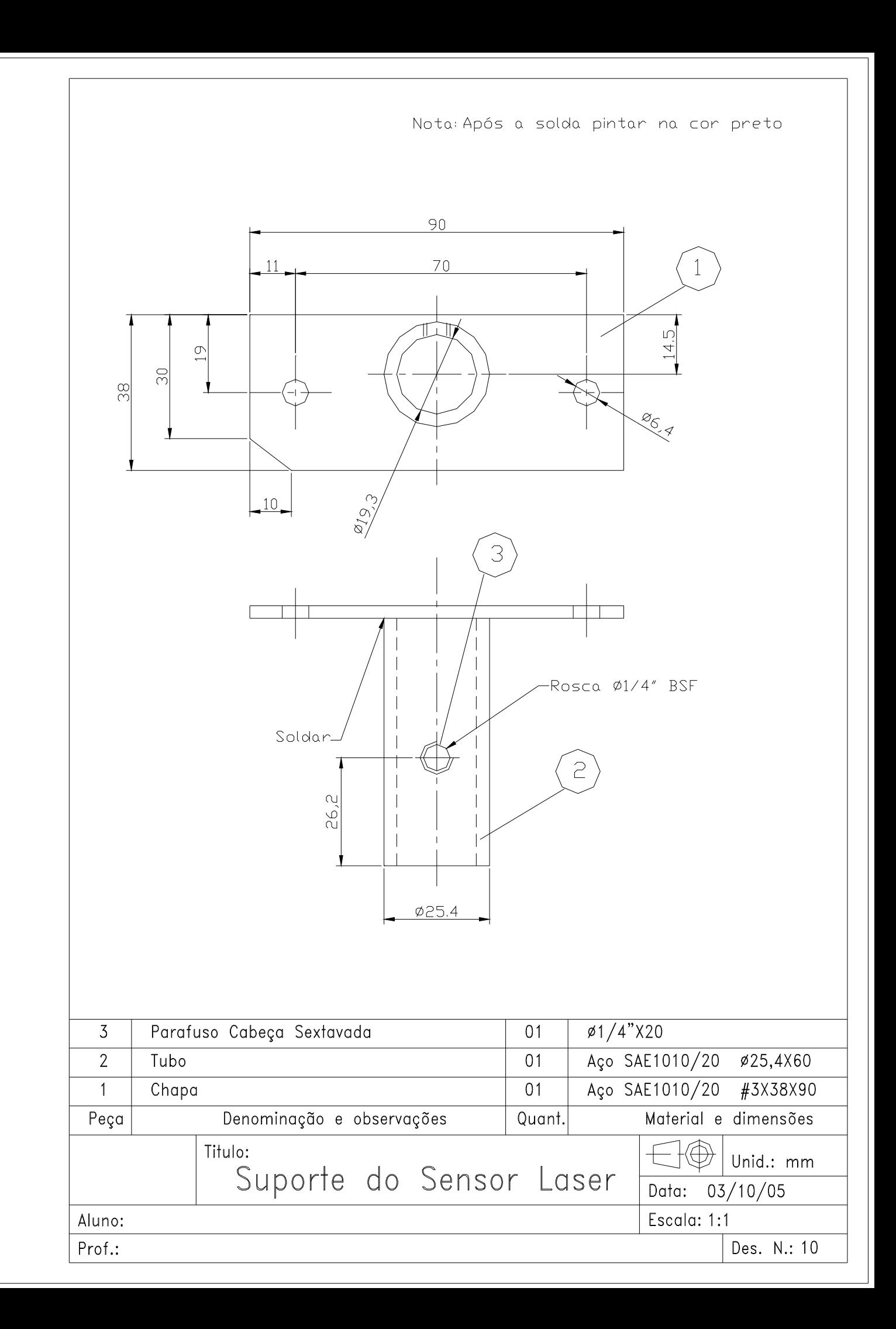

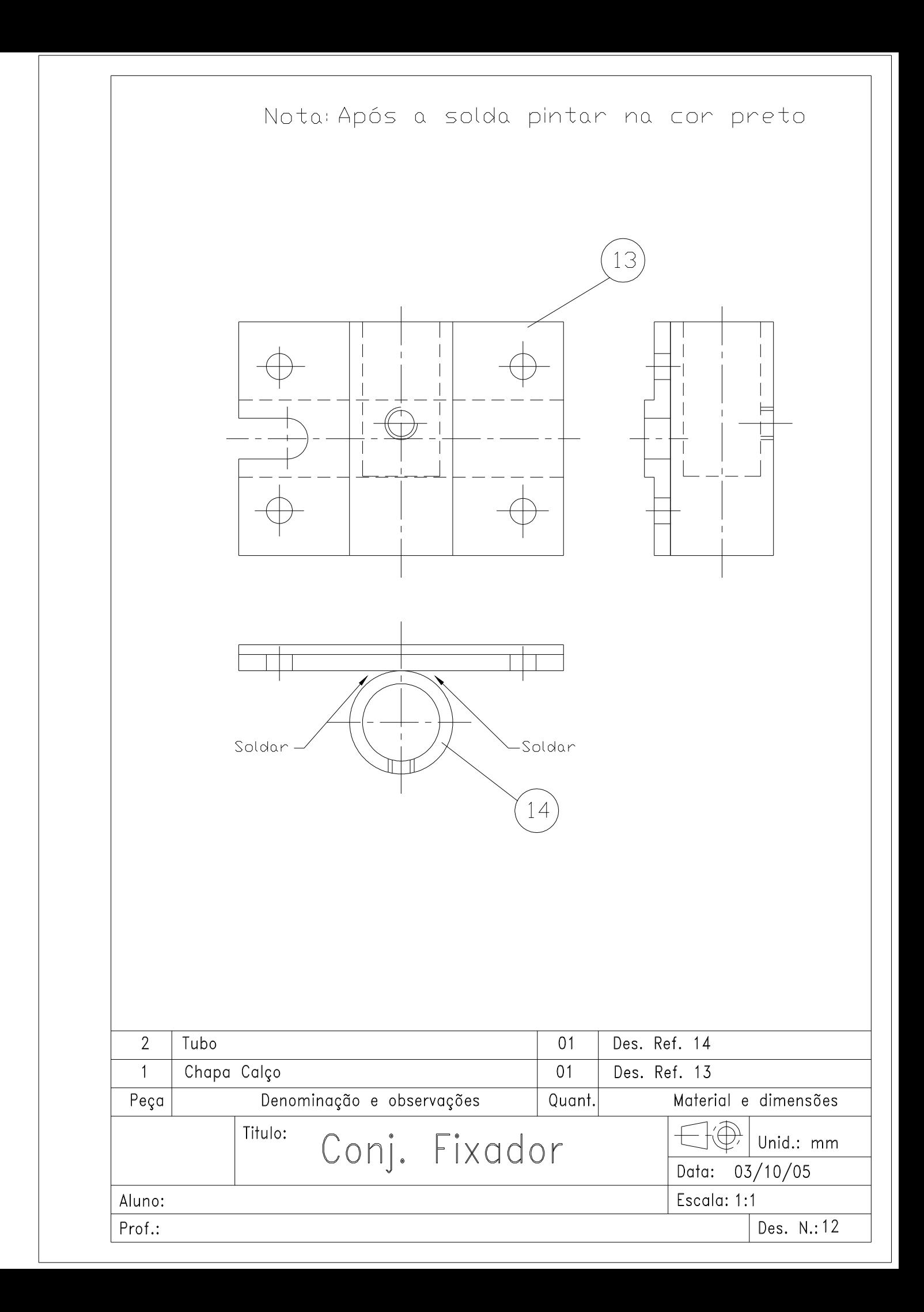

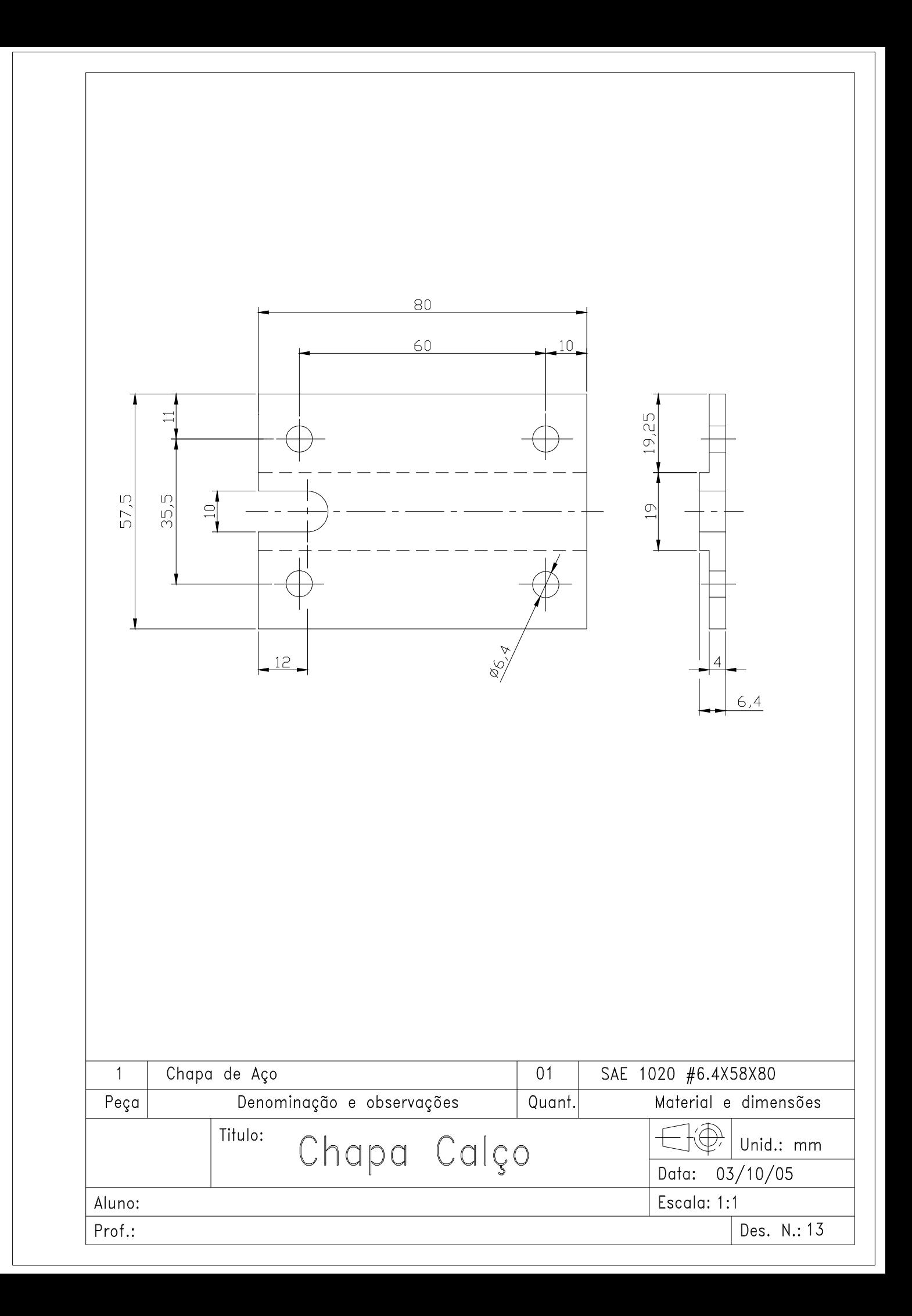

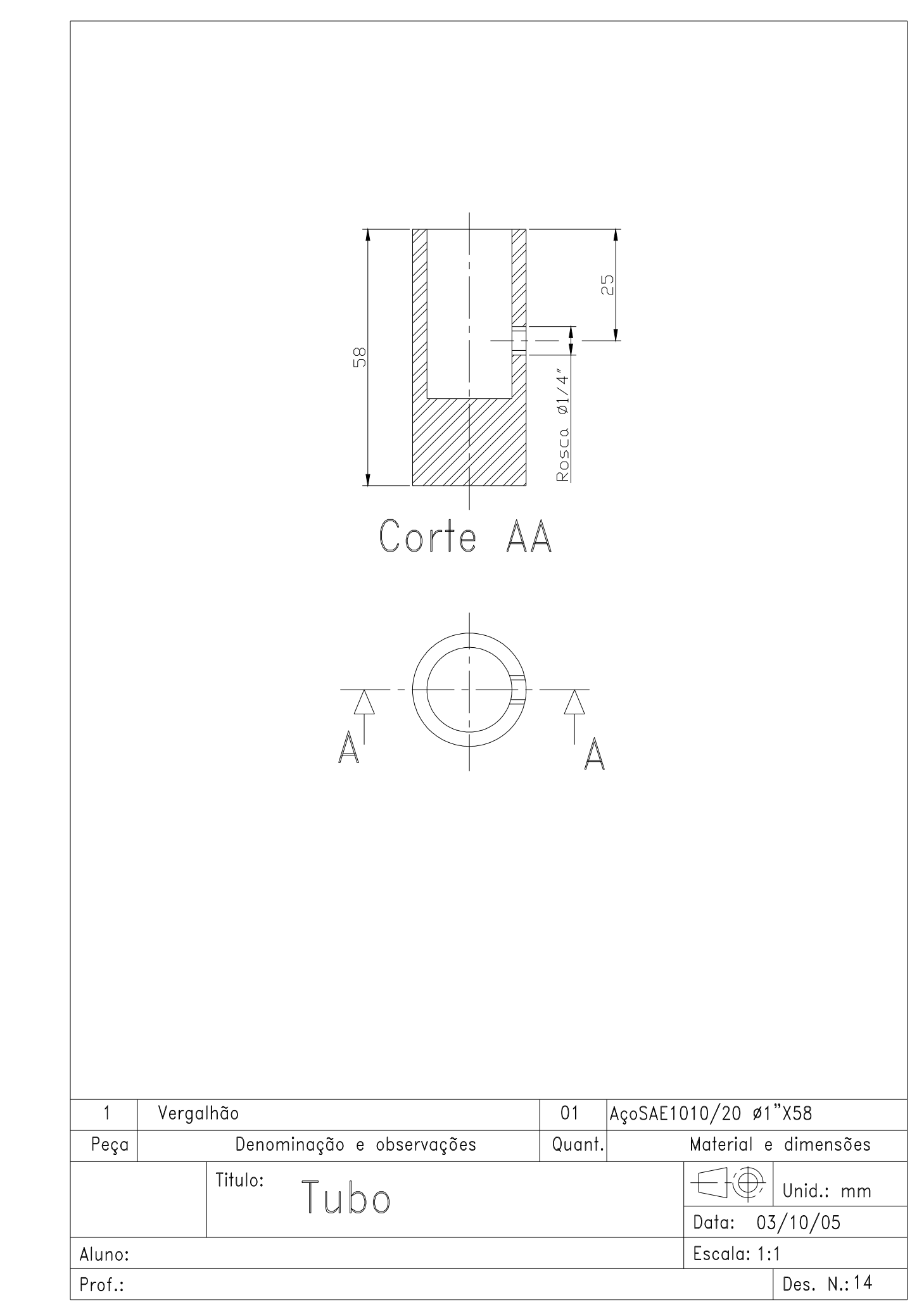

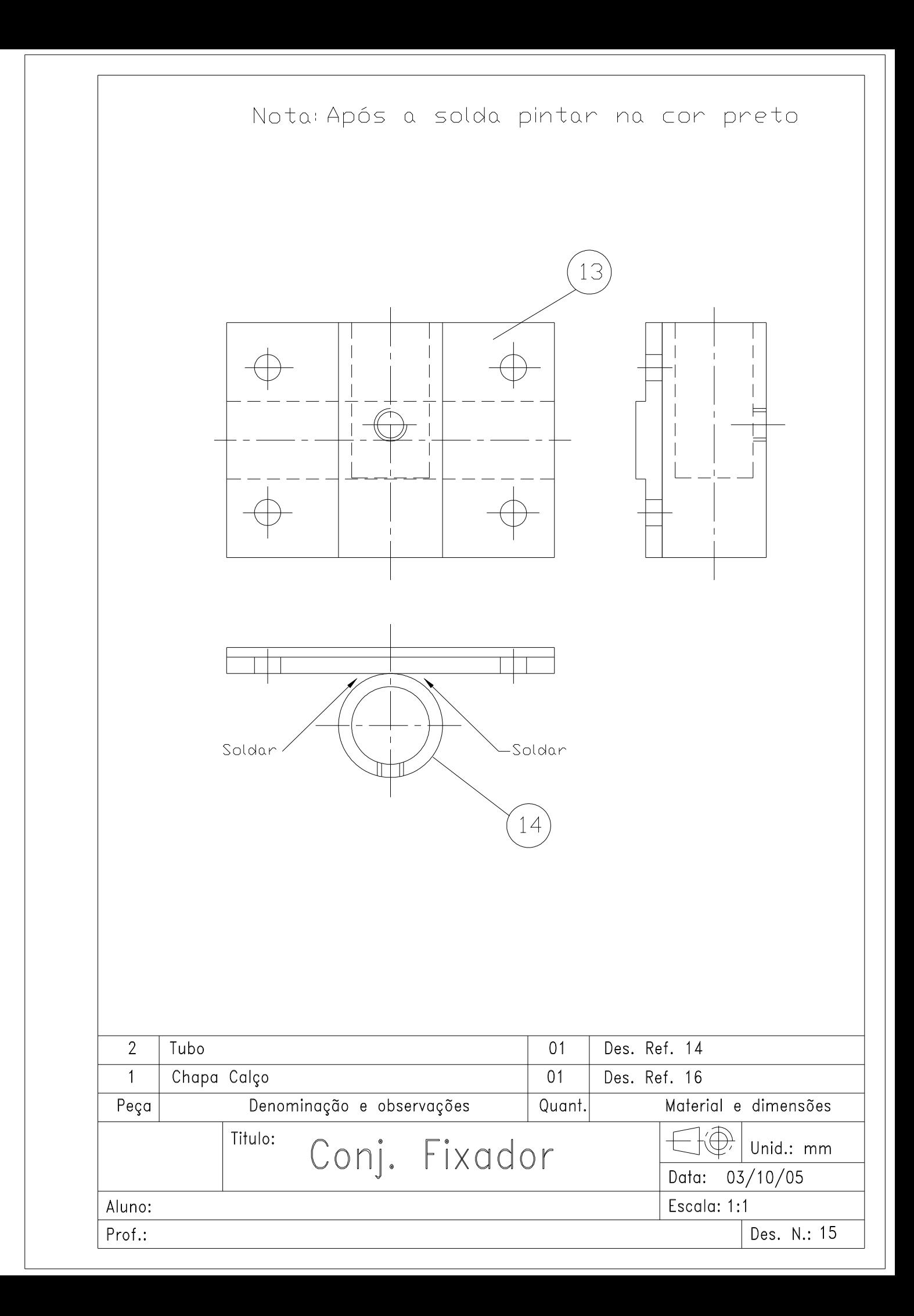

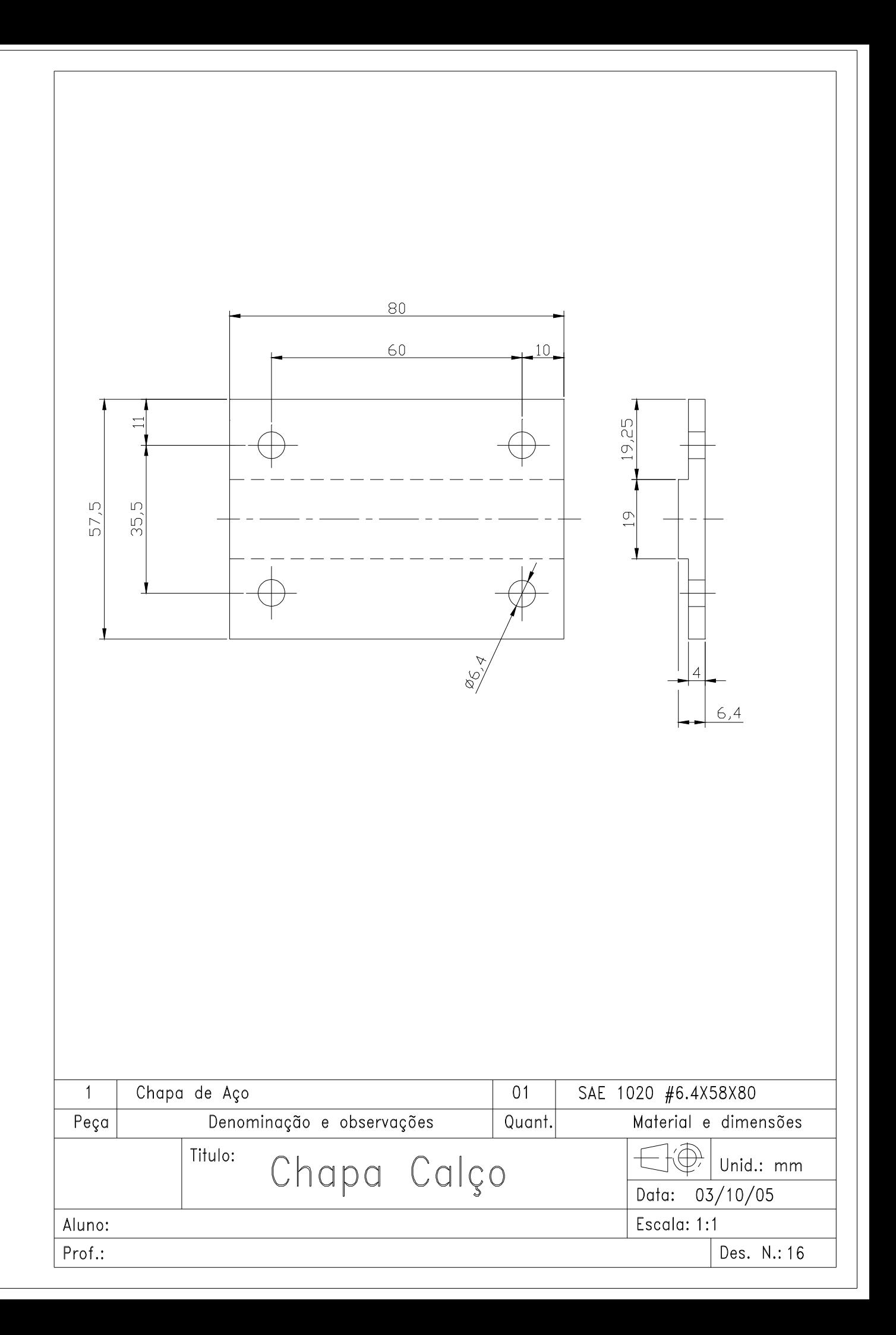

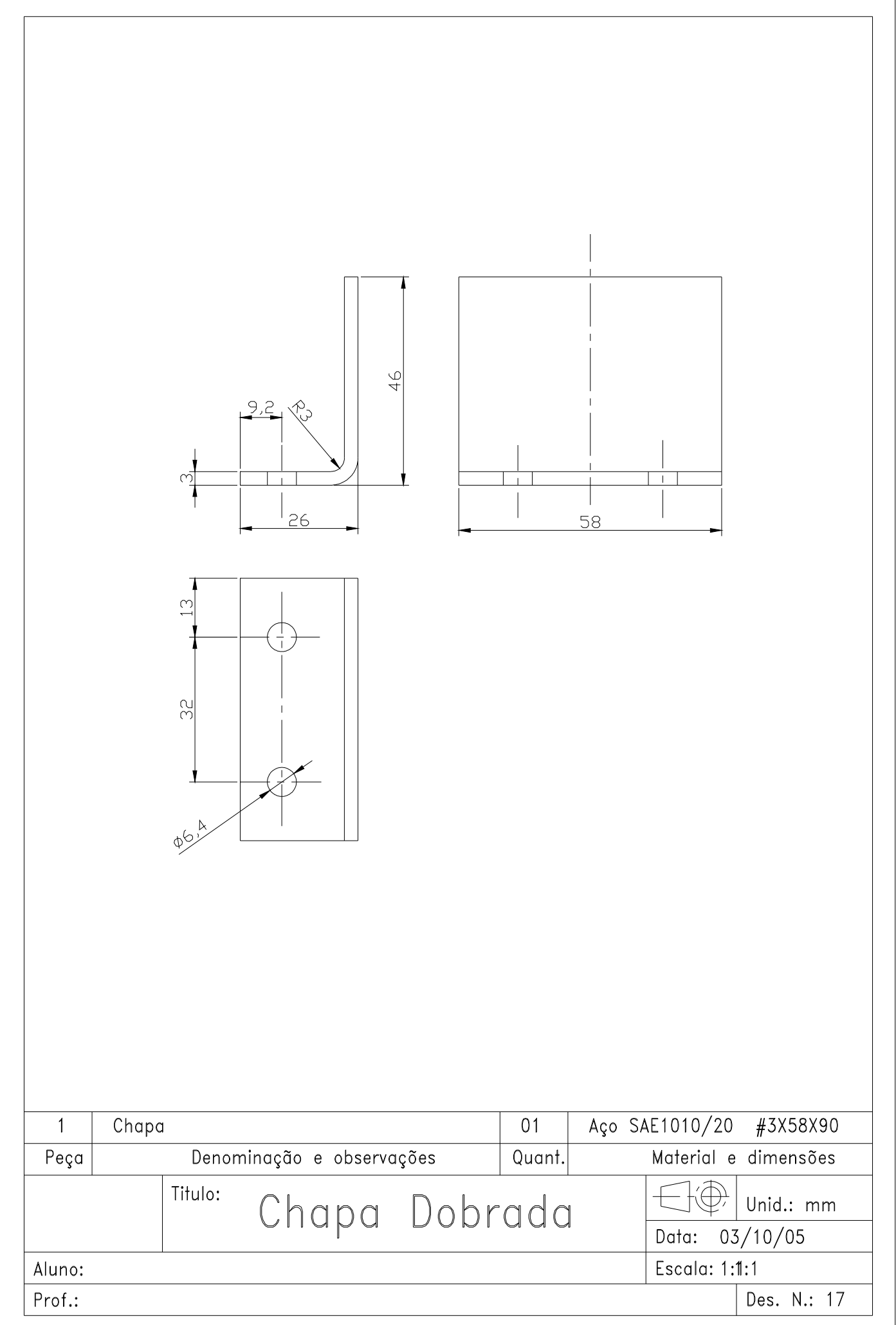

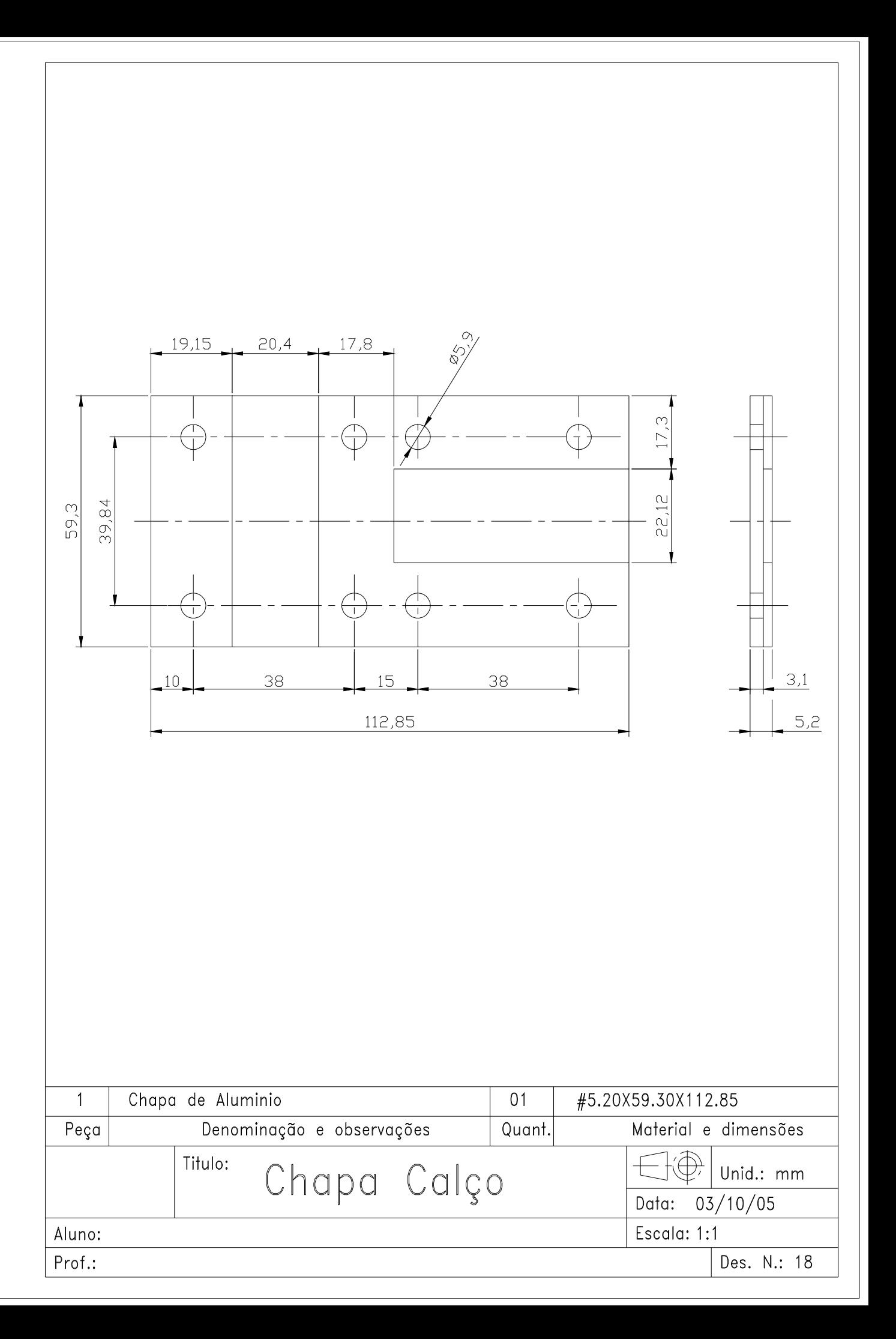

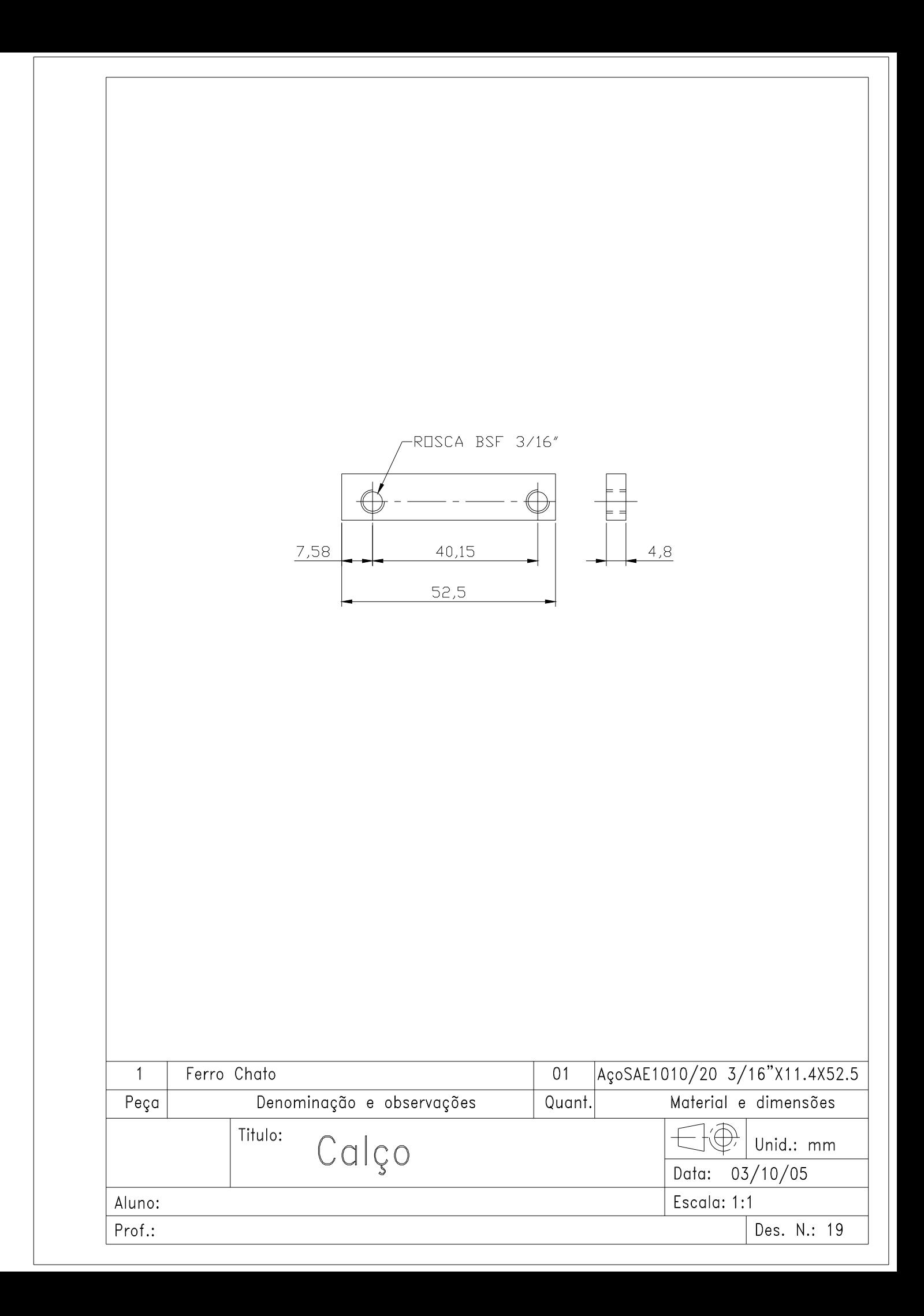

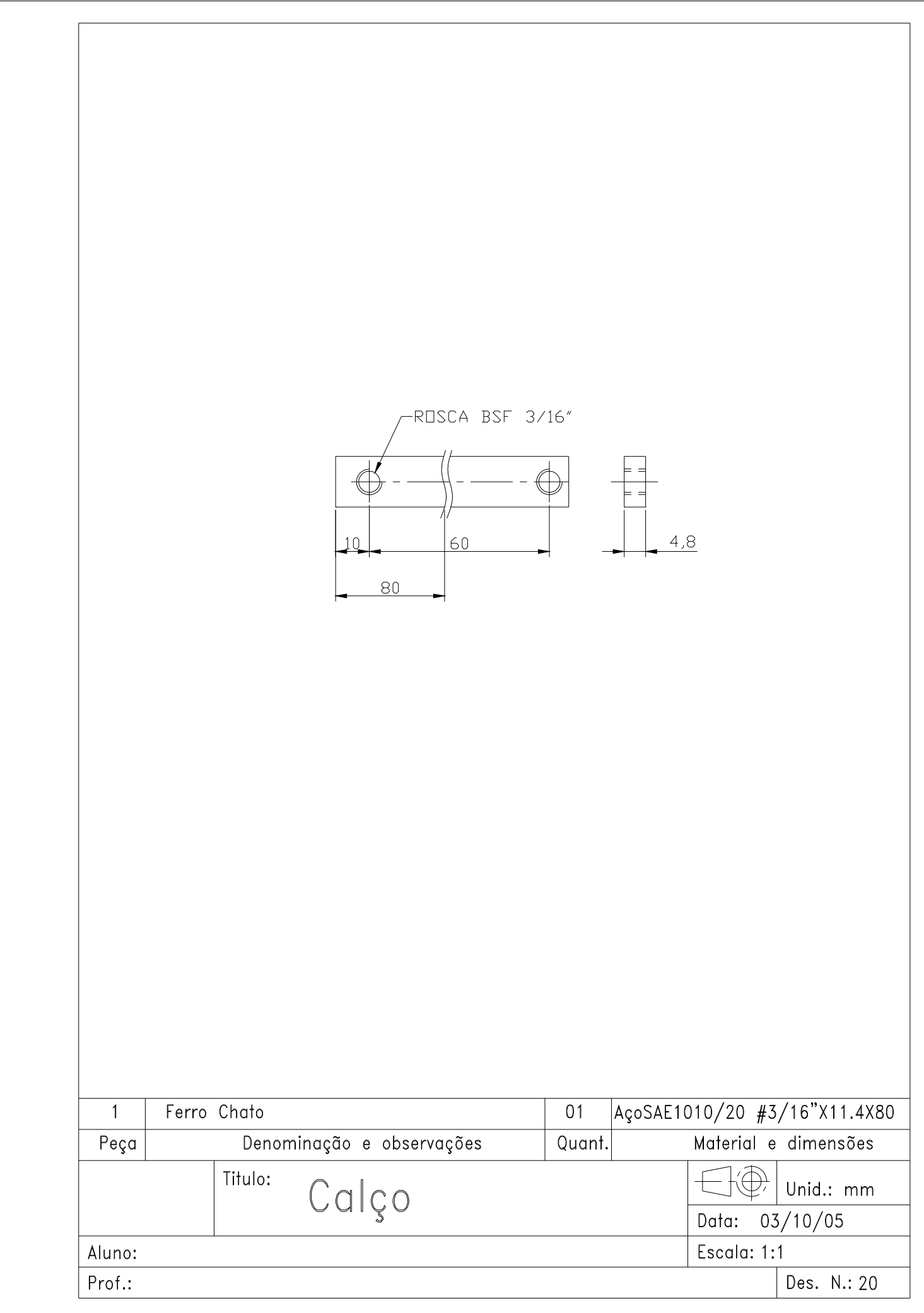

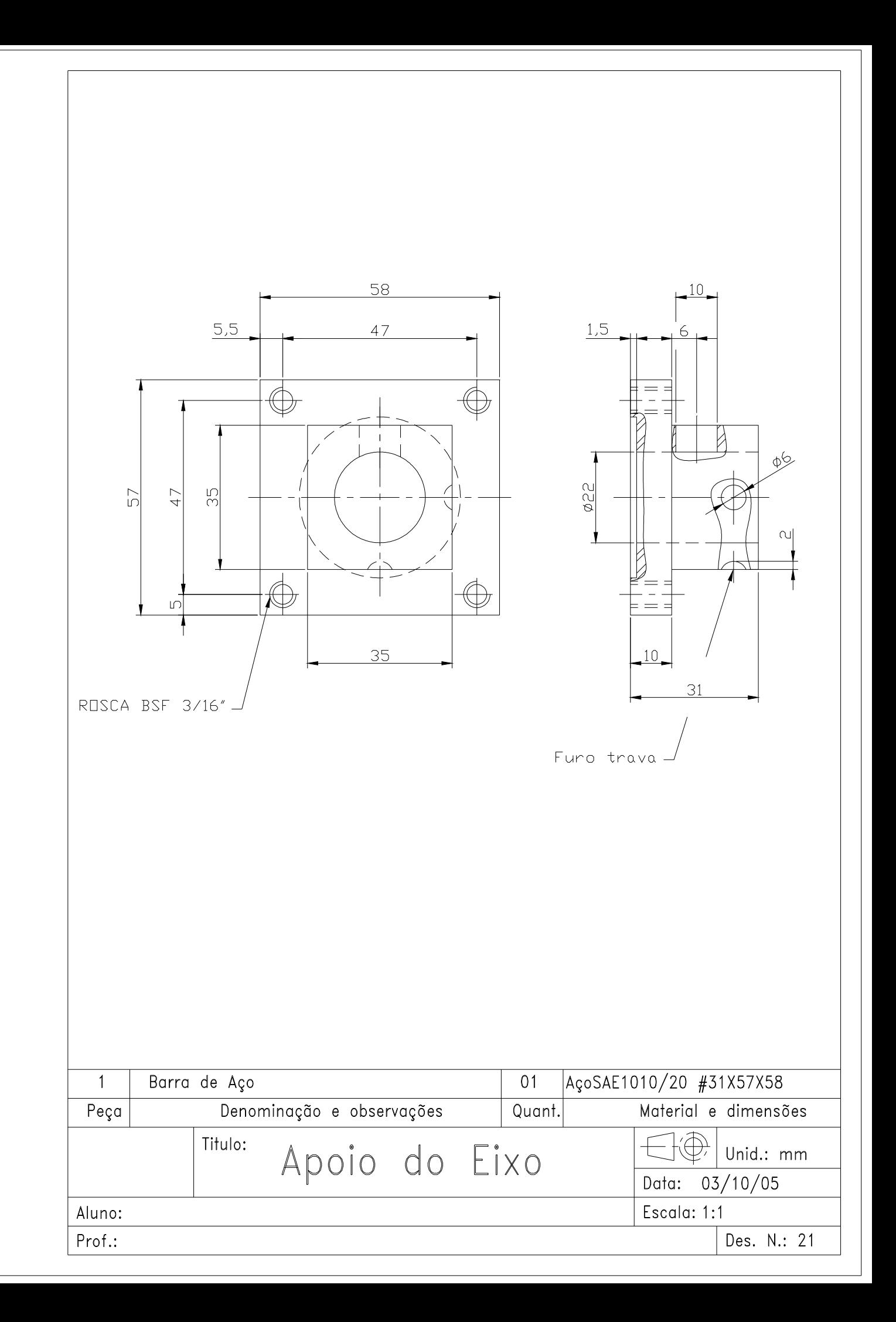

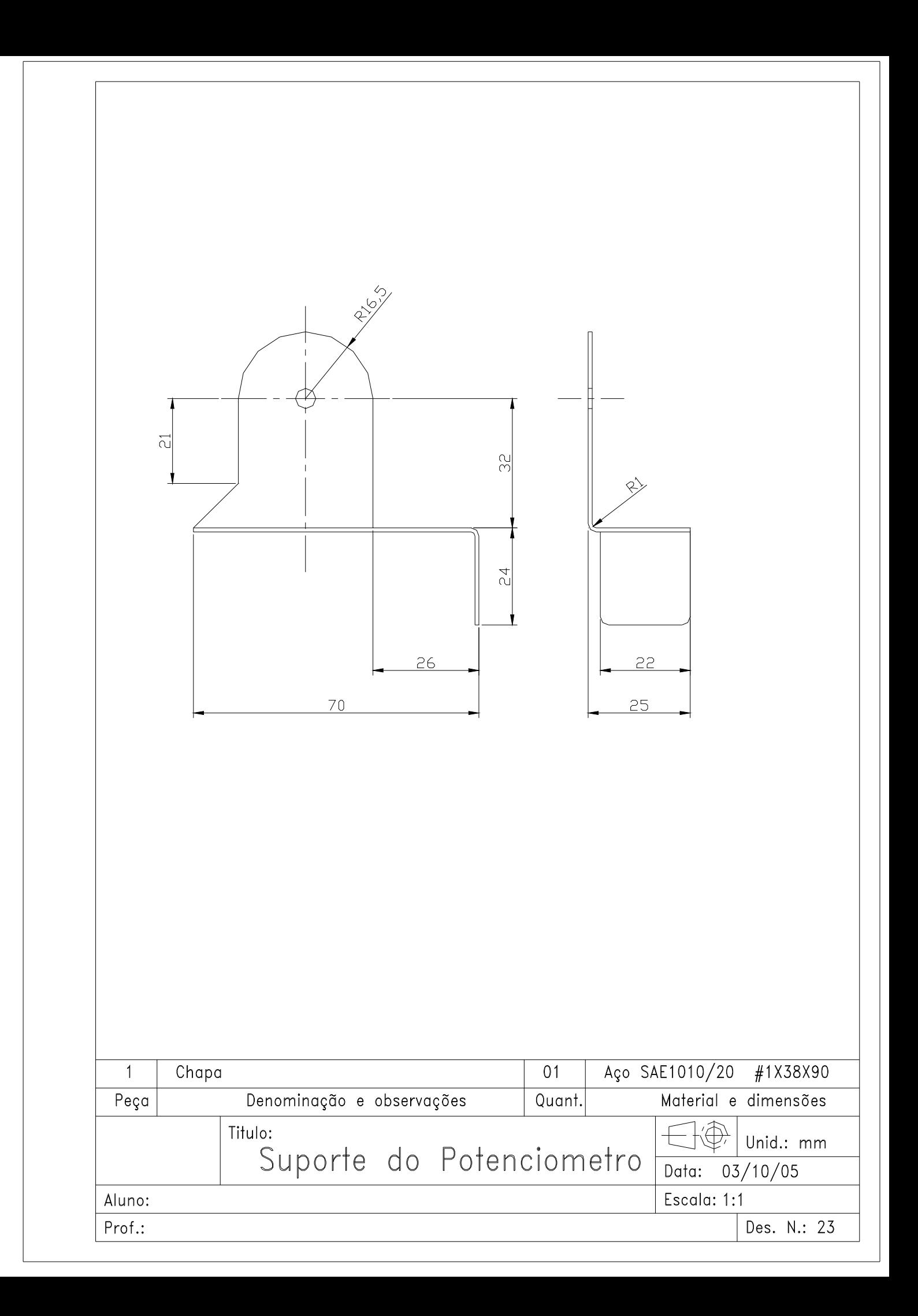

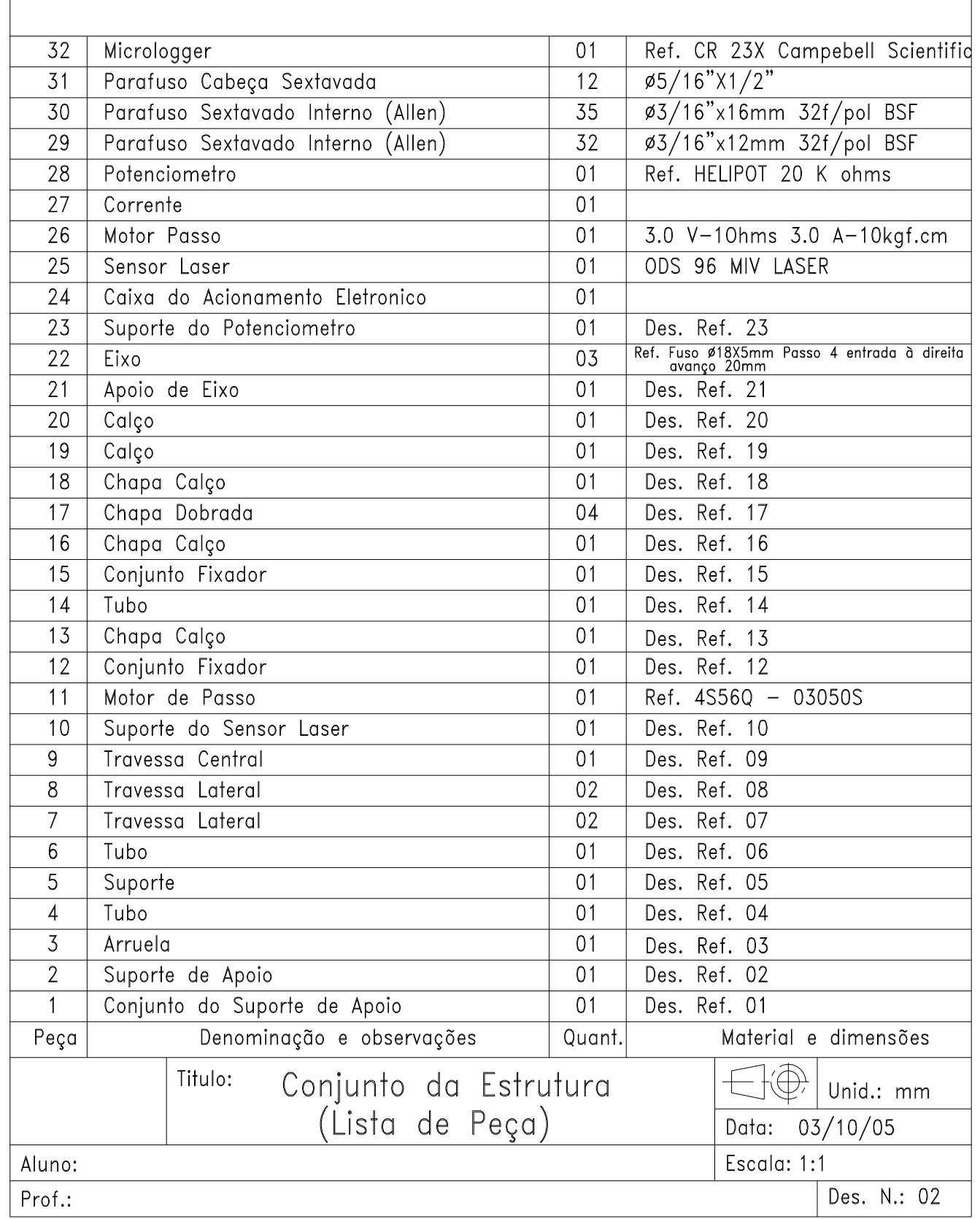

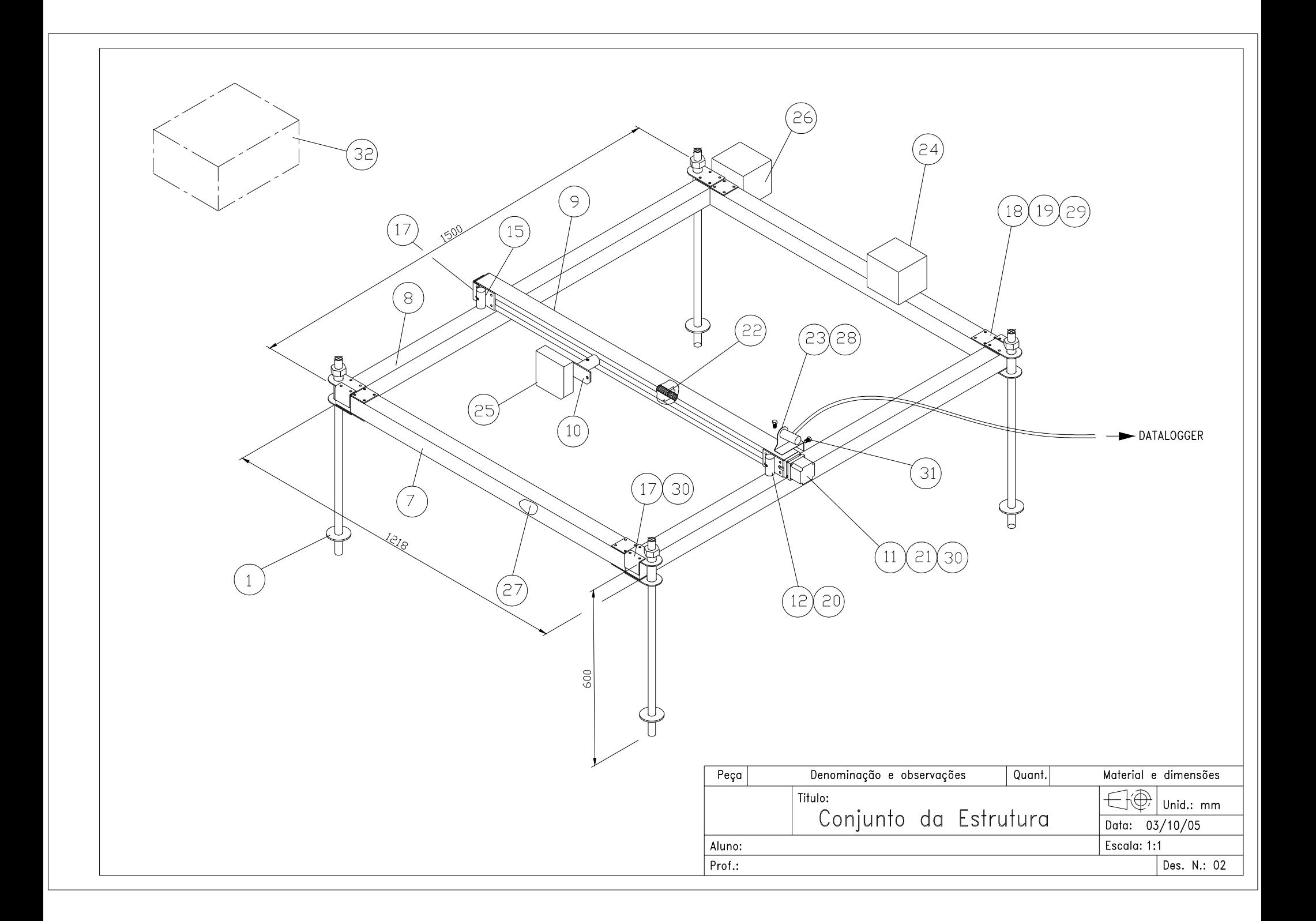

## ANEXO II

;{CR23X} ;Faculdade de Ciencias Agronomicas - Unesp Botucatu ;Mestrado – Energia na Agricultura ;Cristiano Alberto de Paula ;Programa versão 4.2 ;\*\*\*\*\*\*\*\*\*\*\*\*\*\*\*\*\*\*\*\*\*\*\*\*\*\*\*\*\*\*\*\*\*\*\*\*\*\*\*\*\*\*\*\*\*\*\*\*\*\*\*\*\*\*\*\* ;\*\*\*\*\*\*\*\*\*\*\*\* Coordenadas dos Eixos X e Y \*\*\*\*\*\*\*\*\*\*\*\*\*\*\* ;\*\*\*\*\*\*\*\*\*\*\*\*\*\*\*\*\*\*\*\*\*\*\*\*\*\*\*\*\*\*\*\*\*\*\*\*\*\*\*\*\*\*\*\*\*\*\*\*\*\*\*\*\*\*\*\* \*Table 1 Program 01: 1.0 Execution Interval (seconds) ;\*\*\*\*\*\*\* Verifica chave para iniciar aquisicao \*\*\*\*\*\*\*\*\*\* 1: Volt (Diff) (P2) 1: 1 Reps 2: 15 5000 mV, Fast Range 3: 7 DIFF Channel 4: 24 Loc [ Flag\_1 ] 5: 1.0 Mult 6: -1000 Offset ;\*\*\*\*\*\*\*\*\*\*\* Mede as Coordenadas dos eixos X e Z \*\*\*\*\*\*\*\* 2: Volt (Diff) (P2) 1: 1 Reps<br>2: 25 5000 5000 mV, 60 Hz Reject, Fast Range 3: 8 DIFF Channel 4: 1 Loc [ Eixo\_Z ] 5: .020000 Mult 6: 0.0 Offset 3: Volt (Diff) (P2) 1: 1 Reps 2: 25 5000 mV, 60 Hz Reject, Fast Range 3: 9 DIFF Channel 4: 2 Loc [ Eixo\_X ] 5: .033799 Mult 6: 0 Offset 4: Batt Voltage (P10) 1: 3 Loc [ Bateria ] ;\*\*\*\*\*\*\*\*\* Se a chave foi ativada, executa a varredura\*\*\*\*\*\* 5: If (X<=>F) (P89) 1: 24 X Loc [ Flag\_1 ]  $2: 4$  < 3: -1800 F 4: 30 Then Do ;\*\*\* Zera o valor de F, usado como valor para comparacao \*\*\* 6: Z=F (P30) 1: 0 F 2: 0 Exponent of 10 3: 25 Z Loc [ Flag\_3 ]

;\*\*\*\*\*\*\*\*\*\*\*\*\*\*\*\*\*\*\*\*\* Ativa Armazenamento \*\*\*\*\*\*\*\*\*\*\*\*\*\*\*\*\*\* 7: Do (P86) 1: 10 Set Output Flag High (Flag 0) 8: Set Active Storage Area (P80) 1: 1 Final Storage Area 1 2: 99 Array ID 9: Sample (P70) 1: 1 Reps 2: 1 Loc [ Eixo\_Z ] 10: Resolution (P78) 1: 1 High Resolution 11: Sample (P70) 1: 1 Reps 2: 2 Loc [ Eixo\_X ] 12: Resolution (P78) 1: 1 High Resolution 13: Real Time (P77) 1: 0011 Hour/Minute,Seconds (midnight = 0000) 14: Serial Out (P96) 1: 52 -- Destination Output ;\*\*\* Instrucao para identificar o final da coleta de dados \*\*\* 15: Else (P94) 16: If (X<=>F) (P89) 1: 25 X Loc [ Flag\_3 ]  $2: 1 =$  3: 1 F 4: 0 Go to end of Program Table ;\*\*\*\*\*\*\*\*\* Marcação do final da linha de varredura \*\*\*\*\*\*\*\*\*\*\* 17: Z=F (P30) 1: 1 F 2: 0 Exponent of 10 3: 25 Z Loc [ Flag\_3 ]

```
18: Do (P86) 
 1: 10 Set Output Flag High (Flag 0) 
19: Set Active Storage Area (P80) 
1: 1 Final Storage Area 1<br>2: 111 Array ID
         Array ID
20: Sample (P70) 
 1: 1 Reps 
2: 1 Loc [ Eixo_Z ]
21: Resolution (P78) 
1: 1 High Resolution
22: Sample (P70) 
 1: 1 Reps 
2: 2 Loc [ Eixo_X ]
23: Resolution (P78) 
1: 1 High Resolution
24: Real Time (P77) 
 1: 0011 Hour/Minute,Seconds (midnight = 0000) 
25: Serial Out (P96) 
 1: 52 -- Destination Output 
26: End (P95) 
*Table 2 Program 
 02: 0.0000 Execution Interval (seconds)
*Table 3 Subroutines 
End Program 
1 [ Eixo_Z ] RW-- 2 1 Start ------ --- 
2 [ Eixo_X ] RW-- 2 1 ----- ------ --- 
3 [ Bateria ] -W-- 0 1 ---------------
4 [ ________ ] ---- 0 0 0 ----- ------ ---
5 [ ________ ] ---- 0 0 0 ----- ------ ---
6 [ ________ ] ---- 0 0 0 ----- ------ ---
7 [ ________ ] ---- 0 0 0 ----- ------ ---
8 [ ________ ] ---- 0 0 0 ----- ------ ---
9 [ ________ ] ---- 0 0 0 ----- ------ ---
10 [ ________ ] ---- 0 0 0 ----- ------ ---
11 [ ________ ] ---- 0 0 0 ----- ------ ---
12 [ ________ ] ---- 0 0 0 ----- ------ ---
```
## **Livros Grátis**

( <http://www.livrosgratis.com.br> )

Milhares de Livros para Download:

[Baixar](http://www.livrosgratis.com.br/cat_1/administracao/1) [livros](http://www.livrosgratis.com.br/cat_1/administracao/1) [de](http://www.livrosgratis.com.br/cat_1/administracao/1) [Administração](http://www.livrosgratis.com.br/cat_1/administracao/1) [Baixar](http://www.livrosgratis.com.br/cat_2/agronomia/1) [livros](http://www.livrosgratis.com.br/cat_2/agronomia/1) [de](http://www.livrosgratis.com.br/cat_2/agronomia/1) [Agronomia](http://www.livrosgratis.com.br/cat_2/agronomia/1) [Baixar](http://www.livrosgratis.com.br/cat_3/arquitetura/1) [livros](http://www.livrosgratis.com.br/cat_3/arquitetura/1) [de](http://www.livrosgratis.com.br/cat_3/arquitetura/1) [Arquitetura](http://www.livrosgratis.com.br/cat_3/arquitetura/1) [Baixar](http://www.livrosgratis.com.br/cat_4/artes/1) [livros](http://www.livrosgratis.com.br/cat_4/artes/1) [de](http://www.livrosgratis.com.br/cat_4/artes/1) [Artes](http://www.livrosgratis.com.br/cat_4/artes/1) [Baixar](http://www.livrosgratis.com.br/cat_5/astronomia/1) [livros](http://www.livrosgratis.com.br/cat_5/astronomia/1) [de](http://www.livrosgratis.com.br/cat_5/astronomia/1) [Astronomia](http://www.livrosgratis.com.br/cat_5/astronomia/1) [Baixar](http://www.livrosgratis.com.br/cat_6/biologia_geral/1) [livros](http://www.livrosgratis.com.br/cat_6/biologia_geral/1) [de](http://www.livrosgratis.com.br/cat_6/biologia_geral/1) [Biologia](http://www.livrosgratis.com.br/cat_6/biologia_geral/1) [Geral](http://www.livrosgratis.com.br/cat_6/biologia_geral/1) [Baixar](http://www.livrosgratis.com.br/cat_8/ciencia_da_computacao/1) [livros](http://www.livrosgratis.com.br/cat_8/ciencia_da_computacao/1) [de](http://www.livrosgratis.com.br/cat_8/ciencia_da_computacao/1) [Ciência](http://www.livrosgratis.com.br/cat_8/ciencia_da_computacao/1) [da](http://www.livrosgratis.com.br/cat_8/ciencia_da_computacao/1) [Computação](http://www.livrosgratis.com.br/cat_8/ciencia_da_computacao/1) [Baixar](http://www.livrosgratis.com.br/cat_9/ciencia_da_informacao/1) [livros](http://www.livrosgratis.com.br/cat_9/ciencia_da_informacao/1) [de](http://www.livrosgratis.com.br/cat_9/ciencia_da_informacao/1) [Ciência](http://www.livrosgratis.com.br/cat_9/ciencia_da_informacao/1) [da](http://www.livrosgratis.com.br/cat_9/ciencia_da_informacao/1) [Informação](http://www.livrosgratis.com.br/cat_9/ciencia_da_informacao/1) [Baixar](http://www.livrosgratis.com.br/cat_7/ciencia_politica/1) [livros](http://www.livrosgratis.com.br/cat_7/ciencia_politica/1) [de](http://www.livrosgratis.com.br/cat_7/ciencia_politica/1) [Ciência](http://www.livrosgratis.com.br/cat_7/ciencia_politica/1) [Política](http://www.livrosgratis.com.br/cat_7/ciencia_politica/1) [Baixar](http://www.livrosgratis.com.br/cat_10/ciencias_da_saude/1) [livros](http://www.livrosgratis.com.br/cat_10/ciencias_da_saude/1) [de](http://www.livrosgratis.com.br/cat_10/ciencias_da_saude/1) [Ciências](http://www.livrosgratis.com.br/cat_10/ciencias_da_saude/1) [da](http://www.livrosgratis.com.br/cat_10/ciencias_da_saude/1) [Saúde](http://www.livrosgratis.com.br/cat_10/ciencias_da_saude/1) [Baixar](http://www.livrosgratis.com.br/cat_11/comunicacao/1) [livros](http://www.livrosgratis.com.br/cat_11/comunicacao/1) [de](http://www.livrosgratis.com.br/cat_11/comunicacao/1) [Comunicação](http://www.livrosgratis.com.br/cat_11/comunicacao/1) [Baixar](http://www.livrosgratis.com.br/cat_12/conselho_nacional_de_educacao_-_cne/1) [livros](http://www.livrosgratis.com.br/cat_12/conselho_nacional_de_educacao_-_cne/1) [do](http://www.livrosgratis.com.br/cat_12/conselho_nacional_de_educacao_-_cne/1) [Conselho](http://www.livrosgratis.com.br/cat_12/conselho_nacional_de_educacao_-_cne/1) [Nacional](http://www.livrosgratis.com.br/cat_12/conselho_nacional_de_educacao_-_cne/1) [de](http://www.livrosgratis.com.br/cat_12/conselho_nacional_de_educacao_-_cne/1) [Educação - CNE](http://www.livrosgratis.com.br/cat_12/conselho_nacional_de_educacao_-_cne/1) [Baixar](http://www.livrosgratis.com.br/cat_13/defesa_civil/1) [livros](http://www.livrosgratis.com.br/cat_13/defesa_civil/1) [de](http://www.livrosgratis.com.br/cat_13/defesa_civil/1) [Defesa](http://www.livrosgratis.com.br/cat_13/defesa_civil/1) [civil](http://www.livrosgratis.com.br/cat_13/defesa_civil/1) [Baixar](http://www.livrosgratis.com.br/cat_14/direito/1) [livros](http://www.livrosgratis.com.br/cat_14/direito/1) [de](http://www.livrosgratis.com.br/cat_14/direito/1) [Direito](http://www.livrosgratis.com.br/cat_14/direito/1) [Baixar](http://www.livrosgratis.com.br/cat_15/direitos_humanos/1) [livros](http://www.livrosgratis.com.br/cat_15/direitos_humanos/1) [de](http://www.livrosgratis.com.br/cat_15/direitos_humanos/1) [Direitos](http://www.livrosgratis.com.br/cat_15/direitos_humanos/1) [humanos](http://www.livrosgratis.com.br/cat_15/direitos_humanos/1) [Baixar](http://www.livrosgratis.com.br/cat_16/economia/1) [livros](http://www.livrosgratis.com.br/cat_16/economia/1) [de](http://www.livrosgratis.com.br/cat_16/economia/1) [Economia](http://www.livrosgratis.com.br/cat_16/economia/1) [Baixar](http://www.livrosgratis.com.br/cat_17/economia_domestica/1) [livros](http://www.livrosgratis.com.br/cat_17/economia_domestica/1) [de](http://www.livrosgratis.com.br/cat_17/economia_domestica/1) [Economia](http://www.livrosgratis.com.br/cat_17/economia_domestica/1) [Doméstica](http://www.livrosgratis.com.br/cat_17/economia_domestica/1) [Baixar](http://www.livrosgratis.com.br/cat_18/educacao/1) [livros](http://www.livrosgratis.com.br/cat_18/educacao/1) [de](http://www.livrosgratis.com.br/cat_18/educacao/1) [Educação](http://www.livrosgratis.com.br/cat_18/educacao/1) [Baixar](http://www.livrosgratis.com.br/cat_19/educacao_-_transito/1) [livros](http://www.livrosgratis.com.br/cat_19/educacao_-_transito/1) [de](http://www.livrosgratis.com.br/cat_19/educacao_-_transito/1) [Educação - Trânsito](http://www.livrosgratis.com.br/cat_19/educacao_-_transito/1) [Baixar](http://www.livrosgratis.com.br/cat_20/educacao_fisica/1) [livros](http://www.livrosgratis.com.br/cat_20/educacao_fisica/1) [de](http://www.livrosgratis.com.br/cat_20/educacao_fisica/1) [Educação](http://www.livrosgratis.com.br/cat_20/educacao_fisica/1) [Física](http://www.livrosgratis.com.br/cat_20/educacao_fisica/1) [Baixar](http://www.livrosgratis.com.br/cat_21/engenharia_aeroespacial/1) [livros](http://www.livrosgratis.com.br/cat_21/engenharia_aeroespacial/1) [de](http://www.livrosgratis.com.br/cat_21/engenharia_aeroespacial/1) [Engenharia](http://www.livrosgratis.com.br/cat_21/engenharia_aeroespacial/1) [Aeroespacial](http://www.livrosgratis.com.br/cat_21/engenharia_aeroespacial/1) [Baixar](http://www.livrosgratis.com.br/cat_22/farmacia/1) [livros](http://www.livrosgratis.com.br/cat_22/farmacia/1) [de](http://www.livrosgratis.com.br/cat_22/farmacia/1) [Farmácia](http://www.livrosgratis.com.br/cat_22/farmacia/1) [Baixar](http://www.livrosgratis.com.br/cat_23/filosofia/1) [livros](http://www.livrosgratis.com.br/cat_23/filosofia/1) [de](http://www.livrosgratis.com.br/cat_23/filosofia/1) [Filosofia](http://www.livrosgratis.com.br/cat_23/filosofia/1) [Baixar](http://www.livrosgratis.com.br/cat_24/fisica/1) [livros](http://www.livrosgratis.com.br/cat_24/fisica/1) [de](http://www.livrosgratis.com.br/cat_24/fisica/1) [Física](http://www.livrosgratis.com.br/cat_24/fisica/1) [Baixar](http://www.livrosgratis.com.br/cat_25/geociencias/1) [livros](http://www.livrosgratis.com.br/cat_25/geociencias/1) [de](http://www.livrosgratis.com.br/cat_25/geociencias/1) [Geociências](http://www.livrosgratis.com.br/cat_25/geociencias/1) [Baixar](http://www.livrosgratis.com.br/cat_26/geografia/1) [livros](http://www.livrosgratis.com.br/cat_26/geografia/1) [de](http://www.livrosgratis.com.br/cat_26/geografia/1) [Geografia](http://www.livrosgratis.com.br/cat_26/geografia/1) [Baixar](http://www.livrosgratis.com.br/cat_27/historia/1) [livros](http://www.livrosgratis.com.br/cat_27/historia/1) [de](http://www.livrosgratis.com.br/cat_27/historia/1) [História](http://www.livrosgratis.com.br/cat_27/historia/1) [Baixar](http://www.livrosgratis.com.br/cat_31/linguas/1) [livros](http://www.livrosgratis.com.br/cat_31/linguas/1) [de](http://www.livrosgratis.com.br/cat_31/linguas/1) [Línguas](http://www.livrosgratis.com.br/cat_31/linguas/1)

[Baixar](http://www.livrosgratis.com.br/cat_28/literatura/1) [livros](http://www.livrosgratis.com.br/cat_28/literatura/1) [de](http://www.livrosgratis.com.br/cat_28/literatura/1) [Literatura](http://www.livrosgratis.com.br/cat_28/literatura/1) [Baixar](http://www.livrosgratis.com.br/cat_30/literatura_de_cordel/1) [livros](http://www.livrosgratis.com.br/cat_30/literatura_de_cordel/1) [de](http://www.livrosgratis.com.br/cat_30/literatura_de_cordel/1) [Literatura](http://www.livrosgratis.com.br/cat_30/literatura_de_cordel/1) [de](http://www.livrosgratis.com.br/cat_30/literatura_de_cordel/1) [Cordel](http://www.livrosgratis.com.br/cat_30/literatura_de_cordel/1) [Baixar](http://www.livrosgratis.com.br/cat_29/literatura_infantil/1) [livros](http://www.livrosgratis.com.br/cat_29/literatura_infantil/1) [de](http://www.livrosgratis.com.br/cat_29/literatura_infantil/1) [Literatura](http://www.livrosgratis.com.br/cat_29/literatura_infantil/1) [Infantil](http://www.livrosgratis.com.br/cat_29/literatura_infantil/1) [Baixar](http://www.livrosgratis.com.br/cat_32/matematica/1) [livros](http://www.livrosgratis.com.br/cat_32/matematica/1) [de](http://www.livrosgratis.com.br/cat_32/matematica/1) [Matemática](http://www.livrosgratis.com.br/cat_32/matematica/1) [Baixar](http://www.livrosgratis.com.br/cat_33/medicina/1) [livros](http://www.livrosgratis.com.br/cat_33/medicina/1) [de](http://www.livrosgratis.com.br/cat_33/medicina/1) [Medicina](http://www.livrosgratis.com.br/cat_33/medicina/1) [Baixar](http://www.livrosgratis.com.br/cat_34/medicina_veterinaria/1) [livros](http://www.livrosgratis.com.br/cat_34/medicina_veterinaria/1) [de](http://www.livrosgratis.com.br/cat_34/medicina_veterinaria/1) [Medicina](http://www.livrosgratis.com.br/cat_34/medicina_veterinaria/1) [Veterinária](http://www.livrosgratis.com.br/cat_34/medicina_veterinaria/1) [Baixar](http://www.livrosgratis.com.br/cat_35/meio_ambiente/1) [livros](http://www.livrosgratis.com.br/cat_35/meio_ambiente/1) [de](http://www.livrosgratis.com.br/cat_35/meio_ambiente/1) [Meio](http://www.livrosgratis.com.br/cat_35/meio_ambiente/1) [Ambiente](http://www.livrosgratis.com.br/cat_35/meio_ambiente/1) [Baixar](http://www.livrosgratis.com.br/cat_36/meteorologia/1) [livros](http://www.livrosgratis.com.br/cat_36/meteorologia/1) [de](http://www.livrosgratis.com.br/cat_36/meteorologia/1) [Meteorologia](http://www.livrosgratis.com.br/cat_36/meteorologia/1) [Baixar](http://www.livrosgratis.com.br/cat_45/monografias_e_tcc/1) [Monografias](http://www.livrosgratis.com.br/cat_45/monografias_e_tcc/1) [e](http://www.livrosgratis.com.br/cat_45/monografias_e_tcc/1) [TCC](http://www.livrosgratis.com.br/cat_45/monografias_e_tcc/1) [Baixar](http://www.livrosgratis.com.br/cat_37/multidisciplinar/1) [livros](http://www.livrosgratis.com.br/cat_37/multidisciplinar/1) [Multidisciplinar](http://www.livrosgratis.com.br/cat_37/multidisciplinar/1) [Baixar](http://www.livrosgratis.com.br/cat_38/musica/1) [livros](http://www.livrosgratis.com.br/cat_38/musica/1) [de](http://www.livrosgratis.com.br/cat_38/musica/1) [Música](http://www.livrosgratis.com.br/cat_38/musica/1) [Baixar](http://www.livrosgratis.com.br/cat_39/psicologia/1) [livros](http://www.livrosgratis.com.br/cat_39/psicologia/1) [de](http://www.livrosgratis.com.br/cat_39/psicologia/1) [Psicologia](http://www.livrosgratis.com.br/cat_39/psicologia/1) [Baixar](http://www.livrosgratis.com.br/cat_40/quimica/1) [livros](http://www.livrosgratis.com.br/cat_40/quimica/1) [de](http://www.livrosgratis.com.br/cat_40/quimica/1) [Química](http://www.livrosgratis.com.br/cat_40/quimica/1) [Baixar](http://www.livrosgratis.com.br/cat_41/saude_coletiva/1) [livros](http://www.livrosgratis.com.br/cat_41/saude_coletiva/1) [de](http://www.livrosgratis.com.br/cat_41/saude_coletiva/1) [Saúde](http://www.livrosgratis.com.br/cat_41/saude_coletiva/1) [Coletiva](http://www.livrosgratis.com.br/cat_41/saude_coletiva/1) [Baixar](http://www.livrosgratis.com.br/cat_42/servico_social/1) [livros](http://www.livrosgratis.com.br/cat_42/servico_social/1) [de](http://www.livrosgratis.com.br/cat_42/servico_social/1) [Serviço](http://www.livrosgratis.com.br/cat_42/servico_social/1) [Social](http://www.livrosgratis.com.br/cat_42/servico_social/1) [Baixar](http://www.livrosgratis.com.br/cat_43/sociologia/1) [livros](http://www.livrosgratis.com.br/cat_43/sociologia/1) [de](http://www.livrosgratis.com.br/cat_43/sociologia/1) [Sociologia](http://www.livrosgratis.com.br/cat_43/sociologia/1) [Baixar](http://www.livrosgratis.com.br/cat_44/teologia/1) [livros](http://www.livrosgratis.com.br/cat_44/teologia/1) [de](http://www.livrosgratis.com.br/cat_44/teologia/1) [Teologia](http://www.livrosgratis.com.br/cat_44/teologia/1) [Baixar](http://www.livrosgratis.com.br/cat_46/trabalho/1) [livros](http://www.livrosgratis.com.br/cat_46/trabalho/1) [de](http://www.livrosgratis.com.br/cat_46/trabalho/1) [Trabalho](http://www.livrosgratis.com.br/cat_46/trabalho/1) [Baixar](http://www.livrosgratis.com.br/cat_47/turismo/1) [livros](http://www.livrosgratis.com.br/cat_47/turismo/1) [de](http://www.livrosgratis.com.br/cat_47/turismo/1) [Turismo](http://www.livrosgratis.com.br/cat_47/turismo/1)